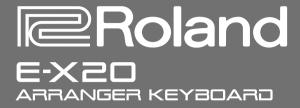

# **Owner's Manual**

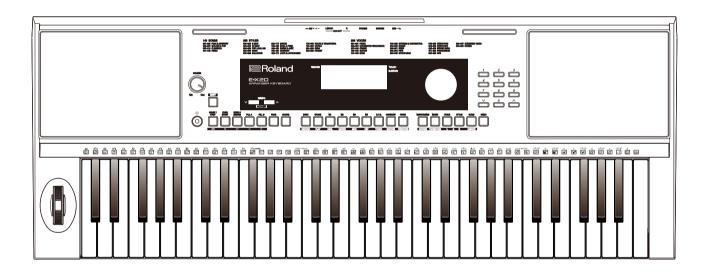

Before using this unit, carefully read "USING THE UNIT SAFELY" and "IMPORTANT NOTES" (the leaflet "USING THE UNIT SAFELY"). After reading, keep the document(s) where it will be available for immediate reference.

Copyright © 2017 ROLAND CORPORATION

### **Intellectual Property Right**

- It is forbidden by law to make an audio recording, video recording, copy or revision of a third party's copyrighted work (musical work, video work, broadcast, live performance, or other work), whether in whole or in part, and distribute, sell, lease, perform, or broadcast it without the permission of the copyright owner.
- Do not use this product for purposes that could infringe on a copyright held by a third party. We assume no responsi bility whatsoever with regard to any infringements of third-party copyrights arising through your use of this product.
- The copyright of content in this product (the sound waveform data, style data, accompaniment patterns, phrase data, audio loops and image data) is reserved by Roland Corporation.
- Purchasers of this product are permitted to utilize said content (except song data such as Demo Songs) for the creating, performing, recording and distributing original musical works.
- Purchasers of this product are NOT permitted to extract said content in original or modified form, for the purpose of distributing recorded medium of said content or making them available on a computer network.
- Roland is an either registered trademark or trademark of Roland Corporation in the United States and/or other countries.
- Company names and product names appearing in this document are registered trademarks or trademarks of their respective owners.

# **Contents**

| Panel & Display Description                    |    | Mixer                                      | 19 |
|------------------------------------------------|----|--------------------------------------------|----|
| Front Panel                                    |    |                                            |    |
| Rear Panel                                     |    | Effect Related Settings                    |    |
| LCD Display                                    | 5  | Octave                                     |    |
|                                                |    | Touch                                      |    |
| Setup                                          |    | Metronome                                  |    |
| Power Supply                                   |    | Sustain                                    |    |
| Setting a Music Rest                           | 6  | Pitch Bend                                 |    |
|                                                |    | DSP                                        |    |
| Connections                                    |    | Transpose                                  |    |
| Connecting a Computer                          |    | Harmony                                    | 21 |
| Connecting a Foot Switch                       |    |                                            |    |
| Connecting a pair of Headphones                |    | Register Memory                            |    |
| Connecting an Audio Equipment                  | 7  | Registering the Panel Setting              |    |
|                                                |    | Recalling the Registered Panel Settings    |    |
| Power/Master Volume                            |    | Selecting a Registration Bank              | 22 |
| Turn the Power On/ Off                         |    |                                            |    |
| Adjust the Master Volume                       | 8  | One Touch Setting                          | 23 |
| Playing Demo Songs                             | 8  | Record                                     |    |
|                                                |    | Prepare for Recording                      | 23 |
| Playing Voices                                 | 9  | Start Recording                            | 24 |
|                                                |    | Stop Recording                             | 24 |
| Playing Styles                                 | 9  | Playback Recording                         | 24 |
|                                                |    | Delete Recording                           | 24 |
| Playing Songs                                  | 10 |                                            |    |
|                                                |    | Playing the Demo Song                      | 25 |
| Record                                         | 10 |                                            |    |
|                                                |    | Piano Mode                                 | 25 |
| Voices                                         |    |                                            |    |
| Select a Voice                                 | 11 | Song                                       |    |
| Playing two voices simultaneously-DUAL         |    | Listening to the Songs                     | 26 |
| Playing Different Voices with Both hands-LOWER |    | Song Control                               |    |
| , 3                                            |    | Lesson Mode                                |    |
| Auto Accompaniment                             |    |                                            |    |
| Play Auto Accompaniment (rhythm track only)    | 12 | Chord Dictionary                           |    |
| Play Auto Accompaniment(all tracks)            |    | DICT 1 (Chord Learning Mode)               | 28 |
| Accompaniment Sections                         |    | DICT 2 (Chord Testing Mode)                |    |
| Playing Different Accompaniment Sections       |    | Exit Chord Dictionary                      |    |
| Fade                                           |    |                                            |    |
| Accompaniment Volume Control                   |    | Pedal Function                             |    |
| Chord Fingering                                |    | Multi-function Pedal                       | 29 |
| Tempo                                          |    |                                            |    |
|                                                |    | MIDI                                       |    |
| Function Menu                                  |    | What's MIDI?                               | 30 |
| Tune                                           | 16 | The main application of MIDI               |    |
| Split Point                                    |    | The main approader of mis-                 |    |
| Beat Type                                      |    | Troubleshooting                            | 31 |
| Pedal Type                                     |    |                                            |    |
| EQ Type                                        |    | Specifications                             | 32 |
| Reverb Type                                    |    | -p-301104110110111011111111111111111111111 |    |
| Reverb Level                                   |    | Appendices                                 |    |
| Chorus Type                                    |    | Voice List                                 | 22 |
| Chorus Level                                   |    | Style List                                 |    |
| MIDI IN/ OUT                                   |    | Song List                                  |    |
| Auto Power Off                                 |    | Demo List                                  |    |
| Auto i owei oii                                | 18 | MIDI Implementation Chart                  |    |
|                                                |    | wiidi iiiibieiiieiifatioii oligit          | 44 |

# **Panel & Display Description**

### Front Panel

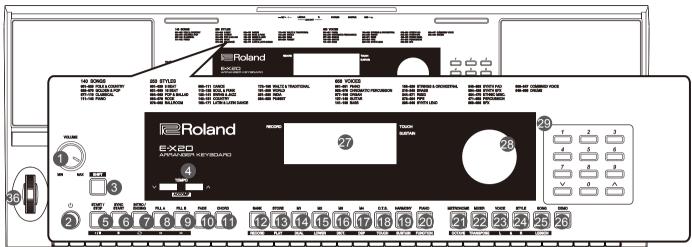

# 1. VOLUME knob Adjust the master volume.

### 2. POWER SWITCH Turn the Power on or off.

# [SHIFT] button Select the secondary functions of other buttons.

# 10. [FADE] button Turn the fade-in or fade-out function on or off.

# **11. [CHORD] button** Enter the chord mode.

# In Song Mode 5. [►/■] button

Start or Stop playing the song.

# **6. [ II ] button**Pause or continue playing the song.

# [o] button Set the beginning and the end for a loop section of the current song.

# 8. [ " ] button Rewind the song.

# 9. [ → ] button Fast forward the song.

# In Style Mode 5. [START/ STOP] button Start or Stop playing the style.

# **6. [SYNC START] button** Turn the Sync Start on or off.

# 7. [INTRO/ ENDING] button Play the Intro or Ending.

# 8. [FILL A] button Play the fill-in pattern A.

**9. [FILL B] button**Play the fill-in pattern B.

# When the [SHIFT] button released 4. [TEMPO +]/[TEMPO -] button Adjust the current Tempo.

# **12. [BANK] button**Select a memory bank.

# **13. [STORE] button**Register the panel settings.

# **14~17.** [M1]~[M4] buttons Recall a registered panel setting.

# **18.** [O.T.S.] button Turn the One Touch Setting function on or off.

# **19. [HARMONY] button**Turn the Harmony effect on or off.

# **20. [PIANO] button** Enter the Piano Mode.

# **21.** [METRONOME] button Turn the metronome on or off.

### 22. [MIXER] button Enter the Mixer menu.

### 23. [VOICE] button Enter the Voice mode.

# **24. [STYLE] button** Enter the Style mode.

# **25. [SONG] button** Enter the Song mode.

# **26. [DEMO] button**Enter the Demo Mode.

### 27. LCD Display Display all parameters and values related to the current operation.

# **28. DATA DIAL**Adjust the parameter value.

# 29. [-]/[+] and NUMERIC buttons Set parameters value or select the number.

### When the [SHIFT] button pressed

# **12.** [RECORD] button Enter the Recording mode.

Enter the Recording mode

# **13. [PLAY] button**Play back the recording.

# **14. [DUAL] button**Turn the Dual function on or off.

# **15. [LOWER] button**Turn the Lower function on or off.

# **16. [DICT.] button**Enter the Chord Dictionary.

# **17. [DSP] button**Turn the DSP function on or off.

# **18. [TOUCH] button**Enter the Touch setting menu.

# **19. [SUSTAIN] button**Turn the Sustain function on or off.

# **20. [FUNCTION] button** Enter the Function menu.

# **21. [OCTAVE] button**Enter the Octave setting menu.

# **22.** [TRANSPOSE] button Enter the Transpose setting menu.

# 23. [L HAND] button Choose to practise the left hand part in Lesson Mode.

# **24.** [R HAND] button Choose to practise the right hand part in Lesson Mode.

### 25. [LESSON] button Enter the Lesson Mode.

### **Rear Panel**

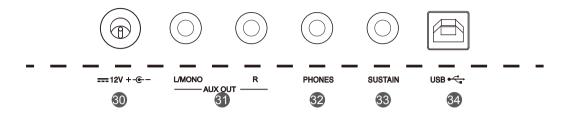

30. DC 12V jack

Connect the DC 12 V power adaptor (optional).

31. AUX OUT jack

Connect external audio equipment

32. PHONES jack

Connect a pair of headphones or external audio equipment.

33. SUSTAIN jack

Connect a sustain pedal.

34. USB port

Connect to a computer.

### LCD

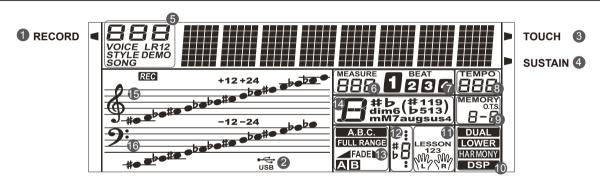

- 1. RECORD
- 2. USB CABLE
- 3. TOUCH
- 4. SUSTAIN
- 5. VOICE/ STYLE/ DEMO/ SONG
- 6. MEASURE
- 7. BEAT
- **8. TEMPO**

- 9. M1-M4/ONE TOUCH SETTING
- 10. DUAL/ LOWER/ HARMONY/ DSP
- 11. LEFT/RIGHT HAND/ LESSON MODE
- 12. NOTE INDICATION
- 13. A.B.C. / FULL RANGE/ FADE/ ACCOMPANIMENT SECTION
- 14. CHORD
- 15. TREBLE CLEF
- 16. BASS CLEF

# Setup

This section contains information about setting up your instrument and preparing to play. Please go through this section carefully before turning the power on.

### **Power Supply**

You can power the instrument either by batteries or by power adaptor. Before you switch your instrument on, turn down the volume of instrument and the connected audio equipment first.

### **Using Batteries**

The instrument needs 6 pieces of AA (NO. 5) or equivalent alkaline batteries for power supply.

- Open the battery compartment cover located on the bottom of the instrument.
- Insert the batteries, carefully follow the polarity markings on the cabinet.
- Replace the compartment cover, making sure that it locks firmly in place.

### Note:

- 1. Do not mix used and new batteries.
- 2. Always use same types of batteries.
- **3.** Always remove the batteries from the instrument when it is not being used for an extended period of time.

### **Using Power Adaptor**

- 1. Connect the adaptor to the DC 12V jack of this instrument.
- 2. Plug the adaptor into an AC outlet.
- **3.** Press the POWER SWITCH, the LCD screen is lit, which indicates the instrument is powered on.
- 4. If you are ready to turn off the instrument, press the POWER SWITCH again.

### Note:

- In standby mode, the instrument will automatically shut down in 30 minutes if it is not used. (Please refer to "Auto Power Off" for details).
- For your safety, please unplug the instrument when it is not in use or during a thunderstorm.

### **Setting a Music Rest**

A music stand is supplied with the instrument. You can easily attach it by inserting it into the slots at the rear of the panel.

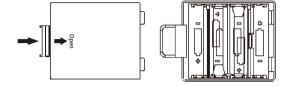

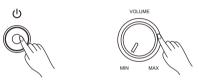

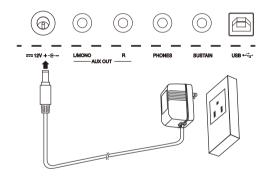

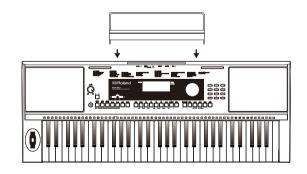

# **Connections**

### **Connecting a Computer**

The instrument receives and transmits MIDI messages via the USB port. Use a USB cable to connect the instrument to a computer.

### Note:

We recommend you to use a USB2.0 interface when connecting the instrument to a computer.

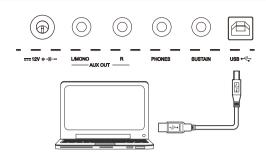

### Connecting a Footswitch

An optional footswitch can be plugged into the sustain jack, and you can select one of 4 pedal functions from the Function Menu: Sustain, Soft, Memory Switch and Style Start/Stop.

If you select the sustain pedal, when you step on the pedal, all notes you play on the keyboard will have a longer sustain. (Refer to the Function Menu for details)

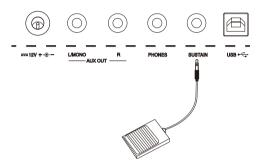

### Connecting a pair of Headphones

A standard pair of stereo headphones can be connected to the PHONES jack for private practice or late-night playing. The internal stereo speaker system is automatically shut off when a pair of head phones is plugged into this jack.

### Note:

To avoid the risk of hearing loss, do not listen with headphones at high volume level for a long period of time.

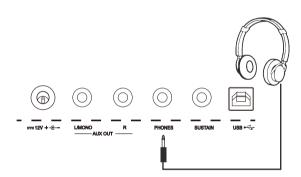

### **Connecting an Audio Equipment**

The rear-panel AUX OUT jack delivers the output of the instrument to an external audio equipment such as a keyboard amplifier, a stereo sound system, a mixing console, or a tape recorder.

Use the R and L/MONO outputs for stereo output or just the L/MONO output for mono output.

Use an audio cable to connect the AUX OUT jack of the instrument to the AUX IN jack of the external audio equipment.

### NOTE:

To avoid damaging the speakers, please set the volume level to minimum before connecting the power and other devices.

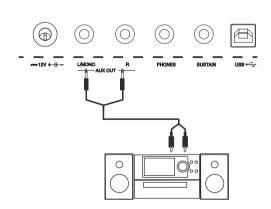

# **Power/Master Volume**

### Turn the Power On/Off

- 1. Make sure the instrument is properly connected to power supply.
- Press POWER SWITCH, the LCD screen is lit, it indicates the instrument is powered on.

### Note:

If the LCD isn't lit after you turn on the instrument, please check the power connection.

### **Adjust the Master Volume**

Rotate the [VOLUME] knob clockwise, the master volume will increase and vice verse. It can be adjusted as required.

### Note:

If the keyboard keeps silent, check if the volume has been set to minimum or if headphones are plugged into the Phone jack.

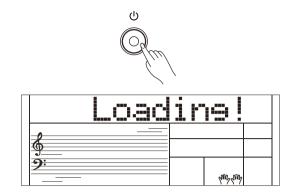

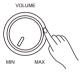

# **Playing Demo Songs**

This instrument features several wonderful demos . (Please refer to Demo List.)

- 1. Press the [DEMO] button, the LCD will display the current demo number and name, meanwhile, all demo songs will play in a loop.
- 2. Use the data dial or the [+/Yes]/ [-/No] button to select a demo song.
- **3.** Press the [DEMO] or [START/STOP] button to stop playing, and exit demo mode.

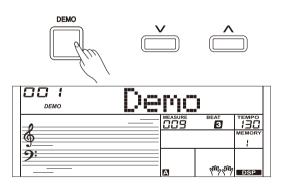

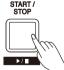

# **Playing Voices**

- Press the [VOICE] button.
   Enter the Voice Mode. The LCD displays the current default voice name and number.
- Select a Voice.
   Use the data dial, the numeric buttons or the [+/YES]/[-/NO] button to select the voice you want to play.
- **3.** Play the Voice. Play the keyboard and enjoy the beautiful voice.

### Note:

When the upper/lower voice is on, and then you press the number keys button, the corresponding upper/lower voice will be selected.

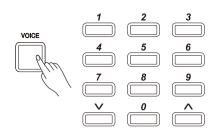

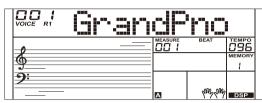

# **Playing Styles**

- Press the [STYLE] button.
   Enter the Style Mode. The LCD displays the current default style name and number.
- Select a Style.
   Use the data dial, the numeric buttons or the [+/YES]/[-/NO] button to select the style you want to play.
- 3. Play the Style. Press the [START/STOP] button, directly start a rhythm. Or you can press the [SYNC START] button, then press a key to start the rhythm.

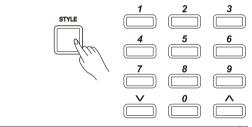

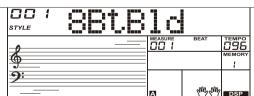

# **Playing Songs**

This instrument has featured a variety of preset songs, and each song can be practiced in LESSON mode.

- **1.** Press the [SONG] button. Enter the song mode. It will play all songs circularly.
- Select a song.
   Use the data dial, the number keys or the [+/YES]/[-/NO] button to select the song you want to play.
- Press the [START/STOP] button. It will stop the song playback. Press the button again, it will play the current song repeatedly.
- **4.** When the playback stops, press any of [STYLE] or [VOICE] button, you can exiting the song mode.

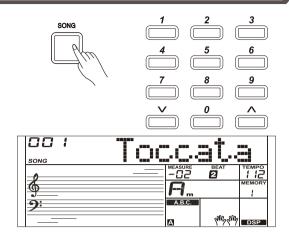

# Record

You can record your performance and save it to a user song.

- Press and hold the [SHIFT] button, and then press the [RECORD] button. Enter the user song selection interface, you can use the data dial or the [+/YES]/[-/NO] button to select a user song to which your recording will be saved.
- 2. Press and hold the [SHIFT] button, and then press the [RECORD] button. Enter the record standby mode, and you can select voice, style or other settings for the recording.
- **3.** Press the [START/STOP] button or play a key on the keyboard to start recording.
- **4.** Press and hold the [SHIFT] button, and then press the [RECORD] button to exit the record mode.
- 5. If you want to play back a record song, you can press and hold [SHIFT] button, and then press the [PLAY] button to enter the selection interface. Use the data dial or the [+/YES]/ [-/NO] button to select the recorded song you want to play back. Press and hold the [SHIFT] button and then press the [PLAY] button to play back recorded songs.
- 6. While playing back recorded songs, you can press and hold the [SHIFT] button and then press the [PLAY] button to exit the playing back.
- 7. In the selection interface of record playing back, press and hold the [SHIFT] button and then press the [RECORD] button, it displays "Delete?," press [+/YES] to delete the song, or [-/NO] to cancel and go back to the selection interface.

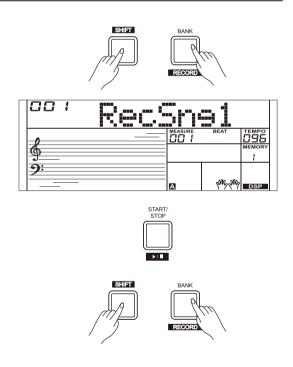

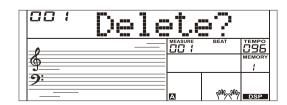

# **Playing Voices**

The instrument features a variety of build-in voices .Try selecting different voices and play with various preset effects. Please refer to the Voice List.

### **Selecting a Voice**

When power on, the "VOICE R1" icon will light up and the LCD will display the current voice name and number. Use the data dial, the numeric buttons or [+/YES]/ [-/NO] button to select the voice you want to play.

### Note:

Alternatively, you can press the [VOICE] button to switch to the voice mode. The "VOICE R1" icon will light up and the LCD will display the name of upper voice.

### Playing two voices simultaneously-DUAL

The dual function allows two different voices to be layered together, creating a much richer sound. Turn the function on, you can select a second voice for the dual voice "VOICE R2."

- 1. In idle mode, press and hold the [SHIFT] button and then press the [DUAL] button to turn dual function on. The LCD displays the current voice name and number, "VOICE R 2" and "DUAL" will light up. You can use the data dial, the numeric buttons or [+/YES]/ [-/NO] button to select the dual voice you want to play. The default Voice R2 is: String Ensembles.
- Play the keyboard, and then you will hear two different voices layered together. It seems like two different instruments playing at the same time.
- **3.** When dual function is on, press and hold the [SHIFT] button and then press the [DUAL] button, it will turn dual function off.

### Note:

When the keyboard is split, only the right hand area will have the dual voice.

### Playing Different Voices with Both hands-LOWER

The lower function splits the keyboard into the left and the right hand areas, each with a different voice. The left hand voice is the lower voice "VOICE L." The default split point is F#3 (19), however, you can set the split point to any key as required. (Refer to Split Point for more details).

- 1. In idle mode, press and hold the [SHIFT] button and then press the [LOWER] button to turn the lower function on. The LCD displays the left hand voice name and number, and the indicate "VOICE L" and "LOWER."
- You can use the data dial, the numeric buttons or the [+/YES]/[-/NO] button to select the lower voice you want to play.
   The default Voice L is: String Ensembles.
- **3.** Play the keyboard with both hands and you will hear two different voices.
- 4. When lower function is on, press and hold the [SHIFT] button and then press the [LOWER] button, it will turn lower function off.

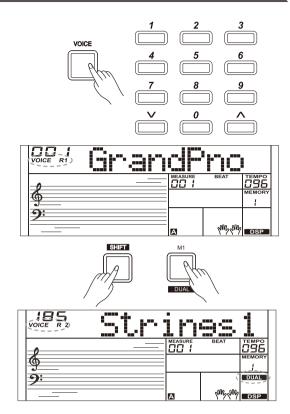

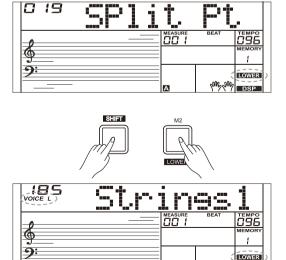

# **Auto Accompaniment**

The auto accompaniment feature puts a full backing band at your fingertips. To use it, all you have to do is to play the chords with your left hand in the selected accompaniment style, and then the accompaniment will automatically play along, instantly following the chords you play. With auto accompaniment, even a solo performer can enjoy playing with the backing of an entire band or orchestra. This instrument features a variety of styles. Try selecting some of the different styles (refer to Style List) and enjoy the auto accompaniment feature.

# Play Auto Accompaniment (rhythm track only)

1. Press [STYLE] button.

Enter the style mode. The "STYLE" icon on the LCD will light up. The LCD displays the name and number of the current style.

2. Select a style.

Use the data dial, the numeric buttons or the [+/YES]/ [-/NO] button to select a style you want to play.

3. Start playing a style.

Press the [START/STOP] button to start the rhythm tracks of the auto accompaniment. Also you can press [SYNC START] and then play any key to start the rhythm tracks of the auto accompaniment.

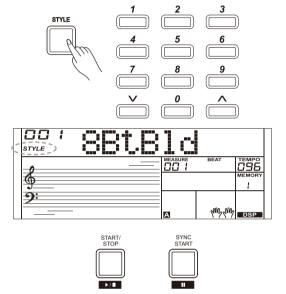

### Play Auto Accompaniment(all tracks)

1. Turn the auto accompaniment on.

In style mode, you can press the [CHORD] button to enter the "auto bass chord" (A.B.C.) mode. The keyboard is split into two sections. Left hand section is the chord section. The "A.B.C." icon will light up. Now pressing any key in chord section (Sync Start status) you will hear the fantastic accompaniment.

Press [CHORD] button again to enter "full range" mode. The "FULL RANGE" icon will light up. You can play chords over the

entire keyboard in multi-fingering.

2. Start the auto accompaniment.

You can press [SYNC START] button and then play a chord in chord section to start auto accompaniment of all tracks. When you change a chord, the accompaniment automatically changes. You can also press [START/STOP] button to start auto accompaniment of rhythm track, then play a chord in chord section. It will start auto accompaniment of all tracks.

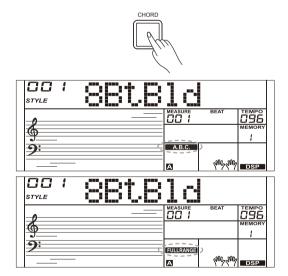

### **Accompaniment Sections**

There are various types of Auto Accompaniment sections that allow you to vary the arrangement of the accompaniment to match the song you are playing. They are: Intro, Main (A, B), Fill (A, B), and Ending. By switching among them during your performance you can easily produce the dynamic elements of a professional sounding arrangement in your performance.

### **INTRO Section**

The intro is an opening section of the song. When the intro pattern is finished, the system will automatically shift to the main section.

### **MAIN Section**

The main is an important section of the song. It will play and repeat infinitely until another section's button is pressed.

### **FILL-IN Section**

Auto fill in function automatically adds a fill to your performance. When the fill-in pattern is finished, accompaniment will shift to the related main section (A,B).

### **ENDING Section**

Ending is used for the ending of the song. When the ending pattern is finished, accompaniment automatically stops.

### Note:

- 1. Hold down the [FILL A]/ [FILL B] button when the style is playing, the selected fill-in pattern repeats continuously until button is released.
- 2. When style stops, press the [FILL A]/[FILL B] button to select a MAIN section. "A or B" will highlight on LCD.

### **Playing Different Accompaniment Sections**

- 1. Press the [STYLE] button.
- 2. Use the data dial or [+/YES]/ [-/NO] button to select a style.
- 3. Press [CHORD] button to enter A.B.C. (auto bass chord) mode.
- 4. Press [SYNC START] button.
- 5. Press the [FILL A] button, select the Main A section.
- **6.** Press the [INTRO/ENDING] button. Now the "A" lights up on LCD, and the style is ready to play.
- 7. As soon as you play a chord with your left hand, the auto accompaniment starts. When the playback of the intro is finished, it automatically leads into Main A section.
- Press the [FILL B] button. A fill-in plays, automatically followed by the Main B section.
- **9.** Press the [INTRO/ENDING] button again, and it will enter the Ending Section. When the ending is finished, the auto accompaniment automatically stops.

### **Fade**

### 1. Fade In

Starting the style with fade in produces a smooth beginning, the volume increases from low to high. Press the [FADE] button when Style playback is stopped. The " FADE" icon will be lighting up, and then flashing with style playing.

### 2. Fade Out

Stopping the style with fade out produces a smooth ending, the volume decreases from high to low. Press the [FADE] button during Style playback. The "FADE ►" icon will be lighting up, and then flashing with style playing.

3. Fade In/ Out Time
The default time is 10 seconds.

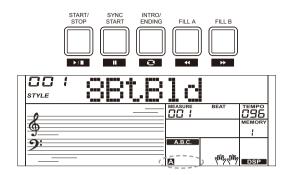

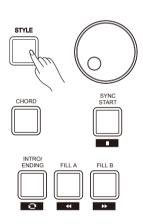

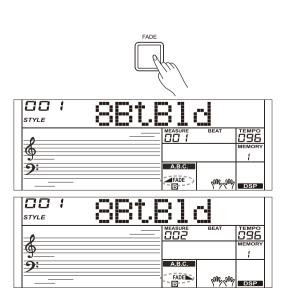

### **Accompaniment Volume**

The function will adjust the accompaniment volume, so as to keep an appropriate balance between the accompaniment volume and the voice volume.

- 1. Press and hold the [SHIFT] button, and then use the [ACCOMP +]/
  [ACCOMP -] button to set accompaniment volume, adjustable range: 0~32, the LCD displays current accompaniment volume level.
- **2.** Press and hold the [SHIFT] button and then press the [ACCOMP +]/ [ACCOMP -] for a while to quickly adjust the volume value.
- 3. When LCD displays the volume level, press and hold [SHIFT] and then, press the [ACCOMP +]/ [ACCOMP -] button simultaneously to turn the accompaniment volume off. The LCD displays "OFF Accomp". Keep the [SHIFT] button pressed and then press the [ACCOMP +]/ [ACCOMP -] button again to turn the accompaniment volume on.

# Note:

It will automatically exit the setting if there is no operation in 5 seconds.

### **Chord Fingering**

How the chords are played or indicated with your left hand (in the auto accompaniment section of the keyboard) is referred to as "fingering." There are 2 types of fingerings as described below.

### **Chord Basics**

A chord, in music, is any harmonic set of three or more notes that is heard as if sounding simultaneously. The most frequently encountered chords are triads. A triad is a set of three notes that can be stacked in thirds. When stacked in thirds, the triad's members, from lowest pitched tone to highest, are called: the Root, the Third, and the Fifth.

### **Triad Type**

There are following basic triad types:

| Major Triad | A root with a major third added above and a perfect fifth |
|-------------|-----------------------------------------------------------|
|             | will consist as a "Major Triad."                          |
| Minor Triad | A root with a minor third added above and a perfect fifth |
|             | will consist as a "Minor Triad."                          |
| Augmented   | A root with a major third added above and an              |
| Triad       | augmented fifth will consist as an "Augmented Triad."     |
| Diminished  | A root with a minor third added above and a diminished    |
| Triad       | fifth will consist as a "Diminished Triad."               |

### **Chord Inversion**

We define this chord its root is not in the bass (i.e. the root is not the lowest note) as an inversion chord. When the root is in the bass, we call the chord: root-position chord. If we put the Third and Fifth in the root position, then it forms "Inversion," we call this chord "Inversion Chord." See the following major triad and its inverted chord.

### **Chord Name**

The chord name contains two parts content: Chord root and Chord type.

### Single Finger

Single finger type not only can detect single finger but also can detect multi finger. And the single finger makes it easily to play chords through only one, two or three keys. Including major, minor, seventh, and minor seventh chord. Refer to relevant picture on the right for details.

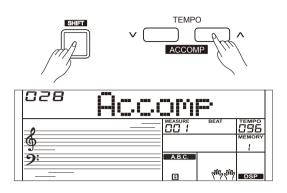

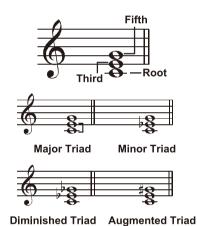

\_\_\_\_\_\_

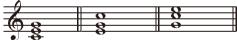

Root Position First Inversion Second Inversion

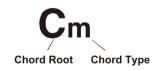

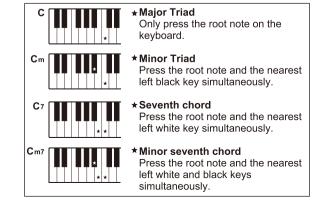

### Multi-finger

Multi-finger allows you to play chords in normal fingering. Try playing the 32 chord types in C scale as listed on the right.

### Note:

In full range mode, the entire keyboard will only recognize chords played in normal fingering.

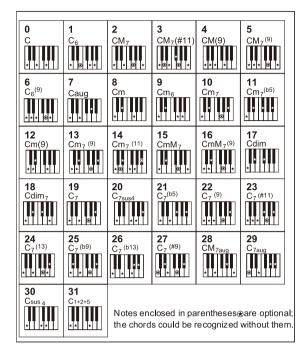

### **Tempo**

Each style of the instrument has been set with a default or standard tempo; however, this can be changed by using the [TEMPO +]/ [TEMPO -] button.

- Use the [TEMPO +]/ [TEMPO -] button to change the tempo. While
  the tempo value is flashing, use the data dial to quickly change the
  tempo.
- 2. Press the [TEMPO+] and [TEMPO-] buttons simultaneously to restore the default tempo setting.

### Note:

When style stops, changing the style will automatically reset the tempo. However, changing the style during style playback will not result in tempo change.

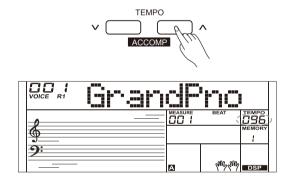

# **Function Menu**

Press and hold the [SHIFT] button and then press the [FUNCTION] button to enter function menu. The LCD displays the current function menu option. Use [+/YES]/ [-/NO] button or the data dial to adjust the parameter of the current option.

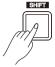

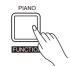

The option and parameters are as follows:

| NO. | Content        | LCD display  | Range                                             | Default  |
|-----|----------------|--------------|---------------------------------------------------|----------|
| 1   | Tune           | xxx Tune     | -50-+50                                           | 0        |
| 2   | Split Point    | xxx Split pt | 1–61                                              | 19       |
| 3   | Beat Type      | xxx Beat     | 0, 2–9                                            | 4        |
| 4   | Pedal Type     | xxx Ped XXX  | Ped Sust, Ped Soft, Ped Mem, Ped St/S             | Ped Sust |
| 5   | EQ Type        | xxx EQ XXX   | EQ Pop, EQ Rock, EQ Class,                        | EQ Reset |
|     |                |              | EQ Jazz, EQ Dance, EQ Reset                       |          |
| 6   | Reverb Type    | xxx RevHall1 | RevRoom1, RevRoom2, RevRoom3,                     | RevHall1 |
|     |                |              | RevHall1, RevHall2, RevHall3, RevChrh1,           |          |
|     |                |              | RevChrh2, RevDelay, RevPnDly                      |          |
| 7   | Reverb Level   | xxx Rev Lev  | 0–32                                              | 20       |
| 8   | Chorus Type    | xxx ChrGMCr2 | ChrChrs1, ChrChrs2, ChrGMCr1, ChrGMCr2,           | ChrGMCr2 |
|     |                |              | ChrFlgr1, ChrFlgr2, ChrRtry1, ChrRtry2            |          |
| 9   | Chorus Level   | xxx Chr Lev  | 0–32                                              | 0        |
| 10  | Harmony Types  | xxx HrmDuet  | HrmDuet, HrmStdTri, HrmFulCd, HrmRkDut, HrmCtDut, | HrmDuet  |
|     |                |              | HrmCtTri, HrmBlock, Hrm4Cls1, Hrm4Cls2, Hrm4Open, |          |
|     |                |              | Hrm1+5, HrmOctv1, HrmOctv2, HrmStrum              |          |
| 11  | MIDI Receive   | xxx Midi In  | 01–16, ALL                                        | ALL      |
| 12  | MIDI Transmit  | xxx Midi Out | 01–16                                             | 01       |
| 13  | Auto Power Off | xxx PowerOff | 30, 60, OFF                                       | 30       |

### Note:

It will exit the function menu if there is no operation in 5 seconds.

### **Tune**

This function sets the pitch of entire keyboard in 2-cent increments.

- Press and hold the [SHIFT] button and then repeatedly press the [FUNCTION] button to select the tune menu. The LCD displays "xxx Tune."
  - Use [+/YES]/ [-/NO] button or data dial to change tune value. Its range is from -50 to 50 cents.
- Press [+/YES] and [-/NO] buttons simultaneously will set the tune value to its default setting: 0.
  - The setting applies to both accompaniment and the voice.

### **Split Point**

This function sets the point which separates the entire keyboard to two sections. The left hand section controls the auto bass chord accompaniment when the A.B.C. function is on, or it plays the lower voices when the A.B.C. function is off.

- Press and hold the [SHIFT] button and then repeatedly press the [FUNCTION] button to select split point menu. The LCD displays "xxx Split Pt." Use [+/YES]/ [-/NO] button or data dial to change Split Point. The range of Split Point is: 1–61.
- 2. Press [+/YES] and [-/NO] buttons simultaneously will set the split point to its default setting.

### Note:

The Split Point belongs to the left hand area.

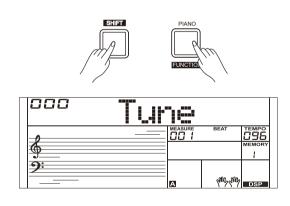

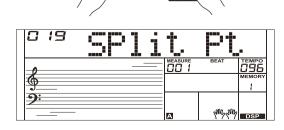

### **Beat Type**

 Press and hold the [SHIFT] button and then repeatedly press the [FUNCTION] button to select beat type menu. The LCD displays "xxx Beat"

Use [+/YES]/ [-/NO] button or data dial to change beat type. The range of beat type: 0, 2–9.

2. Press [+/YES] and [-/NO] buttons simultaneously will set the beat type to its default setting: 4.

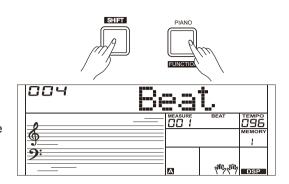

### **Pedal Type**

 Press and hold the [SHIFT] button and then repeatedly press the [FUNCTION] button to select pedal type menu. The LCD displays "001 Ped Sust."

Use [+/YES]/ [-/NO] button or data dial to change pedal type.

- 2. There are 4 types of pedal function available.
- **3.** Press [+/YES] and [-/NO] buttons simultaneously will set the pedal type to its default setting: Sust.

| No. | LCD      | Pedal Function      |
|-----|----------|---------------------|
| 1   | Ped Sust | Sustain Pedal       |
| 2   | Ped Soft | Soft Pedal          |
| 3   | Ped Mem  | Memory Switch Pedal |
| 4   | Ped St/S | Start/Stop Pedal    |

### Note:

- 1. The instrument will automatically detect the pedal when power on.
- 2. Do not press the pedal when turning on the instrument, otherwise, it will reverse the pedal operation.

### **EQ** Type

 Press and hold the [SHIFT] button and then repeatedly press the [FUNCTION] button to select the EQ type menu. The LCD displays "006 EQ Reset."

Use [+/YES]/ [-/NO] button or data dial to change EQ type.

There are 6 EQ types available.

| No. | LCD      | EQ Type   |
|-----|----------|-----------|
| 1   | EQ Pop   | Рор       |
| 2   | EQ Rock  | Rock      |
| 3   | EQ Class | Classical |
| 4   | EQ Jazz  | Jazz      |
| 5   | EQ Dance | Dance     |
| 6   | EQ Reset | Reset     |

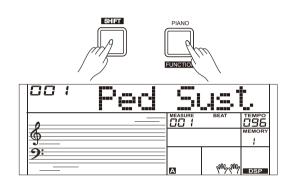

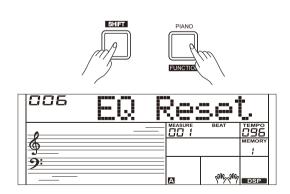

### **Reverb Type**

 Press and hold the [SHIFT] button and then repeatedly press the [FUNCTION] button to select reverb type menu. The LCD displays "004 RevHall1."

Use [+/YES]/ [-/NO] button or data dial to change reverb type. The default setting is Hall 1.

| No. | LCD      | Reverb Type |
|-----|----------|-------------|
| 1   | RevRoom1 | Room 1      |
| 2   | RevRoom2 | Room 2      |
| 3   | RevRoom3 | Room 3      |
| 4   | RevHall1 | Hall 1      |
| 5   | RevHall2 | Hall 2      |
| 6   | RevHall3 | Hall 3      |
| 7   | RevChrh1 | Church 1    |
| 8   | RevChrh2 | Church 2    |
| 9   | RevDelay | Delay       |
| 10  | RevPnDly | Pan Delay   |

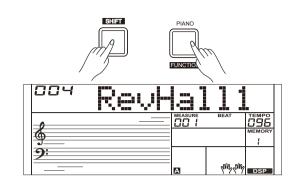

### **Reverb Level**

- Press and hold the [SHIFT] button and then repeatedly press the [FUNCTION] button to select reverb level. The LCD displays "xxx Rev Lev," adjustable range is: 0-32. Use the [+/YES]/ [-/NO] button or data dial to change reverb level,
- **2.** Press the [+/YES] and [-/NO] buttons simultaneously to restore its default setting: 20.

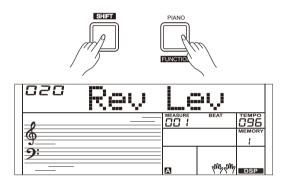

### **Chorus Type**

 Press and hold the [SHIFT] button and then repeatedly press the [FUNCTION] button to select chorus type menu. The LCD displays "004 ChrGMCr2," Use the [+/YES]/ [-/NO] button or data dial to change chorus type, the default setting is GM Chorus 2.

| No. | LCD      | Chorus Type |
|-----|----------|-------------|
| 1   | ChrChrs1 | Chorus 1    |
| 2   | ChrChrs2 | Chorus 2    |
| 3   | ChrGMCr1 | GM Chorus 1 |
| 4   | ChrGMCr2 | GM Chorus 2 |
| 5   | ChrFlgr1 | Flanger 1   |
| 6   | ChrFlgr2 | Flanger 2   |
| 7   | ChrRtry1 | Rotary 1    |
| 8   | ChrRtry2 | Rotary 2    |

# PIANO FUNCTIO MEASURE OCI / DEBAT TEMPORY MEMORY A PIANO PIANO P

### **Chorus Level**

- 1. Press and hold the [SHIFT] button and then repeatedly press the [FUNCTION] button to select chorus level menu. The LCD displays "xxx Chr Lev," adjustable range: 0-32.
  - Use the [+/YES]/ [-/NO] button or data dial to change chorus level.
- 2. Press the [+/YES] and [-/NO] buttons simultaneously to restore its default setting: 0.

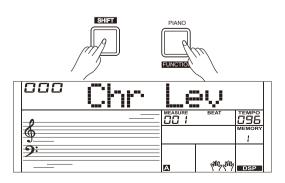

### MIDI IN/ OUT

Press and hold the [SHIFT] button and then repeatedly press the [FUNCTION] button to select MIDI IN/OUT menu. The LCD displays "xxx Midi In"/ "xxx Midi Out."

- Use [+/YES]/ [-/NO] button or data dial to change MIDI IN channel: 1~16, ALL. Press [+/YES] and [-/NO] buttons simultaneously to restore MIDI IN channel to its default setting: ALL.
- Use [+/YES]/ [-/NO] button or data dial to change MIDI OUT channel: 1~16. Press [+/YES] and [-/NO] buttons simultaneously to restore MIDI OUT channel to its default setting: 1.

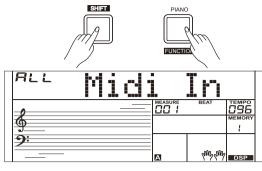

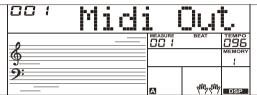

### **Auto Power Off**

 Press and hold the [SHIFT] button and then repeatedly press the [FUNCTION] button to select auto power off menu. The LCD displays "xxx Power Off."

Use [+/YES]/ [-/NO] button or data dial to change auto power off time. This function offers 3 options: 30 minutes, 60 minutes or OFF and the default setting is: 30 minutes.

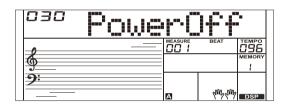

# **Mixer**

Mixer function adjusts separately the volume of different tracks.

- Press the [MIXER] button to enter the mixer function menu, the LCD displays "030 Rhythm\_s" for the initial time when powered on; Next time when you enter the menu, it will show the same option of your last operation.
- **2.** Repeatedly press the [MIXER] button to select an option. Use [+/YES]/ [-/NO] button or data dial to change parameters. The option and parameters are as follows:

| LCD Display  | Range                                                                                                    |
|--------------|----------------------------------------------------------------------------------------------------|
| XXX Rhythm_s | 0–32                                                                                                    |
| XXX Rhythm_m | 0–32                                                                                                    |
| XXX Bass     | 0–32                                                                                                    |
| XXX Chord1   | 0–32                                                                                                    |
| XXX Chord2   | 0–32                                                                                                    |
| XXX Chord3   | 0–32                                                                                                    |
| XXX Phrase1  | 0–32                                                                                                    |
| XXX Phrase2  | 0–32                                                                                                    |
| XXX Upper 1  | 0–32                                                                                                    |
| XXX Upper 2  | 0–32                                                                                                    |
| XXX Lower    | 0-32                                                                                                    |
|              | XXX Rhythm_s XXX Rhythm_m XXX Bass XXX Chord1 XXX Chord2 XXX Chord3 XXX Phrase1 XXX Phrase2 XXX Upper 1 XXX Upper 2 |

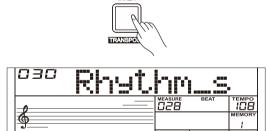

### Note:

It will exit the mixer menu if there is no operation in 5 seconds.

# **Effect Related Settings**

### **Octave**

- Press and hold the [SHIFT] button and then press the [OCTAVE] button to select octave function menu. The LCD displays "xxx Octave." Use [+/YES]/ [-/NO] button or data dial to change octave value, adjustable range is: -1-+1.
- Press the [+/YES] and [-/NO] buttons simultaneously to restore default setting: 0.

### **Touch**

The touch function lets you dynamically and expressively controls the level of the voice with your playing strength – just as on an acoustic instrument.

- Press and hold the [SHIFT] button and then press the [TOUCH] button to enter touch menu. The LCD displays "xxx Touch."
- **2.** Use [+/YES]/ [-/NO] button or data dial to change touch response level. Default level of touch response is 2.
- If the value is set to OFF, there will be no touch response to keyboard.

### Metronome

The metronome provides a steady beat to help you practise at a preset tempo. Press [METRONOME] button to start the metronome. To stop the metronome, press the [METRONOME] button again. (The metronome type can be set in the function menu.)

### Note:

The metronome will respond in the next beat if it is turned on during style playback.

### Sustain

- **1.** Press and hold the [SHIFT] button and then press the [SUSTAIN] button to start sustain function.
  - All notes will sustain even after releasing the keys.
- **2.** To stop the sustain function, press and hold the [SHIFT] button and then press the [SUSTAIN] button again.

### Note:

To have a better sustain effect, please use a sustain pedal. (Refer to pedal function for more details.)

### Pitch Bend

Use the pitch bend wheel to bend notes up (roll the wheel away from you) or down (roll the wheel toward you) while playing the keyboard. The pitch bend wheel is self-centering and will automatically return to normal pitch when released.

You can use the pitch bend wheel to imitate the guitar, violin, saxophone, urheen, suona and other instruments pitch bend effect, make your performance more vivid.

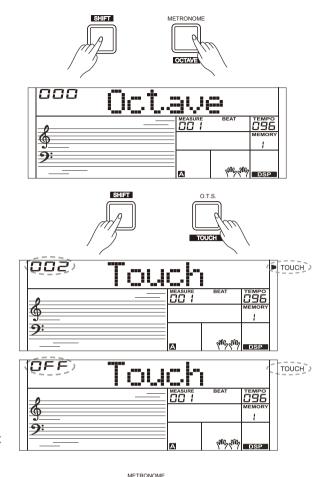

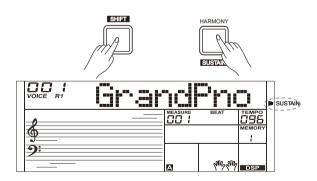

OCTAV

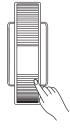

### **DSP**

The DSP simulates sounds in the real environment. With the DSP effect, you can add ambiance and depth to your performance in a variety of ways.

- Press and hold the [SHIFT] button and then press the [DSP] button
  to set the DSP effect on. The DSP indicator lights up on LCD. The
  DSP effect is automatically activated when turning on the instrument.
- 2. Press and hold the [SHIFT] button and then press the [DSP] button again to turn DSP effect off.

# 

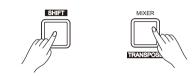

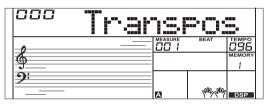

### **Transpose**

- Press and hold the [SHIFT] button and then press the [TRANSPOSE] button to enter the transpose menu. The LCD displays "xxx Transpos."
- **2.** Use [+/YES]/ [-/NO] button or data dial to change transpose value, adjustable range:-12—+12, the default value is: 0.

### **Harmony**

The harmony function will automatically add harmony effect to the notes you play in the right-hand section, which gives you a rich and harmonic expression.

- 1. Press the [CHORD] button to turn on the A.B.C. function.
- 2. Press the [HARMONY] button to turn the harmony effect on.
- **3.** Play a chord in the left hand section.
- **4.** As soon as you play in the right hand section, it will automatically add harmony effect to the notes you play.

### Note:

- Harmony cannot be turned on when the Full Range fingering mode is selected.
- 2. The harmony types of "1+5," "Octave 1" or "Octave 2" are always available. Other types of harmony will respond only when the A.B.C. is ON.

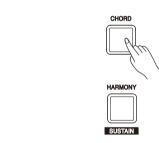

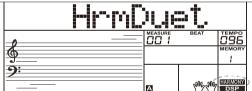

# **Register Memory**

The Registration Memory feature can make your performance more easy and efficient. It allows you to save virtually all panel settings to a Registration Memory setting, and you can instantly recall them by pressing a single button.

### Registering the Panel Setting

- 1. There are 8 memory banks, and each bank has 4 memories (M1–M4).
- **2.** Holding down the [STORE] button, then press one of the memory buttons [M1]–[M4]. Note that new settings will replace the previous memory data.
- Parameters that can be saved to the registration memory:
   Voice: main voice, dual, lower, DSP, mixer.
   Accompaniment: style, tempo, accompaniment on/off.
   Function: touch, some parameters in the function menu.

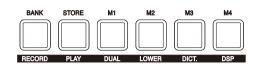

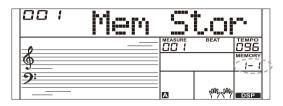

### **Recalling the Registered Panel Settings**

 Press one of the memory buttons: [M1]–[M4]. For example, press [M2], and the panel settings stored in the memory 2 of bank 1 are recalled.

### Note:

Registration data cannot be recalled when the One Touch Setting function is on.

### **Selecting a Registration Bank**

- 1. Press the [BANK] button, the LCD displays "00X Mem Bank."
- **2.** Press the [BANK] button repeatedly to select a bank from 1 to 8.

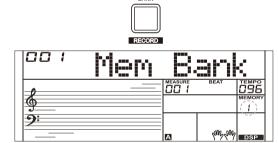

# **One Touch Setting**

When One Touch Setting is switched on, you can instantly recall all auto accompaniment related settings including voices selection and digital effects simply with a single touch of a button.

- 1. Press the [O.T.S.] button to turns on the One Touch Setting for current style. The LCD displays "O.T.S.". Press one of the One Touch Setting buttons [M1]–[M4]. Various panel settings (such as voice, effect, etc.) that match the selected style can be instantly recalled. Auto accompaniment is automatically turned on during O.T.S. mode and the lower and dual functions are disengaged.
- Press the [O.T.S.] button again to turn off the One Touch Setting. It will automatically switch to the registered memory. The LCD displays "MEMORY."
- 3. One Touch Setting parameter list: Voice (Volume, Pan, Octave) Dual (Volume, Pan, Octave) Left Hand (Volume, Pan, Octave)

# OI

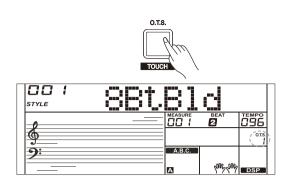

### Note:

The O.T.S. is automatically turned off when you enter the song mode.

# Record

Use the powerful record function; you can record your own keyboard performance in real time and save it as a user song, just like using recording equipment, and you can play back the recording.

### Prepare for Recording

- **1.** Before you start recording, you need to select a user song to which your recording will be saved.
- 2. Press and hold the [SHIFT] button and then press the [RECORD] button to select a user song, the "REC" icon lights up. The LCD displays "XXX NoFileX," if you have selected a user song with no record data; or the LCD displays "XXX RecSngX," if you have selected a user song with record data, for example, "001 RecSng1." You can use [+/YES]/ [-/NO] button or data dial to select a user song you want.
- 3. Press and hold the [SHIFT] button and then press the [RECORD] button to enter the recording standby mode, the REC icon starts flashing. Now you can adjust such settings as the voice, style and so on.
- **4.** In the recording standby mode, press and hold the [SHIFT] button and then press the [RECORD] button to exit the record mode.

### Note:

The new record will overwrite the previous data in the user song you have selected.

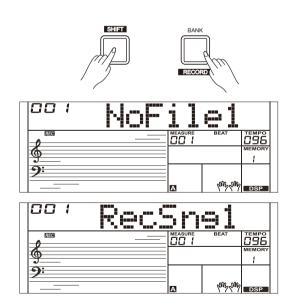

### Start Recording

- 1. In the recording standby mode, press the [START/STOP] button to start recording. The four beats on LCD start flashing and the measures start counting down. You can stop recording by pressing the [STAR/ STOP] button.
- **2.** Or you can play the keyboard to start recording. When the A.B.C. is ON, play any key in left hand section to start the accompaniment. When the A.B.C is OFF, press the [START/ STOP] button twice to start accompaniment.
- 3. While recoding, the [SYNC START] button is unavailable.

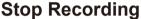

### Manually Stop Recording

Press and hold the [SHIFT] button and then press the [RECORD] button to stop recording. The "REC" icon, beat count and record icon will light off.

### **Automatically Stop Recoding**

- **1.** When recording is in process, if the memory is full, the recording will stop and save automatically.
- **2.** If you are recording the accompaniment, the recording will stop automatically when the ending of the rhythm finishes.

### Playback Recording

- 1. In idle mode, holding down [SHIFT] button and then press the [PLAY] button to enter the selection interface. The LCD displays "XXX NoFileX," if you have selected a user song with no record data; or the LCD displays "XXX PlySngX," if you have selected a user song with record data, for example, "001 PlySng1." You can use [+/YES]/ [-/NO] button or data dial to select a user song you want to playback.
- **2.** Press and hold the [SHIFT] button and then press the [PLAY] button to playback the user song.
- **3.** To stop the playback, press and hold the [SHIFT] button and then press the [PLAY] button.

### **Delete Recording**

- **1.** Pressing and holding [RECORD] and [PLAY] buttons together and turn power on simultaneously, all user songs will be erased.
- 2. In the recording playback status, holding down [SHIFT] button and then press the [RECORD] button, the LCD will display "Delete?," press [+/YES] button to delete user song, press the [-/NO] button to cancel.

### Note:

The saved user songs will not be lost after power off.

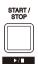

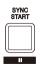

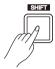

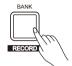

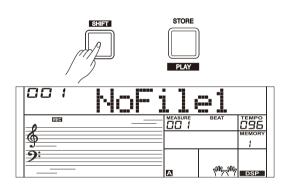

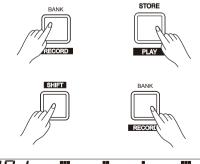

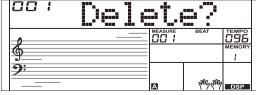

# Playing the Demo Song

This instrument features several wonderful demos. Please refer to Demo List.

- **1.** Press the [DEMO] button, the DEMO icon is lit, all demo songs will play in circle.
- Use [+/YES]/ [-/NO] button or data dial to select different demo song. Press the [DEMO] or [START/STOP] button to stop playing and exit the demo mode.

# 

### Note:

In the demo status, all buttons and keys are unavailable except [DEMO], [START/STOP], [+/YES], [-/NO] button, [TEMPO +], [TEMPO -], data dial, [VOLUME] knob and POWER SWITCH.

# Piano Mode

This function is to set the voice of the whole keyboard to piano instantly.

- 1. Press the [PIANO] button to enter or exit piano mode.
- In piano mode, the accompaniment control is the same as in other mode. The accompaniment only plays the rhythm part.

### Note:

In piano mode, you can enter the mixer menu and the function menu. In piano mode, the A.B.C. is automatically turned off.

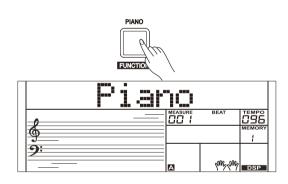

# Song

The instrument has a variety of songs, use [+/YES]/ [-/NO] button and data dial to select a song. All songs can be practised in the lesson mode.

### Listen to the songs

- **1.** Press the [SONG] button to enter the song mode. All songs will play circularly.
- 2. Use the [+] or [-] button to select a song.
- During song playback, press [SONG] or [START/STOP] to stop the playback.

When the song stops, press the [START/STOP] button, it will play the current song repeatedly.

4. When the song stops, press the [STYLE] or [VOICE] button to exit the song mode.

# SONG LESSON SONG SONG MARAUNE BEAT TEMPO 1/2 MEMORY ABAC. ABAC. ABAC. DSP

### **Song Control**

1. Introductory Beat

Before song starts playing, it has the introductory beat; the measure starts from negative value. It begins to play the melody when the measure goes to 1.

2. REW, FF and PAUSE

When the song is playing:

Press the [ >> ] button to fast forward the song.

Press the [ 4 ] button to rewind the song (base on the measure).

Press the [ II ] button to pause the playing song, press again to continue playing.

3. Song Repeat

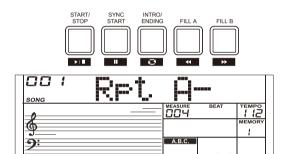

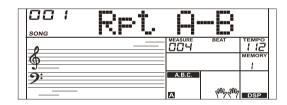

### **Lesson Mode**

Control buttons in the lesson mode: [SHIFT] + [LESSON], [SHIFT] + [L], [SHIFT] + [R] and [SHIFT] + [L] + [R].

- Enter the lesson mode
   While the song stops, holding down the [SHIFT] button and press the
   [LESSON] button.
- 2. Select the practice hand.

All songs can be practised in three types: time training, note training and performance mode. The grading system will help you keep track of your progress.

Use [SHIFT] + [L], [SHIFT] + [R] or [SHIFT] + [L] + [R] button to select the lesson you want to practice. Alternatively, the keyboard will automatically select the right hand practice for you.

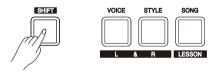

### Note:

- 1. The left-hand practice may vary for different type of songs. If you choose a rhythm song, the left hand practices the chord; if you choose a piano song, the left hand practices the melody. Some MIDI songs may not have practice for the left hand.
- **2.** You cannot change the practice mode when the song is playing. When you finish the song, it will grade your practice automatically. However, no score will be given if you stop halfway.
- **3.** When the song is playing, the staff and the chord will be displayed on the LCD, telling you the note position.

### Lesson 1 - Practice timing

While the song stop playing, holding down [SHIFT] button and then press the [LESSON] button to enter the lesson mode. The "LESSON 1"icon lights up on LCD. In Lesson 1 mode, you need to play at the correct time value. As long as you play any key at the right time, the correct note will sound.

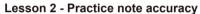

Press the [SHIFT] + [LESSON] buttons again to enter the lesson 2 mode. The "LESSON 2" icon lights up. In LESSON 2 mode, you need to play the correct notes. The lesson will continue only when you have played the note displayed on LCD, otherwise the song will stop and wait.

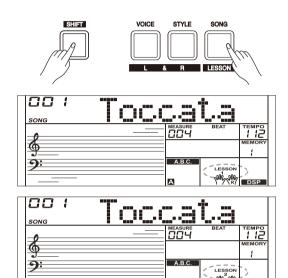

### Lesson 3 - Performance

Press the [SHIFT] + [LESSON] button the third time to enter the lesson 3 mode. Or you can repeatedly press the [LESSON] button when the song stops playing. The "LESSON 3" icon lights up. In LESSON 3 mode, it will score your practice by the correction of the time value and notes.

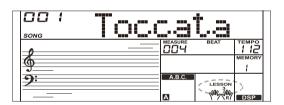

### **Comment Function:**

In LESSON 1, LESSON 2 and LESSON 3, your performance will be graded as follows:

The 1 class: "Excellent!"
The 2 class: "Very Good!"
The 3 class: "Good!"
The 4 class: "Try Again!"

It will automatically play back the current song after giving comments.

# **Chord Dictionary**

If you know the name of a chord but don't know how to play it, you can use the Chord Dictionary function. You can learn the chord and test in this features.

### **DICT 1 (Chord Learning Mode)**

Press and hold the [SHIFT] button and then press the [DICT.] button to enter the DICT 1 mode.

The LCD display "Dict 1," and the A.B.C. is automatically set to on. In DICT 1 mode, the keys C4–B5 are used to assign the Chord Type, the keys C6–B6 are used to assign the Chord Root. When the Chord Type and Chord Root are confirmed, the chord notes will be shown on display. You will hear a prompt sound if you correctly play the note in the left hand section.

### **DICT 2 (Chord Testing Mode)**

In DICT 1 mode, press and hold the [SHIFT] button and then press the [DICT.] button to enter the DICT 2 mode.

In DICT 2 mode, you can have a chord test. LCD will display a chord name in random order. If the chord fails to be played in 3 seconds, its notes will appear on LCD. Once the chord is played correctly, a new chord name will appear after a few seconds.

### **Exit Chord Dictionary**

In DICT 2 mode, press and hold the [SHIFT] button and then press the [DICT.] button again to turn off chord dictionary.

24 Chord Types in the chord dictionary are as follows:

| Note | Chord Type | Note | Chord Type | Note | Chord Type |
|------|------------|------|------------|------|------------|
| C6   | С          | C4   | M          | C5   | 7(b9)      |
| C#6  | C#/Db      | C#4  | M(9)       | C#5  | 7(9)       |
| D6   | D          | D4   | 6          | D5   | 7(#9)      |
| Eb6  | Eb/D#      | Eb4  | mM7        | Eb5  | 7(b13)     |
| E6   | E          | E4   | M7         | E5   | 7(13)      |
| F6   | F          | F4   | М          | F5   | 7(#11)     |
| F#6  | F#/Gb      | F#4  | M(9)       | F#5  | dim7       |
| G6   | G          | G4   | M6         | G5   | dim        |
| Ab6  | Ab/G#      | Ab4  | M7(9)      | Ab5  | 7aug       |
| A6   | Α          | A4   | M7         | A5   | aug        |
| Bb6  | Bb/A#      | Bb4  | M7b5       | Bb5  | 7sus4      |
| B6   | В          | B4   | 7          | B5   | sus4       |

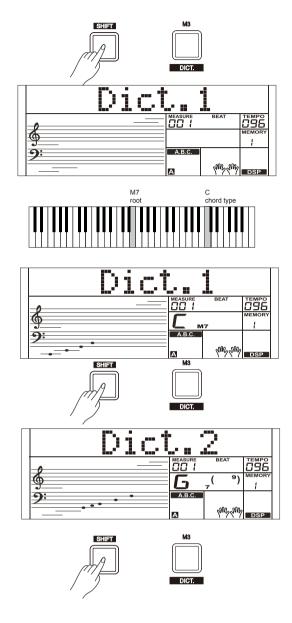

# **Pedal Function**

The pedal function will make your performance more natural and with greater expressiveness.

### **Multi-function Pedal**

You can refer to Pedal Type chapter for details.

### 1. Sustain Pedal

This pedal function performs the same function as the damper pedal on an acoustic piano, letting you sustain the sound of voices even after releasing the keys.

Step and press on the pedal to turn the sustain effect on. Release the pedal to turn the sustain effect off.

### 2. Soft Pedal

When the soft pedal is selected, pressing this pedal will make the notes you play sound softer.

### 3. Memory Pedal

When the memory pedal is selected, press this pedal at the first time to call up register memory: M1, and then you can call up register memory M2, M3...by pressing this pedal step by step.

### Note:

If the current memory recalled cantains pedal settings, the pedal function will be automatically re-defined by the settings.

### 4. Style Start/Stop Pedal

When the style start/stop pedal is selected, press this pedal to start/stop accompaniment.

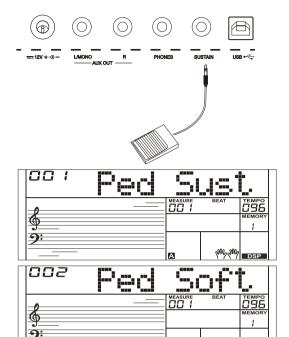

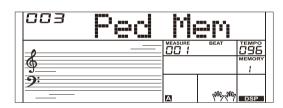

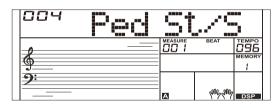

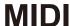

With the MIDI functions you can expand your musical possibilities. This section will let you know what MIDI is, and what it can do, as well as how you can use MIDI on your instrument.

### What's MIDI?

- 1. MIDI (short for Musical Instrument Digital Interface) allows a wide variety of electronic musical instruments, computers and other related devices to connect and communicate with one another. MIDI carries event messages that specify notation, pitch and velocity, control signals for parameters such as volume, vibrato, audio panning, and program change information to change the voice selections.
- The instrument can output the real-time playback information via MIDI messages and control external MIDI devices. The instrument can also accept incoming MIDI messages and generate sound accordingly.

### Note:

This instrument has a USB(DEVICE) terminal, which can be connected to a PC as an MIDI input or MIDI output. This can not be connected with another instrument, unless the instrument has a USB host terminal.

### The main application of MIDI

1. Used as a tone generator

This instrument can receive MIDI data from computer, and execute MIDI controls to change channels, change voices, add effect and make sound and so on. Refer to MIDI Implementation Chart for more MIDI controls.

2. Used as a MIDI Keyboard

When you play the keyboard, change the voices or turn the DSP on/off, the instrument will send MIDI data to the computer, which will be saved as records.(It only records your keyboard performance when playing along with accompaniment.) You can edit the records on the computer, such as changing the channels or voices, adding DSP effects. Then play back the records with the instrument or other sound source (such as a sound card). You can play the keyboard along with the playback. Refer to MIDI Implementation Chart for more MIDI controls.

3. Select a MIDI Device

To use the USB port of the instrument, you need to set the software on your computer. For example, set the Cakewalk Pro Audio MIDI software under WINDOWS XP operating system.

Open the Cakewalk Pro Audio MIDI software.

Set the USB AUDIO DEVICE either as the MIDI Input port on the left of the pop-up window, or as the MIDI Output port on the right, then press "OK."

Alternatively, you can select the MIDI device on the TOOLS MIDI DEVICES menu of Cakewalk. Make the same settings when using other similar MIDI software.

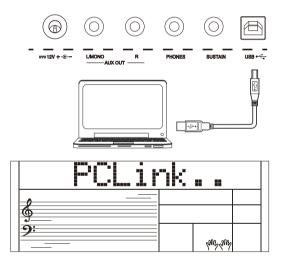

# **Troubleshooting**

| Problem                                                                                           | Possible Cause and Solution                                                                                                    |
|---------------------------------------------------------------------------------------------------|----------------------------------------------------------------------------------------------------|
| The speakers produce a pop sound whenever the power is turned ON or OFF.                          | This is normal and is no cause for alarm.                                                                                                    |
| No sound when the keyboard is played.                                                             | Make sure the master volume is set to an appropriate level. Check if headphones are plugged into the PHONES/OUTPUT jack. The R1/R2/L voice volume (Mixer) settings could be set too low. Make sure the voice volumes are set at appropriate levels. |
| When using a mobile phone, noise is produced.                                                     | Using a mobile phone in close proximity to the instrument may produce interference. To prevent this, turn off the mobile phone or use it further away from the instrument.                                                                          |
| The auto accompaniment does not play back even Sync is in standby condition and a key is pressed. | You may be trying to start accompaniment by playing a key in the righthand range of the keyboard. To start the accompaniment with Sync Start, make sure to play a key in the left-hand range of the keyboard.                                       |
| Certain notes sound at wrong pitch.                                                               | Make sure that the tuning value is set to 0. Press and hold the [+/YES] and [-/NO] buttons at the same time, then turning the power on will set INSTRUMENT to default.                                                                              |
| The Harmony function does not operate.                                                            | Please make sure the Harmony function is on. And Harmony cannot be turned on when a drum kit is selected for the voice R1.                                                                                                    |

### Notice:

If you notice any abnormality that cannot be handled, please connect the provider or specified repair agent, and have the instrument inspected by qualified service personnel.

# **Specifications**

**Keys** 

61 Keys with Touch Response, 3 Touch Levels

**LCD Display** 

Multi-functional LCD

Polyphony

128

Voices

656

**Styles** 

253

**Demos** 

8

Songs

140

Tempo

30-280

**Panel Memory** 

32

DSP

Use this feature, you will produce a broader and fuller playing effect

**Chord mode** 

Single-finger, Multi-finger

**Chord dictionary** 

Convenient for users to learn chords

**Accompaniment/Song Control** 

Start/Stop, Sync Start, Intro/Ending, Fill A, Fill B,

Record

10 user song, support playback

**Control button** 

Power Switch, Volume Knob, Shift, Tempo +/- (Accomp +/-), Metronome (Octave), Mixer (Transpose), Harmony (Sustain), Start/Stop, Sync Start, Intro/Ending, Fill A, Fill B, A.B.C., Fade, Bank (Record), Store (Play), M1 (Dual), M2 (Lower), M3 (Dict.), M4 (DSP), O.T.S. (Touch), Voice (L), Style (R), Song (Lesson), Piano (Function), Demo, -/NO, +/YES, Data Dial

Connectors

USB, SUSTAIN, PHONES, AUX OUT, DC IN.

**Power Supply** 

DC 12 V / 1,000 mA

**Amplifiers** 

3 W x 2

**Speakers** 

12 cm / 4 Ω x 2

**Dimensions** 

956 (W) x 360 (D) x 133 (H) mm

Weight

5.0 kg

<sup>\*</sup> This document explains the specifications of the product at the time that the document was issued. For the latest information, refer to the Roland website.

# **Voice List**

| NO.                  | English Name                    | LCD Name   |  |
|----------------------|---------------------------------|------------|--|
| Piar                 | English Name                    | LCD Marile |  |
| Plar<br>1            | Grand Piano                     | GrandPno   |  |
| 2                    | Ballad Piano                    | BalladP    |  |
| 3                    | Mellow Piano                    | MellowP    |  |
| 4                    | Bright Piano                    | BrightP    |  |
| 5                    | Acoustic Piano                  | AcPiano    |  |
| 6                    | Acoustic Piano (wide)           | AcPianoW   |  |
| 7                    | Acoustic Piano (dark)           | AcPianoD   |  |
| 8                    | Octave Grand Piano 1            | OctPno1    |  |
| 9                    | Octave Grand Piano 2            | OctPno2    |  |
| 10                   | Piano & Strings                 | Pno&Str    |  |
| 11                   | Piano & Pad                     | Pno&Pad    |  |
| 12                   | Piano & Choir                   | Pno&Cho    |  |
| 13                   | Piano & EP                      | Pno&EP     |  |
| 14                   | Piano & Vibraphone              | Pno&Vib    |  |
| 15                   | Harpsichord 1                   | Harpsi1    |  |
| 16                   | Harpsichord 2                   | Harpsi2    |  |
| 17                   | Harpsichord (octave mix)        | HarpsiO    |  |
| 18                   | Harpsichord (wide)              | HarpsiW    |  |
| 19                   | Harpsichord (with key off)      | HarpsiOf   |  |
| 20                   | Honky Tonk Piano 1              | HnyTonk1   |  |
| 21                   | Honky Tonk Piano 2              | HnyTonk2   |  |
| 22                   | Honky Tonk Piano (wide)         | HnyTonkW   |  |
| 23                   | Honky Tonk Piano (dark)         | HnyTonkD   |  |
| 24                   | Electric Grand Piano 1          | E.Grand1   |  |
| 25                   | Electric Grand Piano 2          | E.Grand2   |  |
| 26                   | Electric Grand Piano (wide)     | E.GrandW   |  |
| 27                   | Electric Grand Piano (dark)     | E.GrandD   |  |
| 28                   | Detuned Electric Piano 1        | DetunEP1   |  |
| 29                   | Detuned Electric Piano 2        | DetunEP2   |  |
| 30                   | Electric Piano 1                | E.Piano1   |  |
| 31                   | Electric Piano 2                | E.Piano2   |  |
| 32                   | Electric Piano 3                | E.Piano3   |  |
| 33                   | Electric Piano 4                | E.Piano4   |  |
| 34                   | Electric Piano 1 (velocity mix) | E.PnoV1    |  |
| 35                   | Electric Piano 2 (velocity mix) | E.PnoV2    |  |
| 36                   | 60's Electric Piano             | 60'sEP     |  |
| 37                   | EP Legend                       | EPLegend   |  |
| 38                   | Phase EP                        | PhaseEP    |  |
| 39                   | Clavi 1                         | Clavi1     |  |
| 40                   | Clavi 2                         | Clavi2     |  |
| 41                   | Phase Clavi                     | PhaseClv   |  |
| 42                   | Wah Clavi                       | WahClv     |  |
| 43                   | Pulse Clavi                     | PluseClv   |  |
| 44                   | Dream EP                        | DreamEP    |  |
| 45                   | Tremolo EP                      | TremoEP    |  |
| 46                   | Funk EP                         | FunkEP     |  |
| 47                   | Warm EP                         | WarmEP     |  |
| 48                   | Choir EP                        | ChoirEP    |  |
| 49                   | Wah EP                          | WahEP      |  |
| 50                   | Modern EP                       | ModernEP   |  |
| 51                   | EP Pad                          | EPPad      |  |
| Chromatic Percussion |                                 |            |  |
| 52                   | Celesta 1                       | Celesta1   |  |
| 53                   | Celesta 2                       | Celesta2   |  |

| 54   | Celesta 3                 | Celesta3   |
|------|---------------------------|------------|
| 55   | Glockenspiel 1            | Glocken1   |
| 56   | Glockenspiel 2            | Glocken2   |
| 57   | Glockenspiel 3            | Glocken3   |
| 58   | Music Box 1               | MuscBox1   |
| 59   | Music Box 2               | MuscBox2   |
| 60   | Music Box 3               | MuscBox3   |
| 61   | Vibraphone 1              | Vibra1     |
| 62   | Vibraphone 2              | Vibra2     |
| 63   | Vibraphone (wide)         | VibraW     |
| 64   | Marimba 1                 | Marimba1   |
| 65   | Marimba 2                 | Marimba2   |
| 66   | Marimba (wide)            | MarimbaW   |
| 67   | Xylophone 1               | Xylopho1   |
| 68   | Xylophone 2               | Xylopho2   |
| 69   | Xylophone 3               | Xylopho3   |
| 70   | Tubular Bells 1           | TubulBe1   |
| 71   | Tubular Bells 2           | TubulBe2   |
| 72   | Church Bell               | ChurBell   |
| 73   | Carillon                  | Carillon   |
| 74   | Dulcimer 1                | Dulcime1   |
| 75   | Dulcimer 2                | Dulcime2   |
| 76   | Santur                    | Santur     |
| Orga |                           | Caritai    |
| 77   | Italian 60's Organ        | 60'sOrgn   |
| 78   | Drawbar Organ 1           | DrawOrg1   |
| 79   | Drawbar Organ 2           | DrawOrg2   |
| 80   | Drawbar Organ 3           | DrawOrg3   |
| 81   | Detuned Drawbar Organ     | DeDraOrg   |
| 82   | Detuned Percussive Organ  | DePerOrg   |
| 83   | Percussive Organ 1        | PercOrg1   |
| 84   | Percussive Organ 2        | PercOrg2   |
| 85   | Percussive Organ 3        | PercOrg3   |
| 86   | 70's Percussive Organ     | 70'sPcOr   |
| 87   | Rock Organ 1              | RockOrg1   |
| 88   | Rock Organ 2              | RockOrg2   |
| 89   | Rock Organ 3              | RockOrg3   |
| 90   | Church Organ 1            | ChurOrg1   |
| 91   | Church Organ 2            | ChurOrg2   |
| 92   | Church Organ 3            | ChurOrg3   |
| 93   | Church Organ (octave mix) | ChurOrgO   |
| 94   | Detuned Church Organ      | DeChuOrg   |
| 95   | Reed Organ 1              | ReedOrg1   |
| 96   | Reed Organ 2              | ReedOrg2   |
| 97   | Rotary Organ              | RotyOrgn   |
| 98   | Puff Organ                | PuffOrgn   |
| 99   | Accordion 1               | Acordin1   |
| 100  | Accordion 2               | Acordin2   |
| 101  | Accordion 3               | Acordin3   |
| 101  | Harmonica 1               | Harmnic1   |
| 102  | Harmonica 1               | Harmnic2   |
| 103  |                           |            |
| -    | Harmonica 3               | Harmnic3   |
| 105  | Tango Accordion 1         | TangAcd1   |
| 106  | Tango Accordion 2         | TangAcd2   |
| Guit |                           | Nistan Ct4 |
| 107  | Acoustic Guitar (nylon) 1 | NylonGt1   |

| 108  | Acoustic Guitar (nylon) 2         | NylonGt2 |
|------|-----------------------------------|----------|
| 109  | Acoustic Guitar (nylon) 3         | NylonGt3 |
| 110  | Acoustic Guitar (nylon + key off) | NylGtrOf |
| 111  | Ukulele                           | Ukulele  |
| 112  | Acoustic Guitar (steel) 1         | SteelGt1 |
| 113  | Acoustic Guitar (steel) 2         | SteelGt2 |
| 114  | 12-Strings Guitar                 | 12StrGtr |
| 115  | Mandolin 1                        | Mandoli1 |
| 116  | Mandolin 2                        | Mandoli2 |
| 117  | Steel Guitar with Body Sound      | SteelBdy |
| 118  | Electric Guitar (jazz) 1          | JazzGtr1 |
| 119  | Electric Guitar (jazz) 2          | JazzGtr2 |
| 120  | Electric Guitar (pedal steel)     | PedalGtr |
| 121  | Electric Guitar (clean) 1         | CleanGt1 |
| 122  | Electric Guitar (clean) 2         | CleanGt2 |
| 123  | Electric Guitar (detuned clean)   | DetClnGt |
| 124  | Mid Tone Guitar                   | MidTonGt |
| 125  | Electric Guitar (muted) 1         | MutedGt1 |
| 126  | Electric Guitar (muted) 2         | MutedGt2 |
| 127  | Electric Guitar (funky cutting)   | FunkGt   |
| 128  | Electric Guitar (muted velo-sw)   | MutVelGt |
| 129  | Jazz Man                          | JazzMan  |
| 130  | Overdriven Guitar 1               | Ovrdriv1 |
| 131  | Overdriven Guitar 2               | Ovrdriv2 |
| 132  |                                   |          |
|      | Guitar Pinch                      | GtPinch  |
| 133  | Distortion Guitar 1               | DistGtr1 |
| 134  | Distortion Guitar 2               | DistGtr2 |
| 135  | Distortion Guitar (with feedback) | FeedbkGt |
| 136  | Guitar Feedback                   | GtrFedbk |
| 137  | Distorted Rhythm Guitar           | DistRyth |
| 138  | Guitar Harmonics 1                | GtrHarm1 |
| 139  | Guitar Harmonics 2                | GtHarmo2 |
| 140  | Velocity Nylon Guitar             | NylnGtVe |
| Bass |                                   |          |
| 141  | Acoustic Bass 1                   | AcoBass1 |
| 142  | Acoustic Bass 2                   | AcoBass2 |
| 143  | Wah Bass                          | WahBass  |
| 144  | Electric Bass (finger)            | FngrBass |
| 145  | Finger Slap Bass                  | FngrSlap |
| 146  | Electric Bass (pick) 1            | PickBas1 |
| 147  | Electric Bass (pick) 2            | PickBas2 |
| 148  | Fretless Bass 1                   | Fretles1 |
| 149  | Fretless Bass 2                   | Fretles2 |
| 150  | Slap Bass 1                       | SlapBas1 |
| 151  | Slap Bass 2                       | SlapBas2 |
| 152  | Slap Bass 3                       | SlapBas3 |
| 153  | Slap Bass 4                       | SlapBas4 |
| 154  | Synth Bass 1                      | SynBass1 |
| 155  | Synth Bass 2                      | SynBass2 |
| 156  | Synth Bass 3                      | SynBass3 |
| 157  | Synth Bass 4                      | SynBass4 |
| 158  | Warm Synth Bass                   | WarmBass |
| 159  | Rsonance SynBass                  | ResoBass |
|      | Clavi Bass                        | ClavBass |
| 160  |                                   |          |
| 161  | Hammer                            | Hammer   |

| 162   | Attack Bass           | AtackBas   |
|-------|-----------------------|------------|
| 163   | Synth Bass (rubber) 1 | RubbBas1   |
| 164   | Synth Bass (rubber) 2 | RubbBas2   |
| 165   | Attack Pulse          | AtackPls   |
| Strin | gs & Orchestral       |            |
| 166   | Violin 1              | Violin1    |
| 167   | Violin 2              | Violin2    |
| 168   | Violin (slow attack)  | SIViolin   |
| 169   | Viola 1               | Viola1     |
| 170   | Viola 2               | Viola2     |
| 171   | Cello 1               | Cello1     |
| 172   | Cello 2               | Cello2     |
| 173   | Contrabass 1          | Contrbs1   |
| 174   | Contrabass 2          | Contrbs2   |
| 175   | Tremolo Strings 1     | TremStr1   |
| 176   | Tremolo Strings 2     | TremStr2   |
| 177   | Tremolo Strings 3     | TremStr3   |
| 178   | Pizzicato Strings 1   | PizzStr1   |
| 179   | Pizzicato Strings 2   | PizzStr2   |
| 180   | Orchestral Harp 1     | Harp1      |
| 181   | Orchestral Harp 2     | Harp2      |
| 182   | Yang Chin             | YangChin   |
| 183   | Timpani 1             | Timpani1   |
| 184   | Timpani 2             | Timpani2   |
| 185   | String Ensembles 1    | Strings1   |
| 186   | String Ensembles 2    | Strings2   |
| 187   | String Ensembles 3    | Strings3   |
| 188   | String Ensembles 4    | Strings4   |
| 189   | Strings & Brass       | Str&Bras   |
| 190   | 60's Strings          | 60'sStr    |
| 191   | Synth Strings 1       | SynStrs1   |
| 192   | Synth Strings 2       | SynStrs2   |
| 193   | Synth Strings 3       | SynStrs3   |
| 194   | Synth Strings 4       | SynStrs4   |
| 195   | Synth Strings 5       | SynStrs5   |
| 196   | Choir Aahs 1          | ChorAah1   |
| 197   | Choir Aahs 2          | ChorAah2   |
| 198   | Choir Aahs 3          | ChorAah3   |
| 199   | Voice Oohs 1          | VoicOoh1   |
| 200   | Voice Oohs 2          | VoicOoh2   |
| 201   | Humming               | Humming    |
| 202   | Analog Voice          | AnaVoice   |
| 203   | Synth Voice 1         | SynVoic1   |
| 204   | Synth Voice 2         | SynVoic2   |
| 205   | Orchestra Hit 1       | OrchHit1   |
| 206   | Orchestra Hit 2       | OrchHit2   |
| 207   | Bass Hit Plus         | BassHit    |
| 208   | 6th Hit               | 6thHit     |
| 209   | Euro Hit              | EuroHit    |
| Bras  |                       |            |
| 210   | Trumpet 1             | Trumpet1   |
| 211   | Trumpet 2             | Trumpet2   |
| 212   | Dark Trumpet          | DarkTrp    |
| 213   | Trombone 1            | Trmbone1   |
| 214   | Trombone 2            | Trmbone2   |
|       | HOHIDOHO Z            | TITIDOTICE |

|            |                      | 1        |
|------------|----------------------|----------|
| 215        | Trombone 3           | Trmbone3 |
|            | Bright Trombone      | BritBone |
| 217        | Tuba 1               | Tuba1    |
| 218        | Tuba 2               | Tuba2    |
| 219        | Muted Trumpet 1      | MuteTrp1 |
| 220        | Muted Trumpet 2      | MuteTrp2 |
| 221        | Muted Trumpet 3      | MuteTrp3 |
| 222        | French Horn 1        | FrHorn1  |
| 223        | French Horn 2        | FrHorn2  |
| 224        | French Horn 3        | FrHorn3  |
| 225        | Brass Section 1      | Brass1   |
| 226        | Brass Section 2      | Brass2   |
| 227        | Brass Section 3      | Brass3   |
| 228        | Synth Brass 1        | SynBras1 |
| 229        | Synth Brass 2        | SynBras2 |
|            | Synth Brass 3        | SynBras3 |
|            | Synth Brass 4        | SynBras4 |
|            | Synth Brass 5        | SynBras5 |
|            | Synth Brass 6        | SynBras6 |
|            | Synth Brass 7        | SynBras7 |
|            | Synth Brass 8        | SynBras8 |
|            | Analog Synth Brass 1 | AnaBras1 |
|            | Analog Synth Brass 2 | AnaBras2 |
|            | Analog Synth Brass 3 | AnaBras3 |
|            | Rock Brass 1         | RockBrs1 |
|            | Rock Brass 2         | RockBrs2 |
|            | Funny 1              | Funny1   |
|            | Funny 2              | Funny2   |
|            | French Horn          | FrHorn   |
| Ree        |                      | 11110111 |
|            | Soprano Sax 1        | SprnSax1 |
|            | Soprano Sax 2        | SprnSax2 |
|            | Soprano Sax 3        | SprnSax3 |
|            | Alto Sax 1           | AltoSax1 |
|            | Alto Sax 2           | AltoSax2 |
|            | Alto Sax 3           | AltoSax3 |
| _          | Tenor Sax 1          | TenoSax1 |
| 251        | Tenor Sax 2          | TenoSax2 |
|            | Tenor Sax 3          | TenoSax3 |
|            | Baritone Sax 1       | BariSax1 |
|            | Baritone Sax 2       | BariSax2 |
|            | Baritone Sax 3       | BariSax3 |
|            | Oboe 1               | Oboe1    |
|            |                      |          |
|            | Oboe 2               | Oboe2    |
|            | Oboe 3               | Oboe3    |
|            | 2 Oboes              | 20boes   |
|            | English Horn 1       | EngHorn1 |
|            | English Horn 2       | EngHorn2 |
|            | English Horn 3       | EngHorn3 |
|            | 2 English Horns      | 2EngHons |
|            | Bassoon 1            | Bassoon1 |
| 1265       | Bassoon 2            | Bassoon2 |
|            | l <u> </u>           |          |
| 266        | Bassoon 3            | Bassoon3 |
| 266<br>267 | 2 Bassoons           | 2Basoons |
| 266        |                      |          |

| 269         Clarinet 2         Clarine2           270         Clarinet 3         Clarine3           271         2 Clarinets         2Clarins           Pipe           272         Piccolo 1         Piccolo 2           273         Piccolo 2         Piccolo 3           274         Piccolo 3         Piccolo 3           275         2 Piccolos         2 Piccolos           276         Sweet Flute         SweeFlut           277         Flute 1         Flute 1           278         Flute 2         Flute 2           279         Flute 3         Flute 3           280         2 Flutes         2 Flutes           281         Recorder 1         Recorde 1           282         Recorder 2         Recorde 2           283         2 Recorder 2         Recorde 2           284         Pan Flute 1         PanFlut 1           285         Pan Flute 2         PanFlut 2           286         Sweet Pan Flute         SwPanFlu           287         Blown Bottle 1         Bottle 1           288         Blown Bottle 2         Bottle 2           289         Shakuhachi 1         Shakhch 1                              |  |
|----------------------------------------------------------------------------------------------------|--|
| 271 2 Clarinets         2Clarins           Pipe           272 Piccolo 1         Piccolo1           273 Piccolo 2         Piccolo2           274 Piccolo 3         Piccolo3           275 2 Piccolos         2Picolos           276 Sweet Flute         SweeFlut           277 Flute 1         Flute 1           278 Flute 2         Flute 2           279 Flute 3         Flute 3           280 2 Flutes         2Flutes           281 Recorder 1         Recorde 1           282 Recorder 2         Recorde 2           283 2 Recorders         2Recorde 2           284 Pan Flute 1         PanFlut 1           285 Pan Flute 2         PanFlut 2           286 Sweet Pan Flute         SwPanFlu           287 Blown Bottle 1         Bottle 1           288 Blown Bottle 2         Bottle 2           289 Shakuhachi 1         Shakhch 2           291 Whistle 1         Whistle 1           292 Whistle 2         Whistle 2           293 Ocarina 1         Ocarina 1           294 Ocarina 2         Ocarina 2           Synth Lead         SquarLd 2           297 Lead 1 (square) 2         SquarLd 2           297 Lead 1 (siguare |  |
| Pipe         Piccolo 1         Piccolo 1           273         Piccolo 2         Piccolo 2           274         Piccolo 3         Piccolo 3           275         2 Piccolos         2Picolos           276         Sweet Flute         SweeFlut           277         Flute 1         Flute 1           278         Flute 2         Flute 2           279         Flute 3         Flute 3           280         2 Flutes         2Flutes           281         Recorder 1         Recorde 1           282         Recorder 2         Recorde 2           283         2 Recorders         2 Recorde 2           284         Pan Flute 1         PanFlut 1           285         Pan Flute 2         PanFlut 2           286         Sweet Pan Flute         SwPanFlu           287         Blown Bottle 1         Bottle 1           288         Blown Bottle 2         Bottle 2           289         Shakuhachi 1         Shakhch 1           290         Shakuhachi 2         Shakhch 2           291         Whistle 1         Whistle 2           293         Ocarina 1         Ocarina 2           Synth Lead         Squar         |  |
| 272         Piccolo 1         Piccolo2           273         Piccolo 2         Piccolo2           274         Piccolo 3         Piccolos           275         2 Piccolos         2Picolos           276         Sweet Flute         SweeFlut           277         Flute 1         Flute 1           278         Flute 2         Flute 2           279         Flute 3         Flute 3           280         2 Flutes         2 Flutes           281         Recorder 1         Recorde 1           282         Recorder 2         Recorde 2           283         2 Recorders         2 Recorde 2           284         Pan Flute 1         PanFlut 1           285         Pan Flute 2         PanFlut 2           286         Sweet Pan Flute         SwPanFlu           287         Blown Bottle 1         Bottle 1           288         Blown Bottle 2         Bottle 2           289         Shakuhachi 1         Shakhch 1           290         Shakuhachi 2         Shakhch 2           291         Whistle 1         Whistle 2           293         Ocarina 1         Ocarina 2           Synth Lead         SquarLd          |  |
| 273         Piccolo 2         Piccolo2           274         Piccolo 3         Piccolo3           275         2 Piccolos         2Picolos           276         Sweet Flute         SweeFlut           277         Flute 1         Flute 1           278         Flute 2         Flute 2           279         Flute 3         Flute 3           280         2 Flutes         2Flutes           281         Recorder 1         Recorde 1           282         Recorder 2         Recorde 2           283         2 Recorders         2 Recorde 2           284         Pan Flute 1         PanFlut 1           285         Pan Flute 2         PanFlut 2           286         Sweet Pan Flute         SwPanFlu           287         Blown Bottle 1         Bottle 1           288         Blown Bottle 2         Bottle 2           289         Shakuhachi 1         Shakhch 1           290         Shakuhachi 2         Whistle 1           291         Whistle 1         Whistle 2           293         Ocarina 1         Ocarina 1           294         Ocarina 2         Ocarina 2           Synth Lead         SquarLd          |  |
| 274         Piccolo 3         Piccolos           276         Sweet Flute         SweeFlut           277         Flute 1         Flute 1           278         Flute 2         Flute 2           279         Flute 3         Flute 3           280         2 Flutes         2Flutes           281         Recorder 1         Recorde 1           282         Recorder 2         Recorde 2           283         2 Recorders         2 Records           284         Pan Flute 1         PanFlut 1           285         Pan Flute 2         PanFlut 2           286         Sweet Pan Flute         SwPanFlu           287         Blown Bottle 1         Bottle 1           288         Blown Bottle 2         Bottle 2           289         Shakuhachi 1         Shakhch 1           290         Shakuhachi 2         Shakhch 2           291         Whistle 1         Whistle 1           292         Whistle 2         Whistle 2           293         Ocarina 1         Ocarina 2           Synth Lead         SquarLd 2           295         Lead 1 (square) 3         SquarLd 3           298         Lead 1 (square) 3           |  |
| 275         2 Piccolos         2Picolos           276         Sweet Flute         SweeFlut           277         Flute 1         Flute1           278         Flute 2         Flute2           279         Flute 3         Flute3           280         2 Flutes         2Flutes           281         Recorder 1         Recorde1           282         Recorder 2         Recorde2           283         2 Recorders         2Records           284         Pan Flute 1         PanFlut1           285         Pan Flute 2         PanFlut2           286         Sweet Pan Flute         SwPanFlu           287         Blown Bottle 1         Bottle1           288         Blown Bottle 2         Bottle2           289         Shakuhachi 1         Shakhch1           290         Shakuhachi 2         Shakhch2           291         Whistle 1         Whistle2           293         Ocarina 1         Ocarina1           294         Ocarina 2         Ocarina2           Synth Lead         SquarLd1         SquarLd2           297         Lead 1 (square) 3         SquarLd3           298         Lead 1b (sine) <td></td>   |  |
| 276         Sweet Flute         SweeFlut           277         Flute 1         Flute1           278         Flute 2         Flute2           279         Flute 3         Flute3           280         2 Flutes         2Flutes           281         Recorder 1         Recorde1           282         Recorder 2         Recorde2           283         2 Recordes         2Records           284         Pan Flute 1         PanFlut1           285         Pan Flute 2         PanFlut2           286         Sweet Pan Flute         SwPanFlu           287         Blown Bottle 1         Bottle1           288         Blown Bottle 2         Bottle2           289         Shakuhachi 1         Shakhch1           290         Shakuhachi 2         Shakhch2           291         Whistle 1         Whistle2           293         Ocarina 1         Ocarina1           294         Ocarina 2         Ocarina2           Synth Lead         SquarLd1         SquarLd2           297         Lead 1 (square) 3         SquarLd3           298         Lead 1b (sine)         SineLead           299         Lead 2 (sawtoot         |  |
| 277         Flute 1         Flute 2           278         Flute 2         Flute 2           279         Flute 3         Flute 3           280         2 Flutes         2Flutes           281         Recorder 1         Recorde 1           282         Recorder 2         Recorde 2           283         2 Recorder 2         Recorde 2           284         Pan Flute 1         PanFlut 1           285         Pan Flute 2         PanFlut 2           286         Sweet Pan Flute         SwPanFlu           287         Blown Bottle 1         Bottle 1           288         Blown Bottle 2         Bottle 2           289         Shakuhachi 1         Shakhch 1           290         Shakuhachi 2         Shakhch 2           291         Whistle 1         Whistle 1           292         Whistle 2         Whistle 2           293         Ocarina 1         Ocarina 1           294         Ocarina 2         Ocarina 2           Synth Lead         SquarLd 1           295         Lead 1 (square) 1         SquarLd 2           297         Lead 1 (square) 3         SquarLd 3           298         Lead 1b (sine)     |  |
| 278         Flute 2         Flute3           279         Flute 3         Flute3           280         2 Flutes         2Flutes           281         Recorder 1         Recorde1           282         Recorder 2         Recorde2           283         2 Recordes         2Records           284         Pan Flute 1         PanFlut1           285         Pan Flute 2         PanFlut2           286         Sweet Pan Flute         SwPanFlu           287         Blown Bottle 1         Bottle1           288         Blown Bottle 2         Bottle2           289         Shakuhachi 1         Shakhch1           290         Shakuhachi 2         Shakhch2           291         Whistle 1         Whistle1           292         Whistle 2         Whistle2           293         Ocarina 1         Ocarina1           294         Ocarina 2         Ocarina2           Synth Lead         SquarLd1           295         Lead 1 (square) 1         SquarLd2           297         Lead 1 (square) 3         SquarLd3           298         Lead 1b (sine)         SineLead           299         Lead 2 (sawtooth) 1            |  |
| 279         Flute 3         Flutes           280         2 Flutes         2Flutes           281         Recorder 1         Recorde1           282         Recorder 2         Recorde2           283         2 Recorders         2Records           284         Pan Flute 1         PanFlut1           285         Pan Flute 2         PanFlut2           286         Sweet Pan Flute         SwPanFlu           287         Blown Bottle 1         Bottle1           288         Blown Bottle 2         Bottle2           289         Shakuhachi 1         Shakhch1           290         Shakuhachi 2         Shakhch2           291         Whistle 1         Whistle1           292         Whistle 2         Whistle2           293         Ocarina 1         Ocarina1           294         Ocarina 2         Ocarina2           Synth Lead         SquarLd1           295         Lead 1 (square) 1         SquarLd2           297         Lead 1 (square) 3         SquarLd3           298         Lead 1b (sine)         SineLead           299         Lead 2 (sawtooth) 1         SawLead1                                       |  |
| 280         2 Flutes         2Flutes           281         Recorder 1         Recorde1           282         Recorder 2         Recorde2           283         2 Recorders         2Records           284         Pan Flute 1         PanFlut1           285         Pan Flute 2         PanFlut2           286         Sweet Pan Flute         SwPanFlu           287         Blown Bottle 1         Bottle1           288         Blown Bottle 2         Bottle2           289         Shakuhachi 1         Shakhch1           290         Shakuhachi 2         Shakhch2           291         Whistle 1         Whistle1           292         Whistle 2         Whistle2           293         Ocarina 1         Ocarina1           294         Ocarina 2         Ocarina2           Synth Lead         SquarLd1           295         Lead 1 (square) 1         SquarLd2           297         Lead 1 (square) 3         SquarLd3           298         Lead 1b (sine)         SineLead           299         Lead 2 (sawtooth) 1         SawLead1                                                                                    |  |
| 281         Recorder 1         Recorde1           282         Recorder 2         Recorde2           283         2 Recorders         2Records           284         Pan Flute 1         PanFlut1           285         Pan Flute 2         PanFlut2           286         Sweet Pan Flute         SwPanFlu           287         Blown Bottle 1         Bottle1           288         Blown Bottle 2         Bottle2           289         Shakuhachi 1         Shakhch1           290         Shakuhachi 2         Shakhch2           291         Whistle 1         Whistle1           292         Whistle 2         Whistle2           293         Ocarina 1         Ocarina1           294         Ocarina 2         Ocarina2           Synth Lead         SquarLd1           295         Lead 1 (square) 1         SquarLd2           297         Lead 1 (square) 3         SquarLd3           298         Lead 1b (sine)         SineLead           299         Lead 2 (sawtooth) 1         SawLead1                                                                                                    |  |
| 282         Recorder 2         Recorde2           283         2 Recorders         2Records           284         Pan Flute 1         PanFlut1           285         Pan Flute 2         PanFlut2           286         Sweet Pan Flute         SwPanFlu           287         Blown Bottle 1         Bottle1           288         Blown Bottle 2         Bottle2           289         Shakuhachi 1         Shakhch1           290         Shakuhachi 2         Shakhch2           291         Whistle 1         Whistle1           292         Whistle 2         Whistle2           293         Ocarina 1         Ocarina1           294         Ocarina 2         Ocarina2           Synth Lead         SquarLd1           295         Lead 1 (square) 1         SquarLd2           297         Lead 1 (square) 3         SquarLd3           298         Lead 1b (sine)         SineLead           299         Lead 2 (sawtooth) 1         SawLead1                                                                                                    |  |
| 283         2 Recorders         2Records           284         Pan Flute 1         PanFlut1           285         Pan Flute 2         PanFlut2           286         Sweet Pan Flute         SwPanFlu           287         Blown Bottle 1         Bottle1           288         Blown Bottle 2         Bottle2           289         Shakuhachi 1         Shakhch1           290         Shakuhachi 2         Shakhch2           291         Whistle 1         Whistle1           292         Whistle 2         Whistle2           293         Ocarina 1         Ocarina1           294         Ocarina 2         Ocarina2           Synth Lead         SquarLd1           295         Lead 1 (square) 1         SquarLd2           297         Lead 1 (square) 3         SquarLd3           298         Lead 1b (sine)         SineLead           299         Lead 2 (sawtooth) 1         SawLead1                                                                                                    |  |
| 284         Pan Flute 1         PanFlut1           285         Pan Flute 2         PanFlut2           286         Sweet Pan Flute         SwPanFlu           287         Blown Bottle 1         Bottle1           288         Blown Bottle 2         Bottle2           289         Shakuhachi 1         Shakhch1           290         Shakuhachi 2         Shakhch2           291         Whistle 1         Whistle1           292         Whistle 2         Whistle2           293         Ocarina 1         Ocarina1           294         Ocarina 2         Ocarina2           Synth Lead         SquarLd1           295         Lead 1 (square) 1         SquarLd1           296         Lead 1 (square) 2         SquarLd2           297         Lead 1 (square) 3         SquarLd3           298         Lead 1b (sine)         SineLead           299         Lead 2 (sawtooth) 1         SawLead1                                                                                                    |  |
| 285         Pan Flute 2         PanFlut2           286         Sweet Pan Flute         SwPanFlu           287         Blown Bottle 1         Bottle1           288         Blown Bottle 2         Bottle2           289         Shakuhachi 1         Shakhch1           290         Shakuhachi 2         Shakhch2           291         Whistle 1         Whistle1           292         Whistle 2         Whistle2           293         Ocarina 1         Ocarina1           294         Ocarina 2         Ocarina2           Synth Lead         Synth Lead           295         Lead 1 (square) 1         SquarLd1           296         Lead 1 (square) 2         SquarLd2           297         Lead 1 (square) 3         SquarLd3           298         Lead 1b (sine)         SineLead           299         Lead 2 (sawtooth) 1         SawLead1                                                                                                    |  |
| 286         Sweet Pan Flute         SwPanFlu           287         Blown Bottle 1         Bottle1           288         Blown Bottle 2         Bottle2           289         Shakuhachi 1         Shakhch1           290         Shakuhachi 2         Shakhch2           291         Whistle 1         Whistle1           292         Whistle 2         Whistle2           293         Ocarina 1         Ocarina1           294         Ocarina 2         Ocarina2           Synth Lead           295         Lead 1 (square) 1         SquarLd1           296         Lead 1 (square) 2         SquarLd2           297         Lead 1 (square) 3         SquarLd3           298         Lead 1b (sine)         SineLead           299         Lead 2 (sawtooth) 1         SawLead1                                                                                                    |  |
| 287         Blown Bottle 1         Bottle1           288         Blown Bottle 2         Bottle2           289         Shakuhachi 1         Shakhch1           290         Shakuhachi 2         Shakhch2           291         Whistle 1         Whistle1           292         Whistle 2         Whistle2           293         Ocarina 1         Ocarina1           294         Ocarina 2         Ocarina2           Synth Lead           295         Lead 1 (square) 1         SquarLd1           296         Lead 1 (square) 2         SquarLd2           297         Lead 1 (square) 3         SquarLd3           298         Lead 1b (sine)         SineLead           299         Lead 2 (sawtooth) 1         SawLead1                                                                                                    |  |
| 288         Blown Bottle 2         Bottle2           289         Shakuhachi 1         Shakhch1           290         Shakuhachi 2         Shakhch2           291         Whistle 1         Whistle1           292         Whistle 2         Whistle2           293         Ocarina 1         Ocarina1           294         Ocarina 2         Ocarina2           Synth Lead           295         Lead 1 (square) 1         SquarLd1           296         Lead 1 (square) 2         SquarLd2           297         Lead 1 (square) 3         SquarLd3           298         Lead 1b (sine)         SineLead           299         Lead 2 (sawtooth) 1         SawLead1                                                                                                    |  |
| 289       Shakuhachi 1       Shakhch1         290       Shakuhachi 2       Shakhch2         291       Whistle 1       Whistle1         292       Whistle 2       Whistle2         293       Ocarina 1       Ocarina1         294       Ocarina 2       Ocarina2         Synth Lead         295       Lead 1 (square) 1       SquarLd1         296       Lead 1 (square) 2       SquarLd2         297       Lead 1 (square) 3       SquarLd3         298       Lead 1b (sine)       SineLead         299       Lead 2 (sawtooth) 1       SawLead1                                                                                                    |  |
| 290         Shakuhachi 2         Shakhch2           291         Whistle 1         Whistle1           292         Whistle 2         Whistle2           293         Ocarina 1         Ocarina1           294         Ocarina 2         Ocarina2           Synth Lead           295         Lead 1 (square) 1         SquarLd1           296         Lead 1 (square) 2         SquarLd2           297         Lead 1 (square) 3         SquarLd3           298         Lead 1b (sine)         SineLead           299         Lead 2 (sawtooth) 1         SawLead1                                                                                                    |  |
| 291       Whistle 1       Whistle1         292       Whistle 2       Whistle2         293       Ocarina 1       Ocarina1         294       Ocarina 2       Ocarina2         Synth Lead         295       Lead 1 (square) 1       SquarLd1         296       Lead 1 (square) 2       SquarLd2         297       Lead 1 (square) 3       SquarLd3         298       Lead 1b (sine)       SineLead         299       Lead 2 (sawtooth) 1       SawLead1                                                                                                    |  |
| 292       Whistle 2       Whistle2         293       Ocarina 1       Ocarina1         294       Ocarina 2       Ocarina2         Synth Lead         295       Lead 1 (square) 1       SquarLd1         296       Lead 1 (square) 2       SquarLd2         297       Lead 1 (square) 3       SquarLd3         298       Lead 1b (sine)       SineLead         299       Lead 2 (sawtooth) 1       SawLead1                                                                                                    |  |
| 293         Ocarina 1         Ocarina1           294         Ocarina 2         Ocarina2           Synth Lead           295         Lead 1 (square) 1         SquarLd1           296         Lead 1 (square) 2         SquarLd2           297         Lead 1 (square) 3         SquarLd3           298         Lead 1b (sine)         SineLead           299         Lead 2 (sawtooth) 1         SawLead1                                                                                                    |  |
| 294         Ocarina 2         Ocarina2           Synth Lead           295         Lead 1 (square) 1         SquarLd1           296         Lead 1 (square) 2         SquarLd2           297         Lead 1 (square) 3         SquarLd3           298         Lead 1b (sine)         SineLead           299         Lead 2 (sawtooth) 1         SawLead1                                                                                                    |  |
| Synth Lead           295         Lead 1 (square) 1         SquarLd1           296         Lead 1 (square) 2         SquarLd2           297         Lead 1 (square) 3         SquarLd3           298         Lead 1b (sine)         SineLead           299         Lead 2 (sawtooth) 1         SawLead1                                                                                                    |  |
| 295       Lead 1 (square) 1       SquarLd1         296       Lead 1 (square) 2       SquarLd2         297       Lead 1 (square) 3       SquarLd3         298       Lead 1b (sine)       SineLead         299       Lead 2 (sawtooth) 1       SawLead1                                                                                                    |  |
| 295       Lead 1 (square) 1       SquarLd1         296       Lead 1 (square) 2       SquarLd2         297       Lead 1 (square) 3       SquarLd3         298       Lead 1b (sine)       SineLead         299       Lead 2 (sawtooth) 1       SawLead1                                                                                                    |  |
| 296         Lead 1 (square) 2         SquarLd2           297         Lead 1 (square) 3         SquarLd3           298         Lead 1b (sine)         SineLead           299         Lead 2 (sawtooth) 1         SawLead1                                                                                                    |  |
| 297         Lead 1 (square) 3         SquarLd3           298         Lead 1b (sine)         SineLead           299         Lead 2 (sawtooth) 1         SawLead1                                                                                                    |  |
| 298Lead 1b (sine)SineLead299Lead 2 (sawtooth) 1SawLead1                                                                                                    |  |
| 299 Lead 2 (sawtooth) 1 SawLead1                                                                                                    |  |
|                                                                                                    |  |
| OOO LCCC (SOUNDOWN) Z                                                                                                    |  |
| 301 Lead 2 (sawtooth) 3 SawLead3                                                                                                    |  |
| 302 Lead 2b (saw + pulse) SawPlsLd                                                                                                    |  |
| 303 Lead 2c (double sawtooth) DubSawLd                                                                                                    |  |
|                                                                                                    |  |
| 304 Lead 2d (sequenced analog) 1 SqAnaLd1                                                                                                    |  |
| 305 Lead 2d (sequenced analog) 2 SqAnaLd2                                                                                                    |  |
| 306 Wavy Sawtooth 1 WavySaw1                                                                                                    |  |
| 307 Bauble Lead BaubleLd                                                                                                    |  |
| 308 Super Analog SuperAna                                                                                                    |  |
| 309 Lead 3 (calliope) 1 CalipLd1                                                                                                    |  |
| 310 Lead 3 (calliope) 2 CalipLd2                                                                                                    |  |
| 311 Lead 4 (chiff) 1 ChiffLd1                                                                                                    |  |
| 312 Lead 4 (chiff) 2 ChiffLd2                                                                                                    |  |
| 313 Lead 4 (chiff) 3 ChiffLd3                                                                                                    |  |
| 314 Lead 4 (chiff) 4 ChiffLd4                                                                                                    |  |
| 315 Lead 5 (charang) 1 CharaLd1                                                                                                    |  |
| 316 Lead 5 (charang) 2 CharaLd2                                                                                                    |  |
| 317 Lead 5 (charang) 3 CharaLd3                                                                                                    |  |
| 318 Lead 5 (charang) 4 CharaLd4                                                                                                    |  |
| 319 Lead 5a (wire lead) 1 WireLd1                                                                                                    |  |
| 320 Lead 5a (wire lead) 2 WireLd2                                                                                                    |  |
| 321 Lead 6 (voice) 1 VoiceLd1                                                                                                    |  |
| 322 Lead 6 (voice) 2 VoiceLd2                                                                                                    |  |
|                                                                                                    |  |

| 323   Lead 7 (fifths) 1                                                                                                    |     |                                         |          |
|----------------------------------------------------------------------------------------------------|-----|-----------------------------------------|----------|
| 325         Lead 8 (bass + lead) 1         BasLead1           326         Lead 8 (bass + lead) 2         BasLead3           327         Lead 8 (bass + lead) 3         BasLead3           328         Lead 8 (soft wrl)         SftWYILd           329         Massiness         Massin           330         Square         Square           331         Slow Square Lead         SlwSquLd           332         Sine Solo         SineSolo           333         Lead 1 (square) 4         SquarLd4           334         Thick Square         ThickSqu           335         ZOscillators Lead         2Oscl.d           344         Thick Square         ThickSqu           335         ZOscillators Lead         2Oscl.d           346         Wavy Sawtooth 2         WavySaw2           337         Analege Lead         BigLead           338         Big Lead         BigLead           339         Fat Lead         FatLead           340         PWM 4th         Rezz4th           341         Delayed Lead 1         DlyLead2           342         Pidlayed Lead 2         DlyLead3           343         Fift Lead         FifLead      <                                                                                                    | 323 | Lead 7 (fifths) 1                       | FifthLd1 |
| 326                                                                                                    | 324 |                                         | FifthLd2 |
| 327         Lead 8 (bass + lead) 3         BasLead3           328         Lead 8a (soft wrl)         SftWrLd           329         Massiness         Massin           330         Square         Square           331         Slow Square Lead         SlwSquLd           332         Sine Solo         SineSolo           333         Lead 1 (square) 4         SquarLd4           334         Thick Square         ThickSqu           335         2Oscillators Lead         2OscLd           336         Wavy Sawtooth 2         WavySaw2           337         Analog Lead         AnaLead           338         Big Lead         BigLead           340         PwM 4th         Rezz4th           341         Delayed Lead 1         DlyLead1           342         Delayed Lead 2         DlyLead2           343         Fifth Lead         FifLead           344         Corrie         Corrie           345         Quint         Quint           Synth Ead         Analead         FifLead           344         Corrie         Corrie           345         Quint         Quint           Synth Pad         1 (new age) 1<                                                                                                    | 325 | Lead 8 (bass + lead) 1                  | BasLead1 |
| 328         Lead 8a (soft wrl)         SftWrlLd           329         Massiness         Massin           330         Square         Square           331         Slow Square Lead         SlwSquLd           332         Sine Solo         SineSolo           333         Lead 1 (square) 4         SquarLd4           334         Thick Square         ThickSqu           335         ZOscillators Lead         2OscLd           336         Wayy Sawtooth 2         WayySaw2           337         Analog Lead         Anal.ead           338         Big Lead         BigLead           339         Fat Lead         FatLead           340         PWM 4th         Rezz4th           341         Delayed Lead 1         DlyLead1           342         Delayed Lead 2         DlyLead2           343         Fift Lead         FifLead           344         Corrie         Corrie           345         Quint         Quint           346         Pad 1 (new age) 1         NewAge1           347         Pad 1 (new age) 2         NewAge3           348         Pad 1 (new age) 3         NewAge4           350         Pad                                                                                                    | 326 | Lead 8 (bass + lead) 2                  | BasLead2 |
| 329         Massiness         Massin           330         Square         Square           331         Slow Square Lead         SlwSquLd           332         Sine Solo         SineSolo           333         Lead 1 (square) 4         Squart.d4           334         Thick Square         ThickSqu           335         2Oscillators Lead         2OscLd           336         Wavy Sawtooth 2         WavySaw2           337         Analog Lead         AnaLead           338         Big Lead         BigLead           339         Fat Lead         FatLead           340         PWM 4th         Rezz4th           341         Delayed Lead 1         DlyLead2           343         Fift Lead         Fift_ead           344         Corrie         Corrie           343         Fift Lead         Fift_ead           344         Corrie         Corrie           345         Quint         Quint           Synth Pad         Square         NewAge1           347         Pad 1 (new age) 1         NewAge2           348         Pad 1 (new age) 3         NewAge3           349         Pad 1 (new age) 4                                                                                                    | 327 | Lead 8 (bass + lead) 3                  | BasLead3 |
| 330         Square         Square           331         Slow Square Lead         SlwSquLd           332         Sine Solo         SineSolo           333         Lead 1 (square) 4         SquarLd4           334         Thick Square         ThickSqu           335         ZOscillators Lead         2OscLd           336         Wavy Sawtooth 2         WavySaw2           337         Analog Lead         AnaLead           338         Big Lead         BigLead           340         PWM 4th         Rezz4th           341         Delayed Lead 1         DlyLead1           342         Delayed Lead 2         DlyLead2           343         Fift Lead         FifLead           344         Corrie         Corrie           345         Quint         Quint           Synth Pad         NewAge1         NewAge2           346         Pad 1 (new age) 1         NewAge3           347         Pad 1 (new age) 3         NewAge2           348         Pad 1 (new age) 3         NewAge3           349         Pad 2 (warm) 1         WarmPad1           351         Pad 2 (warm) 2         WarmPad2           352         <                                                                                                    | 328 | Lead 8a (soft wrl)                      | SftWrlLd |
| Siw Square Lead   SiwSquLd                                                                                                    | 329 | Massiness                               | Massin   |
| 332         Sine Solo         SineSolo           333         Lead 1 (square) 4         SquarLd4           334         Thick Square         ThickSqu           335         2Oscillators Lead         2OscLd           336         Wavy Sawtooth 2         WavySaw2           337         Analog Lead         Anal.ead           338         Big Lead         BigLead           339         Fat Lead         FatLead           340         PWM 4th         Rezz4th           341         Delayed Lead 1         DlyLead1           342         Delayed Lead 2         DlyLead2           343         Fift Lead         Fift_ead           344         Corrie         Corrie           345         Quint         Quint           Synth Pad         NewAge1           346         Pad 1 (new age) 1         NewAge2           348         Pad 1 (new age) 2         NewAge2           348         Pad 1 (new age) 3         NewAge3           349         Pad 1 (new age) 4         NewAge3           349         Pad 2 (warm) 1         WarmPad1           351         Pad 2 (warm) 2         WarmPad2           352         Pad 3 (polysynth)                                                                                                    | 330 | Square                                  | Square   |
| 333         Lead 1 (square) 4         SquarLd4           334         Thick Square         ThickSqu           335         2Oscillators Lead         2OscLd           336         Wavy Sawtooth 2         WavySaw2           337         Analog Lead         AnaLead           338         Big Lead         BigLead           339         Fat Lead         FatLead           340         PWM 4th         Rezz4th           341         Delayed Lead 2         DlyLead1           342         Delayed Lead 2         DlyLead2           343         Fifth Lead         FifLead           344         Corrie         Corrie           345         Quint         Quint           Synth Pad         NewAge1         NewAge1           347         Pad 1 (new age) 1         NewAge2           348         Pad 1 (new age) 2         NewAge3           348         Pad 1 (new age) 3         NewAge3           349         Pad 1 (new age) 4         NewAge3           350         Pad 2 (warm) 1         WarmPad1           351         Pad 2 (warm) 2         WarmPad2           352         Pad 2 (warm) 3         WarmPad3           353                                                                                                    | 331 | Slow Square Lead                        | SlwSquLd |
| 334         Thick Square         ThickSqu           335         2Oscillators Lead         2OscLd           336         Wavy Sawtooth 2         WavySaw2           337         Analog Lead         Analead           338         Big Lead         BigLead           339         Fat Lead         FatLead           340         PWM 4th         Rezz4th           341         Delayed Lead 2         DlyLead1           342         Delayed Lead 2         DlyLead2           343         Fifth Lead         FifLead           344         Corrie         Corrie           345         Quint         Quint           Synth Pad         WarmPad2           346         Pad 1 (new age) 1         NewAge1           347         Pad 1 (new age) 2         NewAge2           348         Pad 1 (new age) 3         NewAge3           349         Pad 1 (new age) 4         NewAge4           350         Pad 2 (warm) 1         WarmPad1           351         Pad 2 (warm) 2         WarmPad2           352         Pad 2 (warm) 3         WarmPad3           353         Pad 2a (sine pad)         SinePad           354         Pad 3 (polysy                                                                                                    | 332 | Sine Solo                               | SineSolo |
| 335   20scillators Lead   20sct.d     336   Wavy Sawtooth 2   WavySaw2     337   Analog Lead   AnaLead     338   Big Lead   BigLead     339   Fat Lead   FatLead     340   PWM 4th   Rezz4th     341   Delayed Lead 2   DlyLead2     343   Fifth Lead   FifLead     344   Corrie   Corrie     345   Quint   Quint     346   Pad 1 (new age) 1   NewAge1     347   Pad 1 (new age) 2   NewAge2     348   Pad 1 (new age) 3   NewAge3     349   Pad 1 (new age) 4   NewAge4     350   Pad 2 (warm) 1   WarmPad1     351   Pad 2 (warm) 2   WarmPad2     352   Pad 2 (warm) 3   WarmPad3     353   Pad 2a (sine pad)   SinePad     354   Pad 3 (polysynth) 1   PolySyn1     355   Pad 3 (polysynth) 2   PolySyn2     356   Pad 3 (polysynth) 4   PolySyn3     357   Pad 3 (polysynth) 4   PolySyn4     358   Pad 4 (choir) 1   ChoirPd1     359   Pad 5 (bowed) 1   BowedPd1     360   Pad 6 (metallic) 2   MetalPd2     361   Pad 6 (metallic) 2   MetalPd3     362   Pad 6 (metallic) 1   MetalPd1     363   Pad 7 (halo) 2   HaloPad4     375   Pad 8 (sweep) 1   SweePd3     375   Pad 8 (sweep) 2   SweePd3     375   Pan Pad 1   PanPad1     375   Pan Pad 1   PanPad1     376   Pad 8 (sweep) 3   SweePd3     375   Pan Pad 1   PanPad1     376   PanPad1   PanPad1     377   Pad 8 (sweep) 3   SweePd3     377   Pad 8 (sweep) 3   SweePd3     375   Pan Pad 1   PanPad1 | 333 | Lead 1 (square) 4                       | SquarLd4 |
| 336         Wavy Sawtooth 2         WavySaw2           337         Analog Lead         AnaLead           338         Big Lead         BigLead           339         Fat Lead         FatLead           340         PWM 4th         Rezz4th           341         Delayed Lead 1         DlyLead1           342         Delayed Lead 2         DlyLead2           343         Fifth Lead         FifLead           344         Corrie         Corrie           345         Quint         Quint           Synth Pad         Ouint         Quint           Synth Pad         NewAge1         NewAge1           346         Pad 1 (new age) 1         NewAge2           348         Pad 1 (new age) 2         NewAge2           348         Pad 1 (new age) 3         NewAge3           349         Pad 1 (new age) 4         NewAge3           350         Pad 2 (warm) 1         WarmPad1           351         Pad 2 (warm) 2         WarmPad2           352         Pad 2 (warm) 3         WarmPad3           353         Pad 2a (sine pad)         SinePad           354         Pad 3 (polysynth) 1         PolySyn1           355                                                                                                    | 334 | Thick Square                            | ThickSqu |
| 337         Analog Lead         Analead           338         Big Lead         BigLead           339         Fat Lead         FatLead           340         PWM 4th         Rezz4th           341         Delayed Lead 1         DlyLead2           342         Delayed Lead 2         DlyLead2           343         Fifth Lead         FifLead           344         Corrie         Corrie           345         Quint         Quint           Synth Pad         Ward         Quint           346         Pad 1 (new age) 1         NewAge1           347         Pad 1 (new age) 2         NewAge2           348         Pad 1 (new age) 3         NewAge3           349         Pad 1 (new age) 4         NewAge3           350         Pad 2 (warm) 1         WarmPad1           351         Pad 2 (warm) 2         WarmPad2           352         Pad 2 (warm) 3         WarmPad3           353         Pad 2 (warm) 3         WarmPad3           353         Pad 2 (sine pad)         SinePad           354         Pad 3 (polysynth) 1         PolySyn1           355         Pad 3 (polysynth) 2         PolySyn2           356 <td>335</td> <td>2Oscillators Lead</td> <td>2OscLd</td>                                                                                                    | 335 | 2Oscillators Lead                       | 2OscLd   |
| 337         Analog Lead         Analead           338         Big Lead         BigLead           339         Fat Lead         FatLead           340         PWM 4th         Rezz4th           341         Delayed Lead 1         DlyLead2           342         Delayed Lead 2         DlyLead2           343         Fifth Lead         FifLead           344         Corrie         Corrie           345         Quint         Quint           Synth Pad         Ward         Quint           346         Pad 1 (new age) 1         NewAge1           347         Pad 1 (new age) 2         NewAge2           348         Pad 1 (new age) 3         NewAge3           349         Pad 1 (new age) 4         NewAge3           350         Pad 2 (warm) 1         WarmPad1           351         Pad 2 (warm) 2         WarmPad2           352         Pad 2 (warm) 3         WarmPad3           353         Pad 2 (warm) 3         WarmPad3           353         Pad 2 (sine pad)         SinePad           354         Pad 3 (polysynth) 1         PolySyn1           355         Pad 3 (polysynth) 2         PolySyn2           356 <td>336</td> <td>Wavy Sawtooth 2</td> <td>WavySaw2</td>                                                                                                    | 336 | Wavy Sawtooth 2                         | WavySaw2 |
| 338         Big Lead         BigLead           339         Fat Lead         FatLead           340         PWM 4th         Rezz4th           341         Delayed Lead 1         DlyLead2           343         Fifth Lead         FifLead           344         Corrie         Corrie           345         Quint         Quint           Synth Pad           346         Pad 1 (new age) 1         NewAge1           347         Pad 1 (new age) 2         NewAge2           348         Pad 1 (new age) 3         NewAge3           349         Pad 1 (new age) 4         NewAge3           349         Pad 1 (new age) 4         NewAge4           350         Pad 2 (warm) 1         WarmPad1           351         Pad 2 (warm) 2         WarmPad2           352         Pad 2 (warm) 3         WarmPad3           353         Pad 2 (sine pad)         SinePad           354         Pad 3 (polysynth) 1         PolySyn1           355         Pad 3 (polysynth) 2         PolySyn2           356         Pad 3 (polysynth) 3         PolySyn3           357         Pad 3 (polysynth) 4         PolySyn4           358         Pa                                                                                                    | 337 |                                         |          |
| 339         Fat Lead         FatLead           340         PWM 4th         Rezz4th           341         Delayed Lead 2         DlyLead2           342         Delayed Lead 2         DlyLead2           343         Fift Lead         Fift_ead           344         Corrie         Corrie           345         Quint         Quint           Synth Pad           346         Pad 1 (new age) 1         NewAge1           347         Pad 1 (new age) 2         NewAge2           348         Pad 1 (new age) 3         NewAge3           349         Pad 1 (new age) 4         NewAge4           350         Pad 2 (warm) 1         WarmPad1           351         Pad 2 (warm) 2         WarmPad2           352         Pad 2 (warm) 3         WarmPad3           353         Pad 2 (sine pad)         SinePad           354         Pad 3 (polysynth) 1         PolySyn1           355         Pad 3 (polysynth) 2         PolySyn2           356         Pad 3 (polysynth) 3         PolySyn2           357         Pad 3 (polysynth) 4         PolySyn3           357         Pad 4 (choir) 1         ChoirPd2           360                                                                                                    | 338 | -                                       | BigLead  |
| 340         PWM 4th         Rezz4th           341         Delayed Lead 1         DlyLead1           342         Delayed Lead 2         DlyLead2           343         Fifth Lead         FifLead           344         Corrie         Corrie           345         Quint         Quint           Synth Pad           346         Pad 1 (new age) 1         NewAge1           347         Pad 1 (new age) 2         NewAge2           348         Pad 1 (new age) 3         NewAge3           349         Pad 1 (new age) 4         NewAge4           350         Pad 2 (warm) 1         WarmPad1           351         Pad 2 (warm) 2         WarmPad2           352         Pad 2 (warm) 3         WarmPad3           353         Pad 2 (sine pad)         SinePad           354         Pad 3 (polysynth) 1         PolySyn1           355         Pad 3 (polysynth) 2         PolySyn2           356         Pad 3 (polysynth) 3         PolySyn3           357         Pad 3 (polysynth) 4         PolySyn3           358         Pad 4 (choir) 1         ChoirPd2           360         Pad 4 (choir) 2         ChoirPd2           361                                                                                                    |     | -                                       |          |
| 341         Delayed Lead 2         DlyLead2           342         Delayed Lead 2         DlyLead2           343         Fifth Lead         FifLead           344         Corrie         Corrie           345         Quint         Quint           Synth Pad           346         Pad 1 (new age) 1         NewAge1           347         Pad 1 (new age) 2         NewAge2           348         Pad 1 (new age) 3         NewAge3           349         Pad 1 (new age) 4         NewAge4           350         Pad 2 (warm) 1         WarmPad1           351         Pad 2 (warm) 2         WarmPad2           352         Pad 2 (warm) 3         WarmPad3           353         Pad 2 (warm) 3         WarmPad3           353         Pad 2 (warm) 3         WarmPad3           354         Pad 3 (polysynth) 1         PolySyn1           355         Pad 3 (polysynth) 2         PolySyn2           356         Pad 3 (polysynth) 3         PolySyn3           357         Pad 3 (polysynth) 4         PolySyn4           358         Pad 4 (choir) 1         ChoirPd2           360         Pad 4 (choir) 2         ChoirPd2           36                                                                                                    |     |                                         |          |
| 342         Delayed Lead 2         DlyLead2           343         Fifth Lead         FiftLead           344         Corrie         Corrie           345         Quint         Quint           Synth Pad           346         Pad 1 (new age) 1         NewAge1           347         Pad 1 (new age) 2         NewAge2           348         Pad 1 (new age) 3         NewAge3           349         Pad 1 (new age) 4         NewAge4           350         Pad 2 (warm) 1         WarmPad1           351         Pad 2 (warm) 2         WarmPad2           352         Pad 2 (warm) 3         WarmPad3           353         Pad 2 (warm) 3         WarmPad3           353         Pad 2 (warm) 3         WarmPad3           354         Pad 3 (polysynth) 1         PolySyn1           355         Pad 3 (polysynth) 2         PolySyn2           356         Pad 3 (polysynth) 3         PolySyn2           356         Pad 3 (polysynth) 4         PolySyn3           357         Pad 3 (polysynth) 4         PolySyn4           358         Pad 4 (choir) 2         ChoirPd2           360         Pad 4 (choir) 2         ChoirPd2                                                                                                    |     | · ·                                     |          |
| 343         Fifth Lead         FifLead           344         Corrie         Corrie           345         Quint         Quint           Synth Pad         Ad6         Pad 1 (new age) 1         NewAge1           347         Pad 1 (new age) 2         NewAge2           348         Pad 1 (new age) 4         NewAge3           349         Pad 1 (new age) 4         NewAge4           350         Pad 2 (warm) 1         WarmPad1           351         Pad 2 (warm) 2         WarmPad2           352         Pad 2 (warm) 3         WarmPad3           353         Pad 2 (sine pad)         SinePad           354         Pad 3 (polysynth) 1         PolySyn1           355         Pad 3 (polysynth) 2         PolySyn2           356         Pad 3 (polysynth) 3         PolySyn3           357         Pad 3 (polysynth) 4         PolySyn3           357         Pad 3 (polysynth) 4         PolySyn3           357         Pad 3 (polysynth) 4         PolySyn4           358         Pad 4 (choir) 1         ChoirPd1           359         Pad 4 (choir) 2         ChoirPd2           360         Pad 4 (itopia)         ItopiaPd           361         P                                                                                                    |     |                                         |          |
| 344         Corrie         Corrie           345         Quint         Quint           Synth Pad         A6         Pad 1 (new age) 1         NewAge1           347         Pad 1 (new age) 2         NewAge2           348         Pad 1 (new age) 3         NewAge3           349         Pad 1 (new age) 4         NewAge4           350         Pad 2 (warm) 1         WarmPad1           351         Pad 2 (warm) 2         WarmPad2           352         Pad 2 (warm) 3         WarmPad3           353         Pad 2a (sine pad)         SinePad           354         Pad 3 (polysynth) 1         PolySyn1           355         Pad 3 (polysynth) 2         PolySyn2           356         Pad 3 (polysynth) 3         PolySyn3           357         Pad 3 (polysynth) 4         PolySyn4           358         Pad 4 (choir) 1         ChoirPd1           359         Pad 4 (choir) 2         ChoirPd2           360         Pad 4a (itopia)         ItopiaPd           361         Pad 5 (bowed) 1         BowedPd1           362         Pad 5 (bowed) 2         BowedPd2           363         Pad 5 (bowed) 3         BowedPd4           365         Pa                                                                                                    |     |                                         | <u> </u> |
| 345 Quint         Quint           Synth Pad           346 Pad 1 (new age) 1         NewAge1           347 Pad 1 (new age) 2         NewAge2           348 Pad 1 (new age) 3         NewAge3           349 Pad 1 (new age) 4         NewAge4           350 Pad 2 (warm) 1         WarmPad1           351 Pad 2 (warm) 2         WarmPad2           352 Pad 2 (warm) 3         WarmPad3           353 Pad 2a (sine pad)         SinePad           354 Pad 3 (polysynth) 1         PolySyn1           355 Pad 3 (polysynth) 2         PolySyn2           356 Pad 3 (polysynth) 3         PolySyn3           357 Pad 3 (polysynth) 4         PolySyn4           358 Pad 4 (choir) 1         ChoirPd1           359 Pad 4 (choir) 2         ChoirPd2           360 Pad 4a (itopia)         ItopiaPd           361 Pad 5 (bowed) 1         BowedPd1           362 Pad 5 (bowed) 2         BowedPd2           363 Pad 5 (bowed) 3         BowedPd3           364 Pad 5 (bowed) 4         BowedPd4           365 Pad 6 (metallic) 1         MetalPd1           366 Pad 6 (metallic) 2         MetalPd3           368 Pad 7 (halo) 1         HaloPad2           370 Pad 7 (halo) 2         HaloPad3<                                                                                                    |     |                                         |          |
| Synth Pad           346         Pad 1 (new age) 1         NewAge1           347         Pad 1 (new age) 2         NewAge2           348         Pad 1 (new age) 4         NewAge4           350         Pad 2 (warm) 1         WarmPad1           351         Pad 2 (warm) 2         WarmPad2           352         Pad 2 (warm) 3         WarmPad3           353         Pad 2 (sine pad)         SinePad           354         Pad 3 (polysynth) 1         PolySyn1           355         Pad 3 (polysynth) 2         PolySyn2           356         Pad 3 (polysynth) 3         PolySyn3           357         Pad 3 (polysynth) 4         PolySyn3           357         Pad 3 (polysynth) 4         PolySyn3           357         Pad 3 (polysynth) 4         PolySyn4           358         Pad 4 (choir) 1         ChoirPd1           359         Pad 4 (choir) 2         ChoirPd2           360         Pad 4 (itopia)         ItopiaPd           361         Pad 5 (bowed) 1         BowedPd1           362         Pad 5 (bowed) 2         BowedPd2           363         Pad 6 (metallic) 1         MetalPd1           366         Pad 6 (metallic) 2         MetalPd3                                                                                                    |     |                                         |          |
| 346         Pad 1 (new age) 1         NewAge1           347         Pad 1 (new age) 2         NewAge2           348         Pad 1 (new age) 3         NewAge3           349         Pad 1 (new age) 4         NewAge4           350         Pad 2 (warm) 1         WarmPad1           351         Pad 2 (warm) 2         WarmPad2           352         Pad 2 (sine pad)         SinePad           353         Pad 3 (sine pad)         SinePad           354         Pad 3 (polysynth) 1         PolySyn1           355         Pad 3 (polysynth) 2         PolySyn2           356         Pad 3 (polysynth) 3         PolySyn2           357         Pad 3 (polysynth) 4         PolySyn3           357         Pad 3 (polysynth) 4         PolySyn3           357         Pad 3 (polysynth) 4         PolySyn3           357         Pad 3 (polysynth) 4         PolySyn3           357         Pad 3 (polysynth) 4         PolySyn3           357         Pad 3 (polysynth) 4         PolySyn3           357         Pad 4 (choir) 1         ChoirPd1           359         Pad 4 (choir) 2         ChoirPd2           360         Pad 5 (bowed) 1         BowedPd1           361 </td <td></td> <td></td> <td>Quint</td>                                                                                                    |     |                                         | Quint    |
| 347         Pad 1 (new age) 2         NewAge2           348         Pad 1 (new age) 4         NewAge4           350         Pad 2 (warm) 1         WarmPad1           351         Pad 2 (warm) 2         WarmPad2           352         Pad 2 (warm) 3         WarmPad3           353         Pad 2a (sine pad)         SinePad           354         Pad 3 (polysynth) 1         PolySyn1           355         Pad 3 (polysynth) 2         PolySyn2           356         Pad 3 (polysynth) 3         PolySyn3           357         Pad 3 (polysynth) 4         PolySyn4           358         Pad 4 (choir) 1         ChoirPd1           359         Pad 4 (choir) 2         ChoirPd2           360         Pad 4 (itopia)         ItopiaPd           361         Pad 5 (bowed) 1         BowedPd1           362         Pad 5 (bowed) 2         BowedPd2           363         Pad 5 (bowed) 3         BowedPd3           364         Pad 5 (bowed) 4         BowedPd4           365         Pad 6 (metallic) 1         MetalPd1           366         Pad 6 (metallic) 2         MetalPd3           367         Pad 6 (metallic) 3         MetalPd3           368 <t< td=""><td></td><td></td><td>NowAge1</td></t<>                                                                                                    |     |                                         | NowAge1  |
| 348         Pad 1 (new age) 3         NewAge3           349         Pad 1 (new age) 4         NewAge4           350         Pad 2 (warm) 1         WarmPad1           351         Pad 2 (warm) 2         WarmPad2           352         Pad 2 (warm) 3         WarmPad3           353         Pad 2a (sine pad)         SinePad           354         Pad 3 (polysynth) 1         PolySyn1           355         Pad 3 (polysynth) 2         PolySyn2           356         Pad 3 (polysynth) 3         PolySyn3           357         Pad 3 (polysynth) 4         PolySyn4           358         Pad 4 (choir) 1         ChoirPd1           359         Pad 4 (choir) 2         ChoirPd2           360         Pad 4 (itopia)         ItopiaPd           361         Pad 5 (bowed) 1         BowedPd1           362         Pad 5 (bowed) 2         BowedPd2           363         Pad 5 (bowed) 3         BowedPd3           364         Pad 5 (bowed) 4         BowedPd4           365         Pad 6 (metallic) 1         MetalPd1           366         Pad 6 (metallic) 2         MetalPd3           367         Pad 6 (metallic) 3         MetalPd3           368 <t< td=""><td></td><td></td><td></td></t<>                                                                                                    |     |                                         |          |
| 349         Pad 1 (new age) 4         NewAge4           350         Pad 2 (warm) 1         WarmPad1           351         Pad 2 (warm) 2         WarmPad2           352         Pad 2 (warm) 3         WarmPad3           353         Pad 2a (sine pad)         SinePad           354         Pad 3 (polysynth) 1         PolySyn1           355         Pad 3 (polysynth) 2         PolySyn2           356         Pad 3 (polysynth) 3         PolySyn3           357         Pad 3 (polysynth) 4         PolySyn4           358         Pad 4 (choir) 1         ChoirPd1           359         Pad 4 (choir) 2         ChoirPd2           360         Pad 4 (itopia)         ItopiaPd           361         Pad 5 (bowed) 1         BowedPd1           362         Pad 5 (bowed) 2         BowedPd2           363         Pad 5 (bowed) 3         BowedPd3           364         Pad 5 (bowed) 4         BowedPd4           365         Pad 6 (metallic) 1         MetalPd1           366         Pad 6 (metallic) 2         MetalPd3           368         Pad 7 (halo) 1         HaloPad1           369         Pad 7 (halo) 2         HaloPad2           370         Pad                                                                                                    |     | , , ,                                   |          |
| 350         Pad 2 (warm) 1         WarmPad1           351         Pad 2 (warm) 2         WarmPad2           352         Pad 2 (warm) 3         WarmPad3           353         Pad 2a (sine pad)         SinePad           354         Pad 3 (polysynth) 1         PolySyn1           355         Pad 3 (polysynth) 2         PolySyn2           356         Pad 3 (polysynth) 3         PolySyn3           357         Pad 3 (polysynth) 4         PolySyn4           358         Pad 4 (choir) 1         ChoirPd1           359         Pad 4 (choir) 2         ChoirPd2           360         Pad 4 (itopia)         ItopiaPd           361         Pad 5 (bowed) 1         BowedPd1           362         Pad 5 (bowed) 2         BowedPd2           363         Pad 5 (bowed) 3         BowedPd3           364         Pad 5 (bowed) 4         BowedPd4           365         Pad 6 (metallic) 1         MetalPd1           366         Pad 6 (metallic) 2         MetalPd2           367         Pad 6 (metallic) 3         MetalPd3           368         Pad 7 (halo) 1         HaloPad1           369         Pad 7 (halo) 3         HaloPad2           370         Pa                                                                                                    |     | ` ' '                                   |          |
| 351         Pad 2 (warm) 2         WarmPad2           352         Pad 2 (warm) 3         WarmPad3           353         Pad 2a (sine pad)         SinePad           354         Pad 3 (polysynth) 1         PolySyn1           355         Pad 3 (polysynth) 2         PolySyn2           356         Pad 3 (polysynth) 3         PolySyn3           357         Pad 3 (polysynth) 4         PolySyn4           358         Pad 4 (choir) 1         ChoirPd1           359         Pad 4 (choir) 2         ChoirPd2           360         Pad 4 (itopia)         ItopiaPd           361         Pad 5 (bowed) 1         BowedPd1           362         Pad 5 (bowed) 2         BowedPd2           363         Pad 5 (bowed) 3         BowedPd3           364         Pad 5 (bowed) 4         BowedPd4           365         Pad 6 (metallic) 1         MetalPd1           366         Pad 6 (metallic) 2         MetalPd2           367         Pad 6 (metallic) 3         MetalPd3           368         Pad 7 (halo) 1         HaloPad1           369         Pad 7 (halo) 2         HaloPad2           370         Pad 7 (halo) 3         HaloPad4           372         Pa                                                                                                    |     | ` • ,                                   |          |
| 352         Pad 2 (warm) 3         WarmPad3           353         Pad 2a (sine pad)         SinePad           354         Pad 3 (polysynth) 1         PolySyn1           355         Pad 3 (polysynth) 2         PolySyn2           356         Pad 3 (polysynth) 3         PolySyn3           357         Pad 3 (polysynth) 4         PolySyn4           358         Pad 4 (choir) 1         ChoirPd1           359         Pad 4 (choir) 2         ChoirPd2           360         Pad 4 (itopia)         ItopiaPd           361         Pad 5 (bowed) 1         BowedPd1           362         Pad 5 (bowed) 2         BowedPd2           363         Pad 5 (bowed) 3         BowedPd3           364         Pad 5 (bowed) 4         BowedPd4           365         Pad 6 (metallic) 1         MetalPd1           366         Pad 6 (metallic) 2         MetalPd2           367         Pad 6 (metallic) 3         MetalPd3           368         Pad 7 (halo) 1         HaloPad1           369         Pad 7 (halo) 3         HaloPad3           371         Pad 7 (halo) 4         HaloPad4           372         Pad 8 (sweep) 1         SweepPd1           373         P                                                                                                    |     | ,                                       |          |
| 353         Pad 2a (sine pad)         SinePad           354         Pad 3 (polysynth) 1         PolySyn1           355         Pad 3 (polysynth) 2         PolySyn2           356         Pad 3 (polysynth) 3         PolySyn3           357         Pad 3 (polysynth) 4         PolySyn4           358         Pad 4 (choir) 1         ChoirPd1           359         Pad 4 (choir) 2         ChoirPd2           360         Pad 4 (itopia)         ItopiaPd           361         Pad 5 (bowed) 1         BowedPd1           362         Pad 5 (bowed) 2         BowedPd2           363         Pad 5 (bowed) 3         BowedPd3           364         Pad 5 (bowed) 4         BowedPd4           365         Pad 6 (metallic) 1         MetalPd1           366         Pad 6 (metallic) 2         MetalPd2           367         Pad 6 (metallic) 3         MetalPd3           368         Pad 7 (halo) 1         HaloPad1           369         Pad 7 (halo) 2         HaloPad2           370         Pad 7 (halo) 3         HaloPad3           371         Pad 8 (sweep) 1         SweepPd1           372         Pad 8 (sweep) 2         SweepPd3           375                                                                                                    |     | , ,                                     |          |
| 354         Pad 3 (polysynth) 2         PolySyn2           355         Pad 3 (polysynth) 2         PolySyn2           356         Pad 3 (polysynth) 3         PolySyn3           357         Pad 3 (polysynth) 4         PolySyn4           358         Pad 4 (choir) 1         ChoirPd1           359         Pad 4 (choir) 2         ChoirPd2           360         Pad 4 (itopia)         ItopiaPd           361         Pad 5 (bowed) 1         BowedPd1           362         Pad 5 (bowed) 2         BowedPd2           363         Pad 5 (bowed) 3         BowedPd3           364         Pad 5 (bowed) 4         BowedPd4           365         Pad 6 (metallic) 1         MetalPd1           366         Pad 6 (metallic) 2         MetalPd2           367         Pad 6 (metallic) 3         MetalPd3           368         Pad 7 (halo) 1         HaloPad1           369         Pad 7 (halo) 2         HaloPad2           370         Pad 7 (halo) 3         HaloPad3           371         Pad 7 (halo) 4         HaloPad4           372         Pad 8 (sweep) 1         SweepPd1           373         Pad 8 (sweep) 3         SweepPd3           375         Pa                                                                                                    |     |                                         |          |
| 355         Pad 3 (polysynth) 2         PolySyn2           356         Pad 3 (polysynth) 3         PolySyn3           357         Pad 3 (polysynth) 4         PolySyn4           358         Pad 4 (choir) 1         ChoirPd1           359         Pad 4 (choir) 2         ChoirPd2           360         Pad 4 (itopia)         ItopiaPd           361         Pad 5 (bowed) 1         BowedPd1           362         Pad 5 (bowed) 2         BowedPd2           363         Pad 5 (bowed) 3         BowedPd3           364         Pad 5 (bowed) 4         BowedPd4           365         Pad 6 (metallic) 1         MetalPd1           366         Pad 6 (metallic) 2         MetalPd2           367         Pad 6 (metallic) 3         MetalPd3           368         Pad 7 (halo) 1         HaloPad1           369         Pad 7 (halo) 2         HaloPad2           370         Pad 7 (halo) 3         HaloPad3           371         Pad 7 (halo) 4         HaloPad4           372         Pad 8 (sweep) 1         SweepPd1           373         Pad 8 (sweep) 3         SweepPd3           375         Pan Pad 1         PanPad1                                                                                                    |     |                                         |          |
| 356         Pad 3 (polysynth) 3         PolySyn3           357         Pad 3 (polysynth) 4         PolySyn4           358         Pad 4 (choir) 1         ChoirPd1           359         Pad 4 (choir) 2         ChoirPd2           360         Pad 4a (itopia)         ItopiaPd           361         Pad 5 (bowed) 1         BowedPd1           362         Pad 5 (bowed) 2         BowedPd2           363         Pad 5 (bowed) 3         BowedPd3           364         Pad 5 (bowed) 4         BowedPd4           365         Pad 6 (metallic) 1         MetalPd1           366         Pad 6 (metallic) 2         MetalPd2           367         Pad 6 (metallic) 3         MetalPd3           368         Pad 7 (halo) 1         HaloPad1           369         Pad 7 (halo) 2         HaloPad2           370         Pad 7 (halo) 3         HaloPad3           371         Pad 7 (halo) 4         HaloPad4           372         Pad 8 (sweep) 1         SweepPd1           373         Pad 8 (sweep) 2         SweepPd2           374         Pad 8 (sweep) 3         SweepPd3           375         Pan Pad 1         PanPad1                                                                                                    |     |                                         |          |
| 357         Pad 3 (polysynth) 4         PolySyn4           358         Pad 4 (choir) 1         ChoirPd1           359         Pad 4 (choir) 2         ChoirPd2           360         Pad 4 (itopia)         ItopiaPd           361         Pad 5 (bowed) 1         BowedPd1           362         Pad 5 (bowed) 2         BowedPd2           363         Pad 5 (bowed) 3         BowedPd3           364         Pad 5 (bowed) 4         BowedPd4           365         Pad 6 (metallic) 1         MetalPd1           366         Pad 6 (metallic) 2         MetalPd2           367         Pad 6 (metallic) 3         MetalPd3           368         Pad 7 (halo) 1         HaloPad1           369         Pad 7 (halo) 2         HaloPad2           370         Pad 7 (halo) 3         HaloPad3           371         Pad 7 (halo) 4         HaloPad4           372         Pad 8 (sweep) 1         SweepPd1           373         Pad 8 (sweep) 2         SweepPd2           374         Pad 8 (sweep) 3         SweepPd3           375         Pan Pad 1         PanPad1                                                                                                    |     |                                         |          |
| 358         Pad 4 (choir) 1         ChoirPd1           359         Pad 4 (choir) 2         ChoirPd2           360         Pad 4a (itopia)         ItopiaPd           361         Pad 5 (bowed) 1         BowedPd1           362         Pad 5 (bowed) 2         BowedPd2           363         Pad 5 (bowed) 3         BowedPd3           364         Pad 5 (bowed) 4         BowedPd4           365         Pad 6 (metallic) 1         MetalPd1           366         Pad 6 (metallic) 2         MetalPd2           367         Pad 6 (metallic) 3         MetalPd3           368         Pad 7 (halo) 1         HaloPad1           369         Pad 7 (halo) 2         HaloPad2           370         Pad 7 (halo) 3         HaloPad3           371         Pad 7 (halo) 4         HaloPad4           372         Pad 8 (sweep) 1         SweepPd1           373         Pad 8 (sweep) 2         SweepPd2           374         Pad 8 (sweep) 3         SweepPd3           375         Pan Pad 1         PanPad1                                                                                                    |     |                                         | - , ,    |
| 359         Pad 4 (choir) 2         ChoirPd2           360         Pad 4a (itopia)         ItopiaPd           361         Pad 5 (bowed) 1         BowedPd1           362         Pad 5 (bowed) 2         BowedPd2           363         Pad 5 (bowed) 3         BowedPd3           364         Pad 5 (bowed) 4         BowedPd4           365         Pad 6 (metallic) 1         MetalPd1           366         Pad 6 (metallic) 2         MetalPd2           367         Pad 6 (metallic) 3         MetalPd3           368         Pad 7 (halo) 1         HaloPad1           369         Pad 7 (halo) 2         HaloPad2           370         Pad 7 (halo) 3         HaloPad3           371         Pad 7 (halo) 4         HaloPad4           372         Pad 8 (sweep) 1         SweepPd1           373         Pad 8 (sweep) 2         SweepPd2           374         Pad 8 (sweep) 3         SweepPd3           375         Pan Pad 1         PanPad1                                                                                                    |     |                                         |          |
| 360         Pad 4a (itopia)         ItopiaPd           361         Pad 5 (bowed) 1         BowedPd1           362         Pad 5 (bowed) 2         BowedPd2           363         Pad 5 (bowed) 3         BowedPd3           364         Pad 5 (bowed) 4         BowedPd4           365         Pad 6 (metallic) 1         MetalPd1           366         Pad 6 (metallic) 2         MetalPd2           367         Pad 6 (metallic) 3         MetalPd3           368         Pad 7 (halo) 1         HaloPad1           369         Pad 7 (halo) 2         HaloPad2           370         Pad 7 (halo) 3         HaloPad3           371         Pad 7 (halo) 4         HaloPad4           372         Pad 8 (sweep) 1         SweepPd1           373         Pad 8 (sweep) 2         SweepPd2           374         Pad 8 (sweep) 3         SweepPd3           375         Pan Pad 1         PanPad1                                                                                                    |     |                                         |          |
| 361       Pad 5 (bowed) 1       BowedPd1         362       Pad 5 (bowed) 2       BowedPd2         363       Pad 5 (bowed) 3       BowedPd3         364       Pad 5 (bowed) 4       BowedPd4         365       Pad 6 (metallic) 1       MetalPd1         366       Pad 6 (metallic) 2       MetalPd2         367       Pad 6 (metallic) 3       MetalPd3         368       Pad 7 (halo) 1       HaloPad1         369       Pad 7 (halo) 2       HaloPad2         370       Pad 7 (halo) 3       HaloPad3         371       Pad 7 (halo) 4       HaloPad4         372       Pad 8 (sweep) 1       SweepPd1         373       Pad 8 (sweep) 2       SweepPd2         374       Pad 8 (sweep) 3       SweepPd3         375       Pan Pad 1       PanPad1                                                                                                    | 359 | · · ·                                   |          |
| 362       Pad 5 (bowed) 2       BowedPd2         363       Pad 5 (bowed) 3       BowedPd3         364       Pad 5 (bowed) 4       BowedPd4         365       Pad 6 (metallic) 1       MetalPd1         366       Pad 6 (metallic) 2       MetalPd2         367       Pad 6 (metallic) 3       MetalPd3         368       Pad 7 (halo) 1       HaloPad1         369       Pad 7 (halo) 2       HaloPad2         370       Pad 7 (halo) 3       HaloPad3         371       Pad 7 (halo) 4       HaloPad4         372       Pad 8 (sweep) 1       SweepPd1         373       Pad 8 (sweep) 2       SweepPd2         374       Pad 8 (sweep) 3       SweepPd3         375       Pan Pad 1       PanPad1                                                                                                    | 360 | Pad 4a (itopia)                         | ·        |
| 363       Pad 5 (bowed) 3       BowedPd3         364       Pad 5 (bowed) 4       BowedPd4         365       Pad 6 (metallic) 1       MetalPd1         366       Pad 6 (metallic) 2       MetalPd2         367       Pad 6 (metallic) 3       MetalPd3         368       Pad 7 (halo) 1       HaloPad1         369       Pad 7 (halo) 2       HaloPad2         370       Pad 7 (halo) 3       HaloPad3         371       Pad 7 (halo) 4       HaloPad4         372       Pad 8 (sweep) 1       SweepPd1         373       Pad 8 (sweep) 2       SweepPd2         374       Pad 8 (sweep) 3       SweepPd3         375       Pan Pad 1       PanPad1                                                                                                    |     | , ,                                     |          |
| 364       Pad 5 (bowed) 4       BowedPd4         365       Pad 6 (metallic) 1       MetalPd1         366       Pad 6 (metallic) 2       MetalPd2         367       Pad 6 (metallic) 3       MetalPd3         368       Pad 7 (halo) 1       HaloPad1         369       Pad 7 (halo) 2       HaloPad2         370       Pad 7 (halo) 3       HaloPad3         371       Pad 7 (halo) 4       HaloPad4         372       Pad 8 (sweep) 1       SweepPd1         373       Pad 8 (sweep) 2       SweepPd2         374       Pad 8 (sweep) 3       SweepPd3         375       Pan Pad 1       PanPad1                                                                                                    |     | , ,                                     | BowedPd2 |
| 365       Pad 6 (metallic) 1       MetalPd1         366       Pad 6 (metallic) 2       MetalPd2         367       Pad 6 (metallic) 3       MetalPd3         368       Pad 7 (halo) 1       HaloPad1         369       Pad 7 (halo) 2       HaloPad2         370       Pad 7 (halo) 3       HaloPad3         371       Pad 7 (halo) 4       HaloPad4         372       Pad 8 (sweep) 1       SweepPd1         373       Pad 8 (sweep) 2       SweepPd2         374       Pad 8 (sweep) 3       SweepPd3         375       Pan Pad 1       PanPad1                                                                                                    | 363 | Pad 5 (bowed) 3                         | BowedPd3 |
| 366       Pad 6 (metallic) 2       MetalPd2         367       Pad 6 (metallic) 3       MetalPd3         368       Pad 7 (halo) 1       HaloPad1         369       Pad 7 (halo) 2       HaloPad2         370       Pad 7 (halo) 3       HaloPad3         371       Pad 7 (halo) 4       HaloPad4         372       Pad 8 (sweep) 1       SweepPd1         373       Pad 8 (sweep) 2       SweepPd2         374       Pad 8 (sweep) 3       SweepPd3         375       Pan Pad 1       PanPad1                                                                                                    | 364 | Pad 5 (bowed) 4                         | BowedPd4 |
| 367       Pad 6 (metallic) 3       MetalPd3         368       Pad 7 (halo) 1       HaloPad1         369       Pad 7 (halo) 2       HaloPad2         370       Pad 7 (halo) 3       HaloPad3         371       Pad 7 (halo) 4       HaloPad4         372       Pad 8 (sweep) 1       SweepPd1         373       Pad 8 (sweep) 2       SweepPd2         374       Pad 8 (sweep) 3       SweepPd3         375       Pan Pad 1       PanPad1                                                                                                    | 365 | Pad 6 (metallic) 1                      | MetalPd1 |
| 368       Pad 7 (halo) 1       HaloPad1         369       Pad 7 (halo) 2       HaloPad2         370       Pad 7 (halo) 3       HaloPad3         371       Pad 7 (halo) 4       HaloPad4         372       Pad 8 (sweep) 1       SweepPd1         373       Pad 8 (sweep) 2       SweepPd2         374       Pad 8 (sweep) 3       SweepPd3         375       Pan Pad 1       PanPad1                                                                                                    | 366 | Pad 6 (metallic) 2                      | MetalPd2 |
| 369       Pad 7 (halo) 2       HaloPad2         370       Pad 7 (halo) 3       HaloPad3         371       Pad 7 (halo) 4       HaloPad4         372       Pad 8 (sweep) 1       SweepPd1         373       Pad 8 (sweep) 2       SweepPd2         374       Pad 8 (sweep) 3       SweepPd3         375       Pan Pad 1       PanPad1                                                                                                    | 367 | Pad 6 (metallic) 3                      | MetalPd3 |
| 369       Pad 7 (halo) 2       HaloPad2         370       Pad 7 (halo) 3       HaloPad3         371       Pad 7 (halo) 4       HaloPad4         372       Pad 8 (sweep) 1       SweepPd1         373       Pad 8 (sweep) 2       SweepPd2         374       Pad 8 (sweep) 3       SweepPd3         375       Pan Pad 1       PanPad1                                                                                                    | 368 | Pad 7 (halo) 1                          | HaloPad1 |
| 370       Pad 7 (halo) 3       HaloPad3         371       Pad 7 (halo) 4       HaloPad4         372       Pad 8 (sweep) 1       SweepPd1         373       Pad 8 (sweep) 2       SweepPd2         374       Pad 8 (sweep) 3       SweepPd3         375       Pan Pad 1       PanPad1                                                                                                    | 369 | Pad 7 (halo) 2                          | HaloPad2 |
| 371       Pad 7 (halo) 4       HaloPad4         372       Pad 8 (sweep) 1       SweepPd1         373       Pad 8 (sweep) 2       SweepPd2         374       Pad 8 (sweep) 3       SweepPd3         375       Pan Pad 1       PanPad1                                                                                                    | 370 | Pad 7 (halo) 3                          |          |
| 372       Pad 8 (sweep) 1       SweepPd1         373       Pad 8 (sweep) 2       SweepPd2         374       Pad 8 (sweep) 3       SweepPd3         375       Pan Pad 1       PanPad1                                                                                                    | 371 |                                         | HaloPad4 |
| 373         Pad 8 (sweep) 2         SweepPd2           374         Pad 8 (sweep) 3         SweepPd3           375         Pan Pad 1         PanPad1                                                                                                    |     |                                         |          |
| 374         Pad 8 (sweep) 3         SweepPd3           375         Pan Pad 1         PanPad1                                                                                                    |     | \ \ \ \ \ \ \ \ \ \ \ \ \ \ \ \ \ \ \ \ | <u> </u> |
| 375 Pan Pad 1 PanPad1                                                                                                    |     | ` ',                                    | <u>'</u> |
|                                                                                                    |     | ` ''                                    | <u>'</u> |
|                                                                                                    |     |                                         |          |
|                                                                                                    |     | l                                       |          |

|       | I                    | <u>-</u> . |
|-------|----------------------|------------|
| 377   | Dipolar Pad          | DipolPad   |
| 378   | PWM Pad              | PWMPad     |
| 379   | Warmly Pad           | WarmlyPd   |
| 380   | Horn Pad             | HornPad    |
| 381   | Click Pad            | ClickPad   |
| 382   | Analog Pad           | AnalogPd   |
| 383   | 80's Poly Pad        | 80'sPoly   |
| 384   | PWM 4th Soft         | PWM4thSf   |
| 385   | Synth Calliope Soft  | SynCalSf   |
| 386   | Soft Vox             | SoftVox    |
| 387   | 5th SawWave          | 5thSaw     |
| 388   | 5th Lead Soft        | 5thLdSf    |
| 389   | Slow Square          | SISquare   |
| 390   | New Year Pad         | NewYear    |
| 391   | Space Voice          | SpcVoice   |
| 392   | Rising               | Rising     |
| 393   | Congregate           | Congrega   |
| Syntl | n SFX                |            |
| 394   | FX 1 (rain) 1        | FXRain1    |
| 395   | FX 1 (rain) 2        | FXRain2    |
| 396   | FX 2 (soundtrack) 1  | Sondtrk1   |
| 397   | FX 2 (soundtrack) 2  | Sondtrk2   |
| 398   | Prelude              | Prelude    |
| 399   | FX 3 (crystal) 1     | Crystal1   |
| 400   | FX 3 (crystal) 2     | Crystal2   |
| 401   | FX 3 (crystal) 3     | Crystal3   |
| 402   | FX 3a (synth mallet) | SynMalet   |
| 403   | FX 4 (atmosphere) 1  | Atmosph1   |
| 404   | FX 4 (atmosphere) 2  | Atmosph2   |
| 405   | Warm Air             | WarmAir    |
| 406   | FX 5 (brightness) 1  | Bright1    |
| 407   | FX 5 (brightness) 2  | Bright2    |
| 408   | Smog                 | Smog       |
| 409   | FX 6 (goblins) 1     | Goblins1   |
| 410   | FX 6 (goblins) 2     | Goblins2   |
| 411   | FX 6 (goblins) 3     | Goblins3   |
|       | Choir Bell 1         | ChorBel1   |
| 413   | Choir Bell 2         | ChorBel2   |
| 414   | FX 7 (echoes) 1      | Echoes1    |
| 415   | FX 7 (echoes) 2      | Echoes2    |
| 416   | FX 7 (echoes) 3      | Echoes3    |
| 417   | FX 7b (echo pan)     | EchoPan    |
| 418   | FX 7a (echo bell) 1  | EchoBel1   |
| 419   | FX 7a (echo bell) 2  | EchoBel2   |
| 420   | FX 7a (echo bell) 3  | EchoBel3   |
| 421   | FX 8 (sci-fi) 1      | Sci-Fi1    |
| 422   | FX 8 (sci-fi) 2      | Sci-Fi2    |
| 423   | FX 8 (sci-fi) 3      | Sci-Fi3    |
|       | ic Misc.             | JOI-1 10   |
| 424   | Harmonium 1          | Hrmnium1   |
| 425   | Harmonium 2          | Hrmnium2   |
| 425   | Harmonium 3          | Hrmnium3   |
| 427   | Sitar 1              | Sitar1     |
| 427   | Sitar Drone          |            |
|       |                      | SitarDrn   |
| 429   | Classic Sitar        | ClsSitar   |
| 430   | Sitar 2              | Sitar2     |

|     |                   | <u> </u> |
|-----|-------------------|----------|
| 431 | Sitar 3           | Sitar3   |
| 432 | Detuned Sitar     | DtnSitar |
| 433 | Sitar Glissand    | GlsSitar |
| 434 | Tanpura           | Tanpura  |
| 435 | Tanpura Low       | TanpuraL |
| 436 | Tanpura Mid       | TanpuraM |
| 437 | Sarod             | Sarod    |
| 438 | Santur Ex         | SanturEx |
| 439 | Santur 1          | Santur1  |
| 440 | Santur 2          | Santur2  |
| 441 | Santur 3          | Santur3  |
| 442 | Mountain Dulcimer | MtDulcmr |
| 443 | India Stroke      | IndStrok |
| 444 | TablaTarang       | IndTarng |
| 445 | Indian Flute 1    | IndFlut1 |
| 446 | Indian Flute 2    | IndFlut2 |
| 447 | Sitar 4           | Sitar4   |
| 448 | Sitar 5           | Sitar5   |
| 449 | Sitar 6           | Sitar6   |
| 450 | Banjo 1           | Banjo1   |
| 451 | Banjo 2           | Banjo2   |
| 452 | Banjo 3           | Banjo3   |
| 453 | Shamisen 1        | Shamise1 |
| 454 | Shamisen 2        | Shamise2 |
| 455 | Shamisen 3        | Shamise3 |
| 456 | Koto 1            | Koto1    |
| 457 | Koto 2            | Koto2    |
| 458 | Taisho Koto       | TaishoKt |
| 459 | Kalimba 1         | Kalimba1 |
| 460 | Kalimba 2         | Kalimba2 |
| 461 | Kalimba 3         | Kalimba3 |
| 462 | Bag Pipe 1        | BagPipe1 |
| 463 | Bag Pipe 2        | BagPipe2 |
| 464 | Bag Pipe 3        | BagPipe3 |
| 465 | Fiddle 1          | Fiddle1  |
| 466 | Fiddle 2          | Fiddle2  |
|     | Fiddle 3          | Fiddle3  |
| 468 | Shanai 1          | Shanai1  |
| 469 | Shanai 2          | Shanai2  |
| 470 | Shanai 3          | Shanai3  |
|     | ussive            | Grianais |
| 471 | Tinkle Bell 1     | TnklBel1 |
| -   |                   |          |
| 472 | Tinkle Bell 2     | TnklBel2 |
| 473 | Tinkle Bell 3     | TnklBel3 |
| 474 | Agogo 1           | Agogo1   |
| 475 | Agogo 2           | Agogo2   |
| 476 | Agogo 3           | Agogo3   |
| 477 | Steel Drums 1     | StelDrm1 |
| 478 | Steel Drums 2     | StelDrm2 |
| 479 | Steel Drums 3     | StelDrm3 |
| 480 | Woodblock 1       | WodBlok1 |
| 481 | Woodblock 2       | WodBlok2 |
| 482 | Woodblock 3       | WodBlok3 |
| 483 | Castanets 1       | Castant1 |
| 484 | Castanets 2       | Castant2 |
| 485 | Taiko Drum 1      | TaikDrm1 |

|     |                      | T               |
|-----|----------------------|-----------------|
| 486 | Taiko Drum 2         | TaikDrm2        |
| 487 | Taiko Drum 3         | TaikDrm3        |
| 488 | Concert Bass Drum 1  | ConBsDm1        |
| 489 | Concert Bass Drum 2  | ConBsDm2        |
| 490 | Acoustic Bass Drum   | BassDrum        |
| 491 | Room Kick            | RoomKick        |
| 492 | Power Kick           | PowrKick        |
| 493 | Electric Bass Drum   | ElBsDrum        |
| 494 | Analog Bass Drum     | AnBsDrum        |
| 495 | Jazz Kick            | JazzKick        |
| 496 | Side Stick           | SidStick        |
| 497 | Analog Rim Shot      | AnRiShot        |
| 498 | Acoustic Snare       | A.Snare         |
| 499 | Room Snare           | RomSnare        |
| 500 | Power Snare          | PowSnare        |
| 501 | Electric Snare       | E.Snare         |
| 502 | Analog Snare         | AnaSnare        |
| 503 | Jazz Snare           | JazSnare        |
| 503 | Brush Tap            | BrushTap        |
| 505 | Concert SD           | ConcetSD        |
| 506 |                      |                 |
| 506 | Hand Clap Tom        | HandClap<br>Tom |
|     |                      | -               |
| 508 | Room Tom             | RoomTom         |
| 509 | Power Tom            | PowerTom        |
| 510 | Electric Tom         | ElecTom         |
| 511 | Analog Tom           | AnaTom          |
| 512 | Brush Tom            | BrushTom        |
| 513 | Closed Hi-hat        | ClosedHH        |
| 514 | Analog Closed Hi-hat | AnCloHH         |
| 515 | Pedal Hi-hat         | PedalHH         |
| 516 | Open Hi-hat          | OpenHH          |
| 517 | Crash Cymbal         | CrashCym        |
| 518 | Analog Cymbal        | AnaCym          |
| 519 | Ride Cymbal          | RideCym         |
| 520 | China Cymbal         | ChinaCym        |
| 521 | Ride Bell            | RideBell        |
| 522 | Tambourine           | Tambouri        |
| 523 | Splash Cymbal        | SplashCy        |
| 524 | Cowbell              | Cowbell         |
| 525 | Analog Cowbell       | AnaCowbl        |
| 526 | High Bongo           | HiBongo         |
| 527 | Low Bongo            | LoBongo         |
| 528 | Mute Hi Conga        | MuHiCnga        |
| 529 | Open Hi Conga        | OpHiCnga        |
| 530 | Low Conga            | LowConga        |
| 531 | Analog Hi Conga      | AnHiCnga        |
| 532 | Analog Mid Conga     | AnMiCnga        |
| 533 | Analog Low Conga     | AnLoCnga        |
| 534 | High Timbale         | HiTimbal        |
| 535 | Low Timbale          | LoTimbal        |
| 536 | Cabasa               | Cabasa          |
| 537 | Maracas              | Maracas         |
| 538 | Analog Maracas       | AnMaraca        |
| 539 | Short Guiro          | ShGuiro         |
| 540 | Long Guiro           | LoGuiro         |
| 541 | Claves               | Claves          |
|     | UIUV CO              | Ciaves          |

| 542         Mute Cuica         BSSISIp2           543         Open Cuica         BrthNoiz           544         Mute Triangle         BrthNoz2           545         Open Triangle         FIKeyCk           546         Shaker         FIKeyCk2           547         Mute Surdo         Seashore           548         Open Surdo         Seashore           549         Melodic Tom 1         Rain           550         Melodic Tom 2         Thunder           551         Melodic Tom 3         Wind           552         Synth Drum 1         Stream           553         Synth Drum 2         Bubble           554         Rhythm Box Tom         Tweet           555         Electric Drum 2         Dog           556         Electric Drum 2         Dog           557         Reverse Cymbal 1         HouseGlp           558         Reverse Cymbal 2         Telphone           557         Reverse Cymbal 1         DoorCrek           560         Guitar Fret Noise 1         DoorCrek           561         Guitar Cutting Noise 1         Scratch           562         Guitar Cutting Noise 1         Scratch <t< th=""><th></th><th></th><th></th></t<>                                            |          |                        |          |
|----------------------------------------------------------------------------------------------------|----------|------------------------|----------|
| 544         Mute Triangle         BrthNoz2           545         Open Triangle         FilkeyClk           546         Shaker         FilkeyClk           547         Mute Surdo         Seashore           548         Open Surdo         Seashore           549         Melodic Tom 1         Rain           550         Melodic Tom 2         Thunder           551         Melodic Tom 3         Wind           552         Synth Drum 1         Stream           553         Synth Drum 2         Bubble           554         Rhythm Box Tom         Tweet           555         Electric Drum 2         Dog           565         Electric Drum 2         Dog           567         Reverse Cymbal 1         HouseGlp           588         Reverse Cymbal 2         Telphone           577         Reverse Cymbal 2         Telphone           589         Guitar Fret Noise 1         DoorCrek           560         Guitar Fret Noise 2         Door           561         Guitar Cutting Noise 2         WindChim           562         Guitar Cutting Noise 2         WindChim           563         Acoustic Bass String Slap 2         CarEngin                                                            | 542      | Mute Cuica             | BsStSlp2 |
| 545         Open Triangle         FIKeyClk           546         Shaker         FIKeyCk2           547         Mute Surdo         Seashore           548         Open Surdo         Seashor2           548         Melodic Tom 1         Rain           550         Melodic Tom 2         Thunder           551         Melodic Tom 3         Wind           552         Synth Drum 1         Stream           553         Synth Drum 2         Bubble           554         Rhythm Box Tom         Tweet           555         Electric Drum 1         Tweet2           556         Electric Drum 2         Dog           557         Reverse Cymbal 1         HouseGlp           558         Reverse Cymbal 2         Telphone           557         Reverse Cymbal 1         HouseGlp           558         Reverse Cymbal 2         Telphone           557         Reverse Cymbal 1         HouseGlp           558         Reverse Cymbal 1         HouseGlp           567         Reverse Cymbal 2         Telphone           557         Reverse Cymbal 1         Door Creek           560         Guitar Cutting Noise 1         Scratch <t< td=""><td>543</td><td>Open Cuica</td><td>BrthNoiz</td></t<>          | 543      | Open Cuica             | BrthNoiz |
| 546         Shaker         FIKeyCk2           547         Mute Surdo         Seashore           548         Open Surdo         Seashor2           549         Melodic Tom 1         Rain           550         Melodic Tom 3         Wind           551         Melodic Tom 3         Wind           552         Synth Drum 1         Stream           553         Synth Drum 2         Bubble           554         Rhythm Box Tom         Tweet           555         Electric Drum 1         Tweet2           556         Electric Drum 2         Dog           557         Reverse Cymbal 1         HouseGlp           558         Reverse Cymbal 2         Telphone           557         Reverse Cymbal 2         Telphone           558         Reverse Cymbal 1         Door Crek           560         Guitar Fret Noise 2         Door           558         Reverse Cymbal 1         Door Crek           560         Guitar Cutting Noise 2         Door           561         Guitar Cutting Noise 2         WindChim           562         Guitar Cutting Noise 2         WindChim           563         Acoustic Bass String Slap 2         CarEngin <td>544</td> <td>Mute Triangle</td> <td>BrthNoz2</td> | 544      | Mute Triangle          | BrthNoz2 |
| 547         Mute Surdo         Seashore           548         Open Surdo         Seashor2           549         Melodic Tom 1         Rain           550         Melodic Tom 2         Thunder           551         Melodic Tom 3         Wind           552         Synth Drum 1         Stream           553         Synth Drum 2         Bubble           554         Rhythm Box Tom         Tweet           555         Electric Drum 1         Tweet2           556         Electric Drum 2         Dog           557         Reverse Cymbal 1         HouseGlp           558         Reverse Cymbal 2         Telphone           5FX         Telphone           5F3         Guitar Fret Noise 1         DoorCrek           560         Guitar Fret Noise 2         Door           561         Guitar Cutting Noise 1         Scratch           562         Guitar Cutting Noise 2         WindChim           563         Acoustic Bass String Slap 1         Helicptr           564         Acoustic Bass String Slap 2         CarFangin           566         Breath Noise 1         CarStop           567         Flute Key Click 1         CarCrash                                                           | 545      | Open Triangle          | FIKeyClk |
| 548         Open Surdo         Seashor2           549         Melodic Tom 1         Rain           550         Melodic Tom 2         Thunder           551         Melodic Tom 3         Wind           552         Synth Drum 1         Stream           553         Synth Drum 2         Bubble           554         Rhythm Box Tom         Tweet           555         Electric Drum 1         Tweet2           556         Electric Drum 2         Dog           557         Reverse Cymbal 1         HouseGlp           558         Reverse Cymbal 2         Telphone           557         Reverse Cymbal 2         Telphone           558         Reverse Cymbal 2         Telphone           557         Reverse Cymbal 2         Topor           568         Reverse Cymbal 2         Telphone           558         Reverse Cymbal 2         Telphone           559         Suitar Fret Noise 1         Door           560         Guitar Fret Noise 2         Door           561         Guitar Cutting Noise 1         Scratch           562         Guitar Cutting Noise 2         WindChim           563         Breath Noise 2         CarEngin                                                          | 546      | Shaker                 | FlKeyCk2 |
| 549         Melodic Tom 1         Rain           550         Melodic Tom 2         Thunder           551         Melodic Tom 3         Wind           552         Synth Drum 1         Stream           553         Synth Drum 2         Bubble           554         Rhythm Box Tom         Tweet           555         Electric Drum 1         Tweet2           556         Electric Drum 2         Dog           557         Reverse Cymbal 1         HouseGlp           558         Reverse Cymbal 2         Telphone           557         Reverse Cymbal 2         Telphone           558         Reverse Cymbal 2         Telphone           557         Reverse Cymbal 2         Telphone           558         Reverse Cymbal 2         Telphone           558         Reverse Cymbal 2         Telphone           558         Reverse Cymbal 2         Telphone           558         Reverse Cymbal 2         Telphone           560         Guitar Fret Noise 1         Door Crek           560         Guitar Cutting Noise 2         WindChime           561         Guitar Cutting Noise 2         WindChime           562         Guitar Cutting Noise 2                                                 | 547      | Mute Surdo             | Seashore |
| 550         Melodic Tom 2         Thunder           551         Melodic Tom 3         Wind           552         Synth Drum 1         Stream           553         Synth Drum 2         Bubble           554         Rhythm Box Tom         Tweet           555         Electric Drum 1         Tweet2           556         Electric Drum 2         Dog           557         Reverse Cymbal 1         HouseGlp           558         Reverse Cymbal 2         Telphone           557         Reverse Cymbal 2         Telphone           558         Reverse Cymbal 2         Telphone           559         Guitar Fret Noise 1         Door Crek           569         Guitar Fret Noise 2         Door           560         Guitar Fret Noise 2         Door           561         Guitar Cutting Noise 2         WindChim           562         Guitar Cutting Noise 2         WindChim           563         Acoustic Bass String Slap 1         Helicptr           564         Acoustic Bass String Slap 2         CarEngin           565         Breath Noise 2         CarPass           567         Flute Key Click 1         CarCrash           568         Breat                                           | 548      | Open Surdo             | Seashor2 |
| 551         Melodic Tom 3         Wind           552         Synth Drum 1         Stream           553         Synth Drum 2         Bubble           554         Rhythm Box Tom         Tweet           555         Electric Drum 1         Tweet2           556         Electric Drum 2         Dog           557         Reverse Cymbal 1         HouseGlp           558         Reverse Cymbal 2         Telphone           557         Reverse Cymbal 2         Telphone           558         Reverse Cymbal 2         Telphone           557         Reverse Cymbal 2         Telphone           558         Reverse Cymbal 2         Telphone           558         Reverse Cymbal 2         Telphone           559         Guitar Fret Noise 2         Door           560         Guitar Fret Noise 2         Door           561         Guitar Cutting Noise 1         Scratch           562         Guitar Cutting Noise 2         WindChim           563         Acoustic Bass String Slap 1         Hellicpt           564         Acoustic Bass String Slap 2         CarEngin           565         Breath Noise 2         CarPass           567         Flute K                                           | 549      | Melodic Tom 1          | Rain     |
| 552         Synth Drum 1         Stream           553         Synth Drum 2         Bubble           554         Rhythm Box Tom         Tweet           555         Electric Drum 1         Tweet2           556         Electric Drum 2         Dog           557         Reverse Cymbal 1         HouseGlp           558         Reverse Cymbal 2         Telphone           559         Guitar Fret Noise 1         Door Crek           560         Guitar Fret Noise 2         Door           561         Guitar Cutting Noise 2         WindChim           562         Guitar Cutting Noise 2         WindChim           563         Acoustic Bass String Slap 1         Helicptr           564         Acoustic Bass String Slap 2         CarEngin           565         Breath Noise 1         CarStop           566         Breath Noise 2         CarPass           567         Flute Key Click 1         CarCrash           568         Flute Key Click 1         CarCrash           569         Seashore 2         Jetplane           571         Rain         Starship           572         Thunder         BurtNois           573         Wind                                                             | 550      | Melodic Tom 2          | Thunder  |
| 553         Synth Drum 2         Bubble           554         Rhythm Box Tom         Tweet           555         Electric Drum 1         Tweet2           556         Electric Drum 2         Dog           557         Reverse Cymbal 1         HouseGlp           558         Reverse Cymbal 2         Telphone           559         Guitar Fret Noise 1         Door Crek           660         Guitar Fret Noise 2         Door           561         Guitar Cutting Noise 1         Scratch           562         Guitar Cutting Noise 2         WindChim           563         Acoustic Bass String Slap 1         Helicptr           564         Acoustic Bass String Slap 2         CarEngin           565         Breath Noise 1         CarStop           566         Breath Noise 2         CarPass           567         Flute Key Click 1         CarCrash           568         Flute Key Click 2         Siren           569         Seashore 1         Train           570         Seashore 2         Jetplane           571         Rain         Straship           572         Thunder         BurtNois           573         Wind         Applaus                                                    | 551      | Melodic Tom 3          | Wind     |
| 554         Rhythm Box Tom         Tweet           555         Electric Drum 1         Tweet2           556         Electric Drum 2         Dog           557         Reverse Cymbal 1         HouseGlp           558         Reverse Cymbal 2         Telphone           559         Reverse Cymbal 2         Door           559         Guitar Fret Noise 1         Door Crek           600         Guitar Fret Noise 2         Door           561         Guitar Cutting Noise 1         Scratch           562         Guitar Cutting Noise 2         WindChim           563         Acoustic Bass String Slap 1         Hellicptr           564         Acoustic Bass String Slap 2         CarEngin           565         Breath Noise 1         CarStop           566         Breath Noise 1         CarCarsh           567         Flute Key Click 1         CarCrash           568         Flute Key Click 2         Siren           569         Seashore 1         Train           570         Seashore 2         Jetplane           571         Rain         Starship           572         Thunder         BurtNois           573         Wind         App                                                    | 552      | Synth Drum 1           | Stream   |
| 555         Electric Drum 1         Tweet2           556         Electric Drum 2         Dog           557         Reverse Cymbal 1         HouseGlp           558         Reverse Cymbal 2         Telphone           SFX         Telphone           559         Guitar Fret Noise 1         DoorCrek           560         Guitar Fret Noise 2         Door           561         Guitar Cutting Noise 1         Scratch           562         Guitar Cutting Noise 2         WindChim           563         Acoustic Bass String Slap 1         Helicptr           564         Acoustic Bass String Slap 2         CarEngin           565         Breath Noise 1         CarStop           566         Breath Noise 2         CarPass           567         Flute Key Click 1         CarCrash           568         Flute Key Click 2         Siren           569         Seashore 1         Train           570         Seashore 2         Jetplane           571         Rain         Starship           572         Thunder         BurtNois           573         Wind         Applause           574         Stream         Laughing                                                                            | 553      | Synth Drum 2           | Bubble   |
| 556         Electric Drum 2         Dog           557         Reverse Cymbal 1         HouseGlp           558         Reverse Cymbal 2         Telphone           SFX         Telphon2           559         Guitar Fret Noise 1         Door Crek           560         Guitar Fret Noise 2         Door           561         Guitar Cutting Noise 2         WindChim           562         Guitar Cutting Noise 2         WindChim           563         Acoustic Bass String Slap 1         Helicptr           564         Acoustic Bass String Slap 2         CarEngin           565         Breath Noise 1         CarStop           566         Breath Noise 2         CarPass           567         Flute Key Click 1         CarCrash           568         Flute Key Click 2         Siren           569         Seashore 1         Train           570         Seashore 2         Jetplane           571         Rain         Starship           572         Thunder         BurtNois           573         Wind         Applause           574         Stream         Laughing           575         Bubble         Scream           576                                                                     | 554      | Rhythm Box Tom         | Tweet    |
| 557         Reverse Cymbal 1         HouseGlp           558         Reverse Cymbal 2         Telphone           558         Reverse Cymbal 2         Telphone           559         Guitar Fret Noise 1         DoorCrek           560         Guitar Fret Noise 2         Door           561         Guitar Cutting Noise 2         WindChim           562         Guitar Cutting Noise 2         WindChim           563         Acoustic Bass String Slap 1         Heliciptr           564         Acoustic Bass String Slap 2         CarEngin           565         Breath Noise 1         CarStop           566         Breath Noise 2         CarPass           567         Flute Key Click 1         CarCrash           568         Flute Key Click 2         Siren           569         Seashore 1         Train           570         Seashore 2         Jetplane           571         Rain         Starship           572         Thunder         BurtNois           573         Wind         Applause           574         Stream         Laughing           575         Buble         Scream           576         Bird Tweet 1         Punch                                                            | 555      | Electric Drum 1        | Tweet2   |
| 558         Reverse Cymbal 2         Telphone           SFX         Telphon2           559         Guitar Fret Noise 1         Door Crek           560         Guitar Fret Noise 2         Door           561         Guitar Cutting Noise 2         WindChim           562         Guitar Cutting Noise 2         WindChim           563         Acoustic Bass String Slap 1         Helicptr           564         Acoustic Bass String Slap 2         CarEngin           565         Breath Noise 1         CarStop           566         Breath Noise 2         CarPass           567         Flute Key Click 1         CarCrash           568         Flute Key Click 2         Siren           569         Seashore 1         Train           570         Seashore 2         Jetplane           571         Rain         Starship           572         Thunder         BurtNois           573         Wind         Applause           574         Stream         Laughing           575         Bubble         Scream           576         Bird Tweet 1         Punch           577         Bird Tweet 2         HeartBet           578                                                                          | 556      | Electric Drum 2        | Dog      |
| SFX         Telphon2           559         Guitar Fret Noise 1         Door Crek           560         Guitar Fret Noise 2         Door           561         Guitar Cutting Noise 1         Scratch           562         Guitar Cutting Noise 2         WindChim           563         Acoustic Bass String Slap 1         Helicptr           564         Acoustic Bass String Slap 2         CarEngin           565         Breath Noise 1         CarCasbo           566         Breath Noise 2         CarPass           567         Flute Key Click 1         CarCrash           568         Flute Key Click 2         Siren           569         Seashore 1         Train           570         Seashore 2         Jetplane           571         Rain         Starship           572         Thunder         BurtNois           573         Wind         Applause           574         Stream         Laughing           575         Bubble         Scream           576         Bird Tweet 1         Punch           577         Bird Tweet 2         HeartBet           578         Dog         Footstep           579                                                                                       | 557      | Reverse Cymbal 1       | HouseGlp |
| SFX         Telphon2           559         Guitar Fret Noise 1         DoorCrek           560         Guitar Fret Noise 2         Door           561         Guitar Cutting Noise 1         Scratch           562         Guitar Cutting Noise 2         WindChim           563         Acoustic Bass String Slap 1         Helicptr           564         Acoustic Bass String Slap 2         CarEngin           565         Breath Noise 1         CarStop           566         Breath Noise 2         CarPass           567         Flute Key Click 1         CarCrash           568         Flute Key Click 2         Siren           569         Seashore 1         Train           570         Seashore 2         Jetplane           571         Rain         Starship           572         Thunder         BurtNois           573         Wind         Applause           574         Stream         Laughing           575         Bubble         Scream           576         Bird Tweet 1         Punch           577         Bird Tweet 2         HeartBet           578         Dog         Footstep           579         Ho                                                                              | 558      | Reverse Cymbal 2       | Telphone |
| 560         Guitar Fret Noise 2         Door           561         Guitar Cutting Noise 1         Scratch           562         Guitar Cutting Noise 2         WindChim           563         Acoustic Bass String Slap 1         Helicptr           564         Acoustic Bass String Slap 2         CarEngin           565         Breath Noise 1         CarStop           566         Breath Noise 2         CarPass           567         Flute Key Click 1         CarCrash           568         Flute Key Click 2         Siren           569         Seashore 1         Train           570         Seashore 2         Jetplane           571         Rain         Starship           572         Thunder         ButNois           573         Wind         Applause           574         Stream         Laughing           575         Bubble         Scream           576         Bird Tweet 1         Punch           577         Bird Tweet 2         HeartBet           578         Dog         Footstep           579         Horse Gallop         Gunshot           580         Telephone Ring 2         Lasergun <t< td=""><td>SFX</td><td></td><td>Telphon2</td></t<>                                 | SFX      |                        | Telphon2 |
| 561         Guitar Cutting Noise 1         Scratch           562         Guitar Cutting Noise 2         WindChim           563         Acoustic Bass String Slap 1         Helicptr           564         Acoustic Bass String Slap 2         CarEngin           565         Breath Noise 1         CarStop           566         Breath Noise 2         CarPass           567         Flute Key Click 1         CarCrash           568         Flute Key Click 2         Siren           569         Seashore 1         Train           570         Seashore 2         Jetplane           571         Rain         Starship           572         Thunder         BurtNois           573         Wind         Applause           574         Stream         Laughing           575         Bubble         Scream           576         Bird Tweet 1         Punch           577         Bird Tweet 2         HeartBet           578         Dog         Footstep           579         Horse Gallop         Gunshot           580         Telephone Ring 1         MachnGun           581         Telephone Ring 2         Lasergun                                                                                     | 559      | Guitar Fret Noise 1    | · ·      |
| 562         Guitar Cutting Noise 2         WindChim           563         Acoustic Bass String Slap 1         Helicptr           564         Acoustic Bass String Slap 2         CarEngin           565         Breath Noise 1         CarStop           566         Breath Noise 2         CarPass           567         Flute Key Click 1         CarCrash           568         Flute Key Click 2         Siren           569         Seashore 1         Train           570         Seashore 2         Jetplane           571         Rain         Starship           572         Thunder         BurtNois           573         Wind         Applause           574         Stream         Laughing           575         Bubble         Scream           576         Bird Tweet 1         Punch           577         Bird Tweet 2         HeartBet           578         Dog         Footstep           579         Horse Gallop         Gunshot           580         Telephone Ring 1         MachnGun           581         Telephone Ring 2         Lasergun           582         Door         Explosio           583                                                                                        | 560      | Guitar Fret Noise 2    | Door     |
| 562         Guitar Cutting Noise 2         WindChim           563         Acoustic Bass String Slap 1         Helicptr           564         Acoustic Bass String Slap 2         CarEngin           565         Breath Noise 1         CarStop           566         Breath Noise 2         CarPass           567         Flute Key Click 1         CarCrash           568         Flute Key Click 2         Siren           569         Seashore 1         Train           570         Seashore 2         Jetplane           571         Rain         Starship           572         Thunder         BurtNois           573         Wind         Applause           574         Stream         Laughing           575         Bubble         Scream           576         Bird Tweet 1         Punch           577         Bird Tweet 2         HeartBet           578         Dog         Footstep           579         Horse Gallop         Gunshot           580         Telephone Ring 1         MachnGun           581         Telephone Ring 2         Lasergun           582         Door Creaking         Explosio           583<                                                                              | 561      | Guitar Cutting Noise 1 | Scratch  |
| 563         Acoustic Bass String Slap 1         Helicptr           564         Acoustic Bass String Slap 2         CarEngin           565         Breath Noise 1         CarStop           566         Breath Noise 2         CarPass           567         Flute Key Click 1         CarCrash           568         Flute Key Click 2         Siren           569         Seashore 1         Train           570         Seashore 2         Jetplane           571         Rain         Starship           572         Thunder         BurtNois           573         Wind         Applause           574         Stream         Laughing           575         Bubble         Scream           576         Bird Tweet 1         Punch           577         Bird Tweet 2         HeartBet           578         Dog         Footstep           579         Horse Gallop         Gunshot           580         Telephone Ring 1         MachnGun           581         Telephone Ring 2         Lasergun           582         Door Creaking         Explosio           583         Door         Explosio           584         S                                                                                       | 562      |                        | WindChim |
| 564         Acoustic Bass String Slap 2         CarEngin           565         Breath Noise 1         CarStop           566         Breath Noise 2         CarPass           567         Flute Key Click 1         CarCrash           568         Flute Key Click 2         Siren           569         Seashore 1         Train           570         Seashore 2         Jetplane           571         Rain         Starship           572         Thunder         BurtNois           573         Wind         Applause           574         Stream         Laughing           575         Bubble         Scream           576         Bird Tweet 1         Punch           577         Bird Tweet 2         HeartBet           578         Dog         Footstep           579         Horse Gallop         Gunshot           580         Telephone Ring 1         MachnGun           581         Telephone Ring 2         Lasergun           582         Door Creaking         Explosio           583         Door         Explosio           584         Scratch         Pn&StrPd           585         Wind Chime                                                                                                  | 563      | •                      | Helicptr |
| 565         Breath Noise 1         CarStop           566         Breath Noise 2         CarPass           567         Flute Key Click 1         CarCrash           568         Flute Key Click 2         Siren           569         Seashore 1         Train           570         Seashore 2         Jetplane           571         Rain         Starship           572         Thunder         BurtNois           573         Wind         Applause           574         Stream         Laughing           575         Bubble         Scream           576         Bird Tweet 1         Punch           577         Bird Tweet 2         HeartBet           578         Dog         Footstep           579         Horse Gallop         Gunshot           580         Telephone Ring 1         MachnGun           581         Telephone Ring 2         Lasergun           582         Door Creaking         Explosio           583         Door         Explosio           584         Scratch         Pn&StrPd           585         Wind Chime         Pn&Choir           586         Helicopter         Pn&SyStr </td <td>564</td> <td></td> <td><u> </u></td>                                                    | 564      |                        | <u> </u> |
| 566         Breath Noise 2         CarPass           567         Flute Key Click 1         CarCrash           568         Flute Key Click 2         Siren           569         Seashore 1         Train           570         Seashore 2         Jetplane           571         Rain         Starship           572         Thunder         BurtNois           573         Wind         Applause           574         Stream         Laughing           575         Bubble         Scream           576         Bird Tweet 1         Punch           577         Bird Tweet 2         HeartBet           578         Dog         Footstep           579         Horse Gallop         Gunshot           580         Telephone Ring 1         MachnGun           581         Telephone Ring 2         Lasergun           582         Door Creaking         Explosio           583         Door         Streatch         Pn&StrPd           584         Scratch         Pn&StrPd           585         Wind Chime         Pn&Choir           586         Helicopter         Pn&SyStr           587         Car Engine                                                                                                    | 565      |                        |          |
| 567         Flute Key Click 1         CarCrash           568         Flute Key Click 2         Siren           569         Seashore 1         Train           570         Seashore 2         Jetplane           571         Rain         Starship           572         Thunder         BurtNois           573         Wind         Applause           574         Stream         Laughing           575         Bubble         Scream           576         Bird Tweet 1         Punch           577         Bird Tweet 2         HeartBet           578         Dog         Footstep           579         Horse Gallop         Gunshot           580         Telephone Ring 1         MachnGun           581         Telephone Ring 2         Lasergun           582         Door Creaking         Explosio           583         Door         Explosio           584         Scratch         Pn&StrPd           585         Wind Chime         Pn&StrPd           586         Helicopter         Pn&SyStr           587         Car Engine         Pn&WrmPd           588         Car Yass         FMEP <td>566</td> <td>Breath Noise 2</td> <td><u>'</u></td>                                                       | 566      | Breath Noise 2         | <u>'</u> |
| 568         Flute Key Click 2         Siren           569         Seashore 1         Train           570         Seashore 2         Jetplane           571         Rain         Starship           572         Thunder         BurtNois           573         Wind         Applause           574         Stream         Laughing           575         Bubble         Scream           576         Bird Tweet 1         Punch           577         Bird Tweet 2         HeartBet           578         Dog         Footstep           579         Horse Gallop         Gunshot           580         Telephone Ring 1         MachnGun           581         Telephone Ring 2         Lasergun           582         Door Creaking         Explosio           583         Door         Explosio           584         Scratch         Pn&StrPd           585         Wind Chime         Pn&StrPd           586         Helicopter         Pn&SyStr           587         Car Engine         Pn&WrmPd           588         Car Stop         Pn&STEP           589         Car Crash         DigitIPn                                                                                                    |          |                        |          |
| 569         Seashore 1         Train           570         Seashore 2         Jetplane           571         Rain         Starship           572         Thunder         BurtNois           573         Wind         Applause           574         Stream         Laughing           575         Bubble         Scream           576         Bird Tweet 1         Punch           577         Bird Tweet 2         HeartBet           578         Dog         Footstep           579         Horse Gallop         Gunshot           580         Telephone Ring 1         MachnGun           581         Telephone Ring 2         Lasergun           582         Door Creaking         Explosio           583         Door         Explosio           584         Scratch         Pn&StrPd           585         Wind Chime         Pn&Choir           586         Helicopter         Pn&SyStr           587         Car Engine         Pn&WrmPd           588         Car Stop         Pn&SfEP           589         Car Crash         DigitlPn           591         Siren         EP&Str                                                                                                    |          | -                      |          |
| 570         Seashore 2         Jetplane           571         Rain         Starship           572         Thunder         BurtNois           573         Wind         Applause           574         Stream         Laughing           575         Bubble         Scream           576         Bird Tweet 1         Punch           577         Bird Tweet 2         HeartBet           578         Dog         Footstep           579         Horse Gallop         Gunshot           580         Telephone Ring 1         MachnGun           581         Telephone Ring 2         Lasergun           582         Door Creaking         Explosio           583         Door         Explosio           584         Scratch         Pn&StrPd           585         Wind Chime         Pn&Choir           586         Helicopter         Pn&SyStr           587         Car Engine         Pn&WrmPd           588         Car Stop         Pn&SfEP           589         Car Pass         FMEP           590         Car Crash         DigitlPn           591         Siren         EP&Str                                                                                                    |          |                        |          |
| 571         Rain         Starship           572         Thunder         BurtNois           573         Wind         Applause           574         Stream         Laughing           575         Bubble         Scream           576         Bird Tweet 1         Punch           577         Bird Tweet 2         HeartBet           578         Dog         Footstep           579         Horse Gallop         Gunshot           580         Telephone Ring 1         MachnGun           581         Telephone Ring 2         Lasergun           582         Door Creaking         Explosio           583         Door         Explosio           584         Scratch         Pn&StrPd           585         Wind Chime         Pn&Choir           586         Helicopter         Pn&SyStr           587         Car Engine         Pn&WrmPd           588         Car Stop         Pn&SfEP           589         Car Pass         FMEP           590         Car Crash         DigitlPn           591         Siren         EP&Str           592         Train         EP&Gtr           593                                                                                                    |          |                        | -        |
| 572ThunderBurtNois573WindApplause574StreamLaughing575BubbleScream576Bird Tweet 1Punch577Bird Tweet 2HeartBet578DogFootstep579Horse GallopGunshot580Telephone Ring 1MachnGun581Telephone Ring 2Lasergun582Door CreakingExplosio583DoorExplosio584ScratchPn&StrPd585Wind ChimePn&Choir586HelicopterPn&SyStr587Car EnginePn&WrmPd588Car StopPn&SfEP589Car PassFMEP590Car CrashDigitIPn591SirenEP&Str592TrainEP&Gtr593JetplaneEP&Vibra594StarshipEP2&Pad595Burst NoiseEP2&Str                                                                                                    | <u> </u> |                        | <u> </u> |
| 573WindApplause574StreamLaughing575BubbleScream576Bird Tweet 1Punch577Bird Tweet 2HeartBet578DogFootstep579Horse GallopGunshot580Telephone Ring 1MachnGun581Telephone Ring 2Lasergun582Door CreakingExplosio583DoorExplosio584ScratchPn&StrPd585Wind ChimePn&Choir586HelicopterPn&SyStr587Car EnginePn&WrmPd588Car StopPn&SfEP589Car PassFMEP590Car CrashDigitIPn591SirenEP&Str592TrainEP&Gtr593JetplaneEP&Vibra594StarshipEP2&Pad595Burst NoiseEP2&Str                                                                                                    | <u> </u> |                        | <u> </u> |
| 574StreamLaughing575BubbleScream576Bird Tweet 1Punch577Bird Tweet 2HeartBet578DogFootstep579Horse GallopGunshot580Telephone Ring 1MachnGun581Telephone Ring 2Lasergun582Door CreakingExplosio583Door584ScratchPn&StrPd585Wind ChimePn&Choir586HelicopterPn&SyStr587Car EnginePn&WrmPd588Car StopPn&SfEP589Car PassFMEP590Car CrashDigitIPn591SirenEP&Str592TrainEP&Gtr593JetplaneEP&Vibra594StarshipEP2&Pad595Burst NoiseEP2&Str                                                                                                    | 573      |                        |          |
| 575         Bubble         Scream           576         Bird Tweet 1         Punch           577         Bird Tweet 2         HeartBet           578         Dog         Footstep           579         Horse Gallop         Gunshot           580         Telephone Ring 1         MachnGun           581         Telephone Ring 2         Lasergun           582         Door Creaking         Explosio           583         Door         Explosio           584         Scratch         Pn&StrPd           585         Wind Chime         Pn&Choir           586         Helicopter         Pn&SyStr           587         Car Engine         Pn&WrmPd           588         Car Stop         Pn&SfEP           589         Car Pass         FMEP           590         Car Crash         DigitIPn           591         Siren         EP&Str           592         Train         EP&Gtr           593         Jetplane         EP&Vibra           594         Starship         EP2&Pad           595         Burst Noise         EP2&Str                                                                                                    |          | -                      |          |
| 576         Bird Tweet 1         Punch           577         Bird Tweet 2         HeartBet           578         Dog         Footstep           579         Horse Gallop         Gunshot           580         Telephone Ring 1         MachnGun           581         Telephone Ring 2         Lasergun           582         Door Creaking         Explosio           583         Door         Explosio           584         Scratch         Pn&StrPd           585         Wind Chime         Pn&Choir           586         Helicopter         Pn&SyStr           587         Car Engine         Pn&WrmPd           588         Car Stop         Pn&SfEP           589         Car Pass         FMEP           590         Car Crash         DigitIPn           591         Siren         EP&Str           592         Train         EP&Gtr           593         Jetplane         EP&Vibra           594         Starship         EP2&Pad           595         Burst Noise         EP2&Str                                                                                                    |          |                        |          |
| 577         Bird Tweet 2         HeartBet           578         Dog         Footstep           579         Horse Gallop         Gunshot           580         Telephone Ring 1         MachnGun           581         Telephone Ring 2         Lasergun           582         Door Creaking         Explosio           583         Door         Pn&StrPd           584         Scratch         Pn&StrPd           585         Wind Chime         Pn&Choir           586         Helicopter         Pn&SyStr           587         Car Engine         Pn&WrmPd           588         Car Stop         Pn&SfEP           589         Car Pass         FMEP           590         Car Crash         DigitIPn           591         Siren         EP&Str           592         Train         EP&Gtr           593         Jetplane         EP&Vibra           594         Starship         EP2&Pad           595         Burst Noise         EP2&Str                                                                                                    |          |                        |          |
| 578         Dog         Footstep           579         Horse Gallop         Gunshot           580         Telephone Ring 1         MachnGun           581         Telephone Ring 2         Lasergun           582         Door Creaking         Explosio           583         Door         Explosio           584         Scratch         Pn&StrPd           585         Wind Chime         Pn&Choir           586         Helicopter         Pn&SyStr           587         Car Engine         Pn&WrmPd           588         Car Stop         Pn&SfEP           589         Car Pass         FMEP           590         Car Crash         DigitIPn           591         Siren         EP&Str           592         Train         EP&Gtr           593         Jetplane         EP&Vibra           594         Starship         EP2&Pad           595         Burst Noise         EP2&Str                                                                                                    |          |                        |          |
| 579         Horse Gallop         Gunshot           580         Telephone Ring 1         MachnGun           581         Telephone Ring 2         Lasergun           582         Door Creaking         Explosio           583         Door         Explosio           584         Scratch         Pn&StrPd           585         Wind Chime         Pn&Choir           586         Helicopter         Pn&SyStr           587         Car Engine         Pn&WrmPd           588         Car Stop         Pn&SfEP           589         Car Pass         FMEP           590         Car Crash         DigitIPn           591         Siren         EP&Str           592         Train         EP&Gtr           593         Jetplane         EP&Vibra           594         Starship         EP2&Pad           595         Burst Noise         EP2&Str                                                                                                    |          | _                      |          |
| 580         Telephone Ring 1         MachnGun           581         Telephone Ring 2         Lasergun           582         Door Creaking         Explosio           583         Door         Explosio           584         Scratch         Pn&StrPd           585         Wind Chime         Pn&Choir           586         Helicopter         Pn&SyStr           587         Car Engine         Pn&WrmPd           588         Car Stop         Pn&SfEP           589         Car Pass         FMEP           590         Car Crash         DigitIPn           591         Siren         EP&Str           592         Train         EP&Gtr           593         Jetplane         EP&Vibra           594         Starship         EP2&Pad           595         Burst Noise         EP2&Str                                                                                                    |          |                        | <u>'</u> |
| 581         Telephone Ring 2         Lasergun           582         Door Creaking         Explosio           583         Door         Factor           584         Scratch         Pn&StrPd           585         Wind Chime         Pn&Choir           586         Helicopter         Pn&SyStr           587         Car Engine         Pn&WrmPd           588         Car Stop         Pn&SfEP           589         Car Pass         FMEP           590         Car Crash         DigitIPn           591         Siren         EP&Str           592         Train         EP&Gtr           593         Jetplane         EP&Vibra           594         Starship         EP2&Pad           595         Burst Noise         EP2&Str                                                                                                    |          | -                      |          |
| 582         Door Creaking         Explosio           583         Door         Fine StrPd           584         Scratch         Pn&StrPd           585         Wind Chime         Pn&Choir           586         Helicopter         Pn&SyStr           587         Car Engine         Pn&WrmPd           588         Car Stop         Pn&SfEP           589         Car Pass         FMEP           590         Car Crash         DigitIPn           591         Siren         EP&Str           592         Train         EP&Gtr           593         Jetplane         EP&Vibra           594         Starship         EP2&Pad           595         Burst Noise         EP2&Str                                                                                                    |          | -                      |          |
| 583         Door           584         Scratch         Pn&StrPd           585         Wind Chime         Pn&Choir           586         Helicopter         Pn&SyStr           587         Car Engine         Pn&WrmPd           588         Car Stop         Pn&SfEP           589         Car Pass         FMEP           590         Car Crash         DigitIPn           591         Siren         EP&Str           592         Train         EP&Gtr           593         Jetplane         EP&Vibra           594         Starship         EP2&Pad           595         Burst Noise         EP2&Str                                                                                                    | -        |                        |          |
| 584         Scratch         Pn&StrPd           585         Wind Chime         Pn&Choir           586         Helicopter         Pn&SyStr           587         Car Engine         Pn&WrmPd           588         Car Stop         Pn&SfEP           589         Car Pass         FMEP           590         Car Crash         DigitIPn           591         Siren         EP&Str           592         Train         EP&Gtr           593         Jetplane         EP&Vibra           594         Starship         EP2&Pad           595         Burst Noise         EP2&Str                                                                                                    |          |                        | EXPIONIO |
| 585         Wind Chime         Pn&Choir           586         Helicopter         Pn&SyStr           587         Car Engine         Pn&WrmPd           588         Car Stop         Pn&SfEP           589         Car Pass         FMEP           590         Car Crash         DigitIPn           591         Siren         EP&Str           592         Train         EP&Gtr           593         Jetplane         EP&Vibra           594         Starship         EP2&Pad           595         Burst Noise         EP2&Str                                                                                                    | -        |                        | Pn&StrPd |
| 586         Helicopter         Pn&SyStr           587         Car Engine         Pn&WrmPd           588         Car Stop         Pn&SfEP           589         Car Pass         FMEP           590         Car Crash         DigitIPn           591         Siren         EP&Str           592         Train         EP&Gtr           593         Jetplane         EP&Vibra           594         Starship         EP2&Pad           595         Burst Noise         EP2&Str                                                                                                    |          |                        |          |
| 587         Car Engine         Pn&WrmPd           588         Car Stop         Pn&SfEP           589         Car Pass         FMEP           590         Car Crash         DigitlPn           591         Siren         EP&Str           592         Train         EP&Gtr           593         Jetplane         EP&Vibra           594         Starship         EP2&Pad           595         Burst Noise         EP2&Str                                                                                                    |          |                        |          |
| 588         Car Stop         Pn&SfEP           589         Car Pass         FMEP           590         Car Crash         DigitIPn           591         Siren         EP&Str           592         Train         EP&Gtr           593         Jetplane         EP&Vibra           594         Starship         EP2&Pad           595         Burst Noise         EP2&Str                                                                                                    |          | ·                      |          |
| 589         Car Pass         FMEP           590         Car Crash         DigitIPn           591         Siren         EP&Str           592         Train         EP&Gtr           593         Jetplane         EP&Vibra           594         Starship         EP2&Pad           595         Burst Noise         EP2&Str                                                                                                    |          |                        |          |
| 590         Car Crash         DigitlPn           591         Siren         EP&Str           592         Train         EP&Gtr           593         Jetplane         EP&Vibra           594         Starship         EP2&Pad           595         Burst Noise         EP2&Str                                                                                                    |          | -                      |          |
| 591         Siren         EP&Str           592         Train         EP&Gtr           593         Jetplane         EP&Vibra           594         Starship         EP2&Pad           595         Burst Noise         EP2&Str                                                                                                    |          |                        |          |
| 592         Train         EP&Gtr           593         Jetplane         EP&Vibra           594         Starship         EP2&Pad           595         Burst Noise         EP2&Str                                                                                                    |          |                        |          |
| 593JetplaneEP&Vibra594StarshipEP2&Pad595Burst NoiseEP2&Str                                                                                                    |          |                        |          |
| 594StarshipEP2&Pad595Burst NoiseEP2&Str                                                                                                    |          |                        |          |
| 595 Burst Noise EP2&Str                                                                                                    |          | -                      |          |
|                                                                                                    |          |                        |          |
| Dec Applause Hitps&Str                                                                                                    |          |                        |          |
|                                                                                                    | 290      | Appliause              | Πιμοαοιι |

| 507  |                                | 1        |
|------|--------------------------------|----------|
|      | Laughing                       | Laughing |
|      | Screaming                      | Scream   |
|      | Punch                          | Punch    |
|      | Heart Beat                     | HeartBet |
|      | Footsteps                      | Footstep |
|      | Gunshot                        | Gunshot  |
|      | Machine Gun                    | MachnGun |
|      | Lasergun                       | Lasergun |
|      | Explosion                      | Explosio |
|      | bined Voice                    | T        |
|      | Stereo Piano & Strings Pad     | Pn&StrPd |
|      | Stereo Piano & Choir           | Pn&Choir |
| 608  | , ,                            | Pn&SyStr |
| 609  | Stereo Piano & Warm Pad        | Pn&WrmPd |
| 610  | Stereo Piano & Soft EP         | Pn&SfEP  |
| 611  |                                | FMEP     |
|      | Digital Piano                  | DigitlPn |
|      | E.Piano & Strings              | EP&Str   |
| 614  |                                | EP&Gtr   |
| 615  | E.Piano & Vibraphone           | EP&Vibra |
| 616  | E.Piano 2 & Pad                | EP2&Pad  |
| 617  | E.Piano 2 & Strings            | EP2&Str  |
| 618  | 1                              | Hrps&Str |
| 619  | Music Box & Stereo Strings     | MBox&Str |
| 620  | Vibraphone & Stereo Strings    | Vib&Str  |
| 621  | Vibraphone Octave              | VibraOct |
| 622  | Vibraphone & Marimba & Kalimba | Vib&M&K  |
| 623  | Marimba & Kalimba              | Mar&Kal  |
| 624  | Marimba Delay                  | MarDelay |
| 625  | Xylophone Octave               | XylopOct |
| 626  | Organ & Stereo Strings         | Orgn&Str |
| 627  | Stereo Organ & Piano           | Orgn&Pno |
| 628  | Rock Organ & Strings           | RkOr&Str |
| 629  | Church Organ & Choir           | ChOr&Cho |
| 630  | Church Organ & Strings         | ChOr&Str |
| 631  | Acoustic Guitar & Flute        | Gtr&Flut |
| 632  | Acoustic Guitar & Clavi        | Gtr&Clav |
| 633  | 24 String Guitar               | 24StrGtr |
| 634  | Steel Guitar & Warm Pad        | StGt&Pad |
| 635  | Stereo Strings & Horn          | Str&Horn |
|      | Orchestra                      | Orchestr |
| 637  |                                | FullStr1 |
|      | Full Strings 2                 | FullStr2 |
| 639  | Symphonic                      | Symphon  |
| 640  | Stereo Choir & Strings         | Cho&Str  |
| 641  | Stereo Choir & Steel Guitar    | Cho&Gtr  |
| 642  | 3 Trumpets Loose               | 3Trumpet |
| 643  | Trombone & Stereo Strings      | Tomb&Str |
| 644  | 3 Trombones Loose              | 3Trmbone |
| 645  | 3 Muted Trumpets Loose         | 3MuTrump |
| 646  | Club Brass                     | ClubBras |
| 647  | Brass & Woodwinds              | Brs&Wood |
| 648  | Standard Kit                   | StandKit |
| Drur |                                | In 16:   |
|      | Room Kit                       | RoomKit  |
|      | Power Kit                      | PowerKit |
| 651  | Electronic Kit                 | ElectKit |
| 652  | ,                              | AnalgKit |
| 653  | Jazz Kit                       | JazzKit  |
| 654  | Brush Kit                      | BrushKit |
| 655  |                                | OrcheKit |
| 656  | SFX Kit                        | SFXKit   |
|      |                                |          |

# **Style List**

|          | English Name     | LCD Name                  |
|----------|------------------|---------------------------|
| 8BE      | AT               |                           |
| 1        | 8Beat Ballad     | 8BtBld                    |
| 2        | 8Beat Piano      | 8BtPiano                  |
| 3        | 8Beat 1          | 8Beat1                    |
| 4        | Guitar Pop 1     | GtPop1                    |
| 5        | 8Beat Hip Hop    | 8BtHiHop                  |
| 6        | 8Beat Blues Rock | 8BtBluRk                  |
| 7        | 8Beat Pop        | 8BtPop                    |
| 8        | Pop Funk 1       | PopFunk1                  |
| 9        | Rhythm&Beat 1    | Rhy&Bt1                   |
| 10       | 8Beat Disco 1    | 8BtDisc1                  |
| 11       | 8Beat Rock       | 8BtRock                   |
| 12       | Guitar Pop 2     | GtPop2                    |
| 13       | 8Beat 2          | 8Beat2                    |
| 14       | Sweet Beat       |                           |
|          |                  | SweetBt                   |
| 15       | 8Beat Dance      | 8BtDance                  |
| 16       | 8Beat Disco 2    | 8BtDisc2                  |
| 17       | Pop Funk 2       | PopFunk2                  |
| 18       | 8Beat 3          | 8Beat3                    |
| 19       | 60's 8Beat       | 60's8Bt                   |
| 20       | Rhythm&Beat 2    | Rhy&Bt2                   |
| 16B      | EAT              |                           |
| 21       | 16Beat 1         | 16Beat1                   |
| 22       | 16Beat Funk 1    | 16BtFuk1                  |
| 23       | 16Beat Ballad 1  | 16BtBld1                  |
| 24       | 16Beat R&B       | 16BtR&B                   |
| 25       | Pop 16Beat 1     | Pop16Bt1                  |
| 26       | 16Beat Funk 2    | 16BtFuk2                  |
| 27       | 16Beat Dance     | 16BtDanc                  |
| 28       | Pop 16Beat 2     | Pop16Bt2                  |
| 29       | 16Beat 2         | 16Beat2                   |
| 30       | Pop 16Beat 3     | Pop16Bt3                  |
| 31       | 16Beat Ballad 2  | 16BtBld2                  |
| 32       | 16Beat 4         | 16Beat4                   |
| 33       | Pop Shuffle      | PopShfl                   |
|          | P&BALLAD         | 1 0031111                 |
|          | Pop Rock 1       | Dan Dank 1                |
| 34       | -                | PopRock1                  |
| 35       | Pop Dance 1      | PopDanc1                  |
| 36       | Pop Fusion       | PopFusn                   |
| 37       | Analog Night 1   | AnalgNt1                  |
| 38       | 6/8 Pop          | 6/8Pop                    |
| 39       | Brit. Pop 1      | BritPop1                  |
| 40       | Brit. Pop 2      | BritPop2                  |
| 41       | Pop Hit          | PopHit                    |
| 42       | Fusion Shuffle   | FusShufl                  |
| 43       | Analog Night 2   | AnalgNt2                  |
| 44       | Guitar Pop 3     | GtPop3                    |
| 45       | Pop Beat         | PopBeat                   |
| 46       | Soft Beat        | SoftBeat                  |
| 47       | 60's Pop         | 60'sPop                   |
|          | Sting Latin      | StigLatn                  |
| 48       |                  | 1                         |
| 48<br>49 |                  | R&BBld1                   |
| 49       | R&B Ballad 1     | R&BBld1<br>GtBallad       |
|          |                  | R&BBld1 GtBallad BaldRock |

|     | Co# Dollad     | CoffDold |
|-----|----------------|----------|
| 53  | Soft Ballad    | SoftBald |
| 54  | Natural Ballad | NatulBld |
| 55  | Love Ballad    | LoveBald |
| 56  | Easy Ballad    | EasyBald |
| 57  | Miami Folk     | MiamiBld |
| 58  | Slow Ballad    | SlowBald |
| 59  | Folk Ballad    | FolkBald |
| 60  | Pop Ballad 1   | PopBald1 |
| 61  | Pop Ballad 2   | PopBald2 |
| 62  | EP Ballad      | EPBallad |
| 63  | New R&B Ballad | NewRBBld |
| RO  |                |          |
| 64  | Rock           | Rock     |
| 65  | New Wave       | NewWave  |
| 66  | Ska            | Ska      |
| 67  | Pop Rock 2     | PopRock2 |
| 68  | Slow Rock      | SlowRock |
| 69  | 70's Rock&Roll | 70'sRock |
| 70  | Folk Rock      | FolkRock |
| 71  | Soft Rock      | SoftRock |
| 72  | Old Rock       | OldRock  |
| 73  | Easy Rock      | EasyRock |
| 74  | New Shuffle    | NewShufl |
| 75  | Rock Hip Hop   | RkHipHop |
| 76  | Rock&Roll 1    | R'N'R1   |
| 77  | Rock Shuffle   | RockShfl |
| 78  | Rock&Roll 2    | R'N'R2   |
| BAL | LROOM          |          |
| 79  | Tango 1        | Tango1   |
| 80  | Spain Matador  | Matador  |
| 81  | Slow Waltz 1   | SlowWlz1 |
| 82  | Swing Fox      | SwingFox |
| 83  | Salsa 1        | Salsa1   |
| 84  | Cha Cha 1      | ChaCha1  |
| 85  | Cha Cha 2      | ChaCha2  |
| 86  | Beguine 1      | Beguine1 |
| 87  | Beguine 2      | Beguine2 |
| 88  | Rumba 1        | Rumba1   |
| 89  | Samba 1        | Samba1   |
| 90  | Samba 2        | Samba2   |
| 91  | Jive           | Jive     |
| 92  | Fox Trot       | FoxTrot  |
| DAN |                |          |
| 93  | Techno 1       | Techno1  |
| 94  | Hip Hop 1      | HipHop1  |
| 95  | House 1        | House1   |
| 96  | House 2        | House2   |
| 97  | Pop Dance 2    | PopDanc2 |
| 98  | Down Beat      | DownBeat |
| 99  | Techno 2       | Techno2  |
| 100 | Progressive    | Progress |
| 100 | -              | + -      |
|     | Rap 1          | Rap1     |
| 102 | Rap 2          | Rap2     |
| 103 | Disco          | Disco    |
| 104 | Soft Disco     | SoftDisc |
|     | Disco Party    | DscParty |

| 106 | 70's Disco          | 70'sDisc           |
|-----|---------------------|--------------------|
| 107 | 70's Disco Funk     | 70'sFunk           |
| 108 | Club Dance          | ClubDanc           |
|     | Euro Dance          | EuroDanc           |
| 110 | Hip Hop 2           | HipHop2            |
| 111 | Garage              | Garage             |
|     | JL & FUNK           |                    |
| 112 | Funk 1              | Funk1              |
| 113 | Classic Funk        | ClasFunk           |
| 114 | Jay R&B             | JayR&B             |
| 115 | Gospel Swing        | GopSwing           |
| 116 | Gospel              | Gospel             |
| 117 | Hip Hop Soul        | HipHopSI           |
| 118 | Hip Hop Beat        | HipHopBt           |
| 119 | R&B                 | R&B                |
| 120 | Soul Beat           | SoulBeat           |
| 121 | R&B Ballad 2        | R&BBld2            |
| 122 | British Soul Pop    | BritSoul           |
| SWI | NG & JAZZ           | <u>'</u>           |
| 123 | Latin Jazz 1        | LatinJz1           |
| 124 | Big Band 1          | BigBand1           |
| 125 | Dixieland 1         | Dixland1           |
| 126 | Guitar Swing 1      | GtSwing1           |
| 127 | Broadway Big Band   | BwayBand           |
| 128 | Swing               | Swing              |
| 129 | Latin Jazz 2        | LatinJz2           |
| 130 | Fusion              | Fusion             |
| 131 | Acid Jazz           | AcidJazz           |
| 132 | Cool Jazz Ballad    | CoolJzBd           |
| 133 | Swing Shuffle       | SwingSfl           |
| 134 | Big Band Medium     | BandMid            |
| 135 | Dixieland 2         | Dixland2           |
| 136 | Acoustic Jazz       | AcoustJz           |
| 137 | Guitar Swing 2      | GtSwing2           |
| 138 | Ragtime             | Ragtime            |
| 139 | Modern Jazz Ballad  | MdJzBald           |
|     | Swing Ballad        | SwingBal           |
| 141 | Orchestra Swing     | OrhSwing           |
|     | INTRY               |                    |
| 142 | Country Pop 1       | CntyPop1           |
| 143 | Bluegrass 1         | Blugras1           |
| 144 | 8Beat Country       | 8BtCnty            |
| 145 | Modern Country      | ModrCnty           |
| 146 | Country Pop 2       | CntyPop2           |
| 147 | Bluegrass 2         | Blugras2           |
| 148 | 2/4 Country         | 2/4Cntry           |
| 149 | Country Quick Steps | QuickStp           |
| 150 | Country Folk        | CntyFolk           |
| 151 | Country Shuffle     | CnyShufl           |
|     | N & LATIN DANCE     | Shyonun            |
| 152 | Samba 3             | Samba3             |
| 153 | Bossa Nova          | BosaNova           |
| 154 | Latin               | Latin              |
| 155 | New Reggae          | + <u>-</u>         |
| 156 | Reggae Dance        | NewRegga  DanRegga |
| 157 | Paso Doble          | Pasodobl           |
| 137 | 1 430 DODIE         | 1 0300001          |

| 159         Latin Rock         LatinRck           160         Beguine 3         Beguine 3           161         Slow Bolero         SIBolero           162         Disco Samba         DscSamba           163         Mambo         Mambo           164         Meneito         Meneito           165         Rumba 2         Rumba2           166         Rumba 3         Rumba3           167         Tikitikita         Tikitikita           168         Lambada         Lambada           169         Pop Cha Cha 1         PChaCha1           170         Pop Cha Cha 2         PChaCha2           171         Salsa 2         Salsa2           WALTZ & TRADITIONAL         TY2           172         Waltz         Old Waltz           173         Old Waltz         Old Waltz           174         English Waltz         EngWaltz           175         German Waltz         Wakwaltz           176         Italian Mazurka         ItaMazuk           177         Mexico Waltz         MexWaltz           178         Vienna Waltz         VinaWitz           179         Slow Waltz 2         SiwWitz                                                                                                    | 158  | Lite Bossa      | LteBossa |  |  |
|----------------------------------------------------------------------------------------------------|------|-----------------|----------|--|--|
| 160         Beguine 3         Beguine 3           161         Slow Bolero         SlBolero           162         Disco Samba         DscSamba           163         Mambo         Meneito           164         Meneito         Meneito           165         Rumba 2         Rumba2           166         Rumba 3         Rumba3           167         Tikitikita         Tikitikta           168         Lambada         Lambada           169         Pop Cha Cha 1         PChaCha1           170         Pop Cha Cha 2         PChaCha2           171         Salsa 2         Salsa2           WALTZ **TRADITIONAL           172         Waltz         Old Waltz           173         Old Waltz         EngWaltz           174         English Waltz         EngWaltz           175         German Waltz         MexWaltz           176         Italian Mazurka         Italwazuk           177         Mexico Waltz         MexWaltz           178         Vienna Waltz         MexWaltz           179         Italian Mazurka         Italwazuk           180         Jazz Witz         Jazz Witz <t< td=""><td></td><td></td><td></td></t<>                                                                                                    |      |                 |          |  |  |
| 161   Slow Bolero                                                                                                    |      |                 |          |  |  |
| 162         Disco Samba         DscSamba           163         Mambo         Mambo           164         Meneito         Meneito           165         Rumba 2         Rumba2           166         Rumba 3         Rumba3           167         Tikitkita         Tikitkita           168         Lambada         Lambada           169         Pop Cha Cha 1         PChaCha1           170         Pop Cha Cha 2         PChaCha2           171         Salsa 2         Salsa2           WALTZ & TRADITIONAL           172         Waltz         Old Waltz           173         Old Waltz         OldWaltz           174         English Waltz         EngWaltz           175         German Waltz         GemWaltz           176         Italian Mazurka         ItalMazuk           177         Mexico Waltz         Mexwaltz           178         Vienna Waltz         VinaWitz           179         Slow Waltz 2         SlwWitz2           180         Jazz Waltz         JazzWitz           179         Slow Waltz 2         SlwWitz2           180         Jazy Waltz         Jazy Witz                                                                                                    |      |                 |          |  |  |
| 163         Mambo         Mambo           164         Meneito         Meneito           165         Rumba 2         Rumba 2           166         Rumba 3         Rumba 3           167         Tikitikita         Tikitikta           168         Lambada         Lambada           169         Pop Cha Cha 1         PChaCha1           170         Pop Cha Cha 2         PChaCha2           171         Salsa 2         Salsa2           WALTZ & TRADITIONAL         Waltz           172         Waltz         OldWaltz           173         Old Waltz         DidWaltz           174         English Waltz         EngWaltz           175         German Waltz         GemWaltz           176         Italian Mazurka         ItalMazuk           177         Mexico Waltz         MexWaltz           178         Vienna Waltz         MexWaltz           179         Slow Waltz 2         SkwWitz2           180         Jazz Waltz         JazzzWitz           181         Polka         Ge/8 March           182         6/8 March         G/8 March           183         German Polka         GemPolka                                                                                                    |      |                 |          |  |  |
| 164         Meneito         Meneito           165         Rumba 2         Rumba2           166         Rumba 3         Rumba3           167         Tikitikita         Tikitkta           168         Lambada         Lambada           169         Pop Cha Cha 1         PChaCha1           170         Pop Cha Cha 2         PChaCha2           171         Salsa 2         Salsa2           WALTZ & TRADITIONAL           172         Waltz         Waltz           173         Old Waltz         OldWaltz           174         English Waltz         EngWaltz           175         German Waltz         GemWaltz           176         Italian Mazurka         ItaMazuk           177         Mexico Waltz         MexWaltz           178         Vienna Waltz         VinaWitz           179         Slow Waltz 2         SlwWitz2           180         Jazz Waltz         JazzWitz           181         Polka         Polka           182         6/8 March         6/8March           183         German Polka         GemPolka           184         Party Polka         PtyPolka           <                                                                                                    |      |                 |          |  |  |
| 165         Rumba 2         Rumba3           166         Rumba 3         Rumba3           167         Tikitikita         Tikitkta           168         Lambada         Lambada           169         Pop Cha Cha 1         PChaCha1           170         Pop Cha Cha 2         PChaCha2           171         Salsa 2         Salsa2           WALTZ & TRADITIONAL           172         Waltz         Waltz           173         Old Waltz         OldWaltz           174         English Waltz         EngWaltz           175         German Waltz         GemWaltz           176         Italian Mazurka         ItaMazuk           177         Mexico Waltz         MexWultz           178         Vienna Waltz         VinaWitz           179         Slow Waltz 2         SlwWitz2           180         Jazz Waltz         Jazzwitz           179         Slow Waltz 2         SlwWitz2           180         Jazz Waltz         Jazzwitz           181         Polka         Polka           182         6/8 March         6/8March           183         German Polka         GemPolka                                                                                                    |      |                 |          |  |  |
| 166         Rumba 3         Rumba3           167         Tikitkikta         Tikitkta           168         Lambada         Lambada           169         Pop Cha Cha 1         PChaCha1           170         Pop Cha Cha 2         PChaCha2           171         Salsa 2         Salsa2           WALTZ & TRADITIONAL           172         Waltz         Waltz           173         Old Waltz         OldWaltz           174         English Waltz         EngWaltz           175         German Waltz         GemWaltz           176         Italian Mazurka         ItaMazuk           177         Mexico Waltz         MexWaltz           178         Vienna Waltz         WinaWitz           178         Weina Waltz         VinaWitz           179         Slow Waltz 2         SlwWltz2           180         Jazz Waltz         JazzWitz           181         Polka         Polka           182         6/8 March         6/8March           183         German Polka         GemPolka           184         Party Polka         PtyPolka           185         Army March         Marmarch                                                                                                    |      |                 |          |  |  |
| 167         Tikitlikita         Tikitkta           168         Lambada         Lambada           169         Pop Cha Cha 1         PChaCha1           170         Pop Cha Cha 2         PChaCha2           171         Salsa 2         Salsa2           WALTZ & TRADITIONAL           172         Waltz         Waltz           173         Old Waltz         DidWaltz           174         English Waltz         EngWaltz           175         German Waltz         GemWaltz           176         Italian Mazurka         ItaMazuk           177         Mexico Waltz         MexWaltz           178         Vienna Waltz         WewWaltz           179         Slow Waltz         SlowWitz           179         Slow Waltz         SlowWitz           180         Jazz Waltz         JazzWitz           181         Polka         Polka           182         6/8 March         6/8March           183         German Polka         GemPolka           184         Party Polka         PtyPolka           185         Army March         ArmMarch           186         March         March                                                                                                    |      |                 | 1 11     |  |  |
| 168                                                                                                    |      |                 | 1 111    |  |  |
| 169         Pop Cha Cha 1         PChaCha1           170         Pop Cha Cha 2         PChaCha2           171         Salsa 2         Salsa2           WALTZ & TRADITIONAL           172         Waltz         Waltz           173         Old Waltz         OldWaltz           174         English Waltz         EngWaltz           175         German Waltz         GemWaltz           176         Italian Mazurka         ItaMazuk           177         Mexico Waltz         MexWaltz           178         Vienna Waltz         VinaWitz           179         Slow Waltz 2         SlwWitz2           180         Jazz Waltz         Jazzwitz           181         Polka         Polka           182         6/8 March         6/8March           183         German Polka         GemPolka           184         Party Polka         PtyPolka           185         Army March         ArmMarch           186         March         March           187         US March         USMarch           188         Musette         Musette           189         French Musette         FMusette                                                                                                    | _    |                 | Lambada  |  |  |
| 170         Pop Cha Cha 2         PChaCha2           171         Salsa 2         Salsa2           WALTZ & TRADITIONAL         Waltz           172         Waltz         Udwaltz           173         Old Waltz         EngWaltz           174         English Waltz         EngWaltz           175         German Waltz         GemWaltz           176         Italian Mazurka         ItaMazuk           177         Mexico Waltz         MexWaltz           178         Vienna Waltz         VinaWitz           179         Slow Waltz 2         SiwWitz2           180         Jazz Waltz         JazzWitz           181         Polka         Polka           182         6/8 March         6/8March           183         German Polka         GemPolka           184         Party Polka         PtyPolka           185         Army March         ArmMarch           186         March         March           187         US March         USMarch           188         Musette         Musette           189         French Musette         FMusette           180         Mazurka         Mazurka      <                                                                                                    |      |                 | PChaCha1 |  |  |
| 171                                                                                                    |      | •               | PChaCha2 |  |  |
| 172         Waltz         Waltz           173         Old Waltz         OldWaltz           174         English Waltz         EngWaltz           175         German Waltz         GemWaltz           176         Italian Mazurka         ItaMazuk           177         Mexico Waltz         MexWaltz           178         Vienna Waltz         VinaWitz           179         Slow Waltz         SlwWitz2           180         Jazz Waltz         JazzWitz           181         Polka         6/8March           182         6/8 March         6/8March           183         German Polka         GemPolka           184         Party Polka         PtyPolka           185         Army March         ArmMarch           186         March         March           187         US March         USMarch           188         Musette         Musette           189         French Musette         FMusette           190         Mazurka         Mazurka           WORLD         WORLD           191         Enka Ballad         EnkaBald           192         Laendler         Laendler <t< td=""><td></td><td><u>'</u></td><td>Salsa2</td></t<>                                                                                                    |      | <u>'</u>        | Salsa2   |  |  |
| 172         Waltz         Waltz           173         Old Waltz         OldWaltz           174         English Waltz         EngWaltz           175         German Waltz         GemWaltz           176         Italian Mazurka         ItaMazuk           177         Mexico Waltz         MexWaltz           178         Vienna Waltz         VinaWitz           179         Slow Waltz         SlwWitz2           180         Jazz Waltz         JazzWitz           181         Polka         6/8March           182         6/8 March         6/8March           183         German Polka         GemPolka           184         Party Polka         PtyPolka           185         Army March         ArmMarch           186         March         March           187         US March         USMarch           188         Musette         Musette           189         French Musette         FMusette           190         Mazurka         Mazurka           WORLD         WORLD           191         Enka Ballad         EnkaBald           192         Laendler         Laendler <t< td=""><td></td><td></td><td></td></t<>                                                                                                    |      |                 |          |  |  |
| 173         Old Waltz         OldWaltz           174         English Waltz         EngWaltz           175         German Waltz         GemWaltz           176         Italian Mazurka         ItaMazuk           177         Mexico Waltz         MexWaltz           178         Vienna Waltz         VinaWltz           179         Slow Waltz 2         SlwWltz2           180         Jazz Waltz         JazzWltz           181         Polka         Polka           182         6/8 March         6/8March           183         German Polka         GemPolka           184         Party Polka         PtyPolka           185         Army March         ArmMarch           186         March         March           187         US March         USMarch           188         Musette         Musette           189         French Musette         FMusette           190         Mazurka         Mazurka           WORLD         Work         Laendler           191         Enka Ballad         EnkaBald           192         Laendler         Laendler           193         Hawaiian         Hawaiian                                                                                                    |      |                 | Waltz    |  |  |
| 174         English Waltz         EngWaltz           175         German Waltz         GemWaltz           176         Italian Mazurka         ItaMazuk           177         Mexico Waltz         MexWaltz           178         Vienna Waltz         VinaWltz           179         Slow Waltz 2         SlwWltz2           180         Jazz Waltz         JazzWltz           181         Polka         Polka           182         6/8 March         6/8March           183         German Polka         GemPolka           184         Party Polka         PtyPolka           185         Army March         ArmMarch           186         March         March           187         US March         USMarch           188         Musette         Musette           189         French Musette         FMusette           189         French Musette         FMusette           190         Mazurka         WORLD           191         Enka Ballad         EnkaBald           192         Laendler         Laendler           193         Hawaiian         Hawaiian           194         Sirtake         Sirtake </td <td></td> <td></td> <td></td>                                                                                                    |      |                 |          |  |  |
| 175         German Waltz         GemWaltz           176         Italian Mazurka         ItaMazuk           177         Mexico Waltz         MexWaltz           178         Vienna Waltz         VinaWitz           179         Slow Waltz 2         SlwWitz2           180         Jazz Waltz         JazzWitz           181         Polka         Polka           182         6/8 March         6/8March           183         German Polka         GemPolka           184         Party Polka         PtyPolka           185         Army March         ArmMarch           186         March         March           187         US March         USMarch           188         Musette         Musette           189         French Musette         FMusette           190         Mazurka         Mazurka           WORLD         WORLD         USMarch           191         Enka Ballad         EnkaBald           192         Laendler         Laendler           193         Hawaiian         Hawaiian           194         Sirtake         Sirtake           195         Dangdut         Dangdut                                                                                                    | 174  |                 |          |  |  |
| 177         Mexico Waltz         MexWaltz           178         Vienna Waltz         VinaWltz           179         Slow Waltz 2         SlwWltz2           180         Jazz Waltz         JazzWltz           181         Polka         Polka           182         6/8 March         6/8March           183         German Polka         GemPolka           184         Party Polka         ArmMarch           185         Army March         ArmMarch           186         March         March           187         US March         USMarch           188         Musette         Musette           189         French Musette         FMusette           189         French Musette         FMusette           190         Mazurka         Mazurka           WORLD         WORLD         Brias Ballad         EnkaBald           191         Enka Ballad         EnkaBald           192         Laendler         Laendler           193         Hawaiian         Hawaiian           194         Sirtake         Sirtake           195         Dangdut         Dangdut           196         6/8 Flipper                                                                                                    |      |                 |          |  |  |
| 178         Vienna Waltz         VinaWltz           179         Slow Waltz 2         SlwWitz2           180         Jazz Waltz         JazzWltz           181         Polka         Polka           182         6/8 March         6/8March           183         German Polka         GemPolka           184         Party Polka         PtyPolka           185         Army March         ArmMarch           186         March         March           187         US March         USMarch           188         Musette         Musette           189         French Musette         FMusette           189         French Musette         FMusette           190         Mazurka         Mazurka           WORLD         World         Laendler           191         Enka Ballad         EnkaBald           192         Laendler         Laendler           193         Hawaiian         Hawaiian           194         Sirtake         Sirtake           195         Dangdut         Dangdut           196         6/8 Flipper         6/8Flipp           197         New Age         NewAge <tr< td=""><td>176</td><td>Italian Mazurka</td><td>ItaMazuk</td></tr<>                                                                                                    | 176  | Italian Mazurka | ItaMazuk |  |  |
| 179   Slow Waltz 2   SlwWitz2     180   Jazz Waltz   JazzWitz     181   Polka   Polka   Polka     182   6/8 March   6/8March     183   German Polka   GemPolka     184   Party Polka   PtyPolka     185   Army March   ArmMarch     186   March   USMarch     187   US March   USMarch     188   Musette   Musette     189   French Musette   FMusette     190   Mazurka   Mazurka     WORLD     191   Enka Ballad   EnkaBald     192   Laendler   Laendler     193   Hawaiian   Hawaiian     194   Sirtake   Sirtake     195   Dangdut   Dangdut     196   6/8 Flipper   6/8Flipp     197   New Age   NewAge     198   Tarantella   Tarantel     199   Scottish   Scottish     190   Norteno   Norteno     INDIA     201   Dep/Rupak   Dep/Rupk     202   Dadra   Dadra     203   Bangla   Bangla     204   Bhajan   Bhajan     205   Keherwa 1   Keherwa 2     207   Dholki   Dholki     208   Ghazal     209   Aasamee   Aasamee                                                                                                    | 177  | Mexico Waltz    | MexWaltz |  |  |
| 180         Jazz Waltz         JazzWltz           181         Polka         Polka           182         6/8 March         6/8March           183         German Polka         GemPolka           184         Party Polka         PtyPolka           185         Army March         ArmMarch           186         March         March           187         US March         USMarch           188         Musette         Musette           189         French Musette         FMusette           190         Mazurka         Mazurka           WORLD           191         Enka Ballad         EnkaBald           192         Laendler         Laendler           193         Hawaiian         Hawaiian           194         Sirtake         Sirtake           195         Dangdut         Dangdut           196         6/8 Flipper         6/8 Flipp           197         New Age         NewAge           198         Tarantella         Tarantel           199         Scottish         Scottish           200         Norteno         Norteno           INDIA         Dep/Rupk                                                                                                    | 178  | Vienna Waltz    | VinaWltz |  |  |
| 180         Jazz Waltz         JazzWltz           181         Polka         Polka           182         6/8 March         6/8March           183         German Polka         GemPolka           184         Party Polka         PtyPolka           185         Army March         ArmMarch           186         March         March           187         US March         USMarch           188         Musette         Musette           189         French Musette         FMusette           190         Mazurka         Mazurka           WORLD           191         Enka Ballad         EnkaBald           192         Laendler         Laendler           193         Hawaiian         Hawaiian           194         Sirtake         Sirtake           195         Dangdut         Dangdut           196         6/8 Flipper         6/8 Flipp           197         New Age         NewAge           198         Tarantella         Tarantel           199         Scottish         Scottish           200         Norteno         Norteno           INDIA         Dep/Rupk                                                                                                    | 179  | Slow Waltz 2    | SlwWltz2 |  |  |
| 182         6/8 March         6/8March           183         German Polka         GemPolka           184         Party Polka         PtyPolka           185         Army March         ArmMarch           186         March         USMarch           187         US March         USMarch           188         Musette         Musette           189         French Musette         FMusette           190         Mazurka         Mazurka           WORLD           191         Enka Ballad         EnkaBald           192         Laendler         Laendler           193         Hawaiian         Hawaiian           194         Sirtake         Sirtake           195         Dangdut         Dangdut           196         6/8 Flipper         6/8Flipp           197         New Age         NewAge           198         Tarantella         Tarantel           199         Scottish         Scottish           200         Norteno         Norteno           INDIA         Dep/Rupk         Dep/Rupk           202         Dadra         Dadra           203         Bangla                                                                                                    | 180  |                 | JazzWltz |  |  |
| 183 German Polka GemPolka 184 Party Polka PtyPolka 185 Army March ArmMarch 186 March March 187 US March USMarch 188 Musette Musette 189 French Musette FMusette 190 Mazurka Mazurka  WORLD 191 Enka Ballad EnkaBald 192 Laendler Laendler 193 Hawaiian Hawaiian 194 Sirtake Sirtake 195 Dangdut Dangdut 196 6/8 Flipper 6/8Flipp 197 New Age NewAge 198 Tarantella Tarantel 199 Scottish Scottish 200 Norteno Norteno  INDIA 201 Dep/Rupak Dep/Rupk 202 Dadra Dadra 203 Bangla Bangla 204 Bhajan Bhajan 205 Keherwa 1 Keherwa 2 207 Dholki Dholki 208 Ghazal 209 Aasamee                                                                                                    | 181  | Polka           | Polka    |  |  |
| 184 Party Polka PtyPolka 185 Army March ArmMarch 186 March March 187 US March USMarch 188 Musette Musette 189 French Musette FMusette 190 Mazurka Mazurka  WORLD 191 Enka Ballad EnkaBald 192 Laendler Laendler 193 Hawaiian Hawaiian 194 Sirtake Sirtake 195 Dangdut Dangdut 196 6/8 Flipper 6/8Flipp 197 New Age NewAge 198 Tarantella Tarantel 199 Scottish Scottish 200 Norteno Norteno  INDIA 201 Dep/Rupak Dep/Rupk 202 Dadra Dadra 203 Bangla Bangla 204 Bhajan Bhajan 205 Keherwa 1 Keherwa 2 207 Dholki Dholki 208 Ghazal 209 Aasamee Aasamee                                                                                                    | 182  | 6/8 March       | 6/8March |  |  |
| 185 Army March ArmMarch 186 March March 187 US March USMarch 188 Musette Musette 189 French Musette FMusette 190 Mazurka Mazurka WORLD 191 Enka Ballad EnkaBald 192 Laendler Laendler 193 Hawaiian Hawaiian 194 Sirtake Sirtake 195 Dangdut Dangdut 196 6/8 Flipper 6/8 Flipp 197 New Age NewAge 198 Tarantella Tarantel 199 Scottish Scottish 200 Norteno Norteno INDIA 201 Dep/Rupak Dep/Rupk 202 Dadra Dadra 203 Bangla Bangla 204 Bhajan Bhajan 205 Keherwa 1 Keherwa 2 207 Dholki Dholki 208 Ghazal 209 Aasamee Aasamee                                                                                                    | 183  | German Polka    | GemPolka |  |  |
| 185 Army March ArmMarch 186 March March 187 US March USMarch 188 Musette Musette 189 French Musette FMusette 190 Mazurka Mazurka WORLD 191 Enka Ballad EnkaBald 192 Laendler Laendler 193 Hawaiian Hawaiian 194 Sirtake Sirtake 195 Dangdut Dangdut 196 6/8 Flipper 6/8 Flipp 197 New Age NewAge 198 Tarantella Tarantel 199 Scottish Scottish 200 Norteno Norteno INDIA 201 Dep/Rupak Dep/Rupk 202 Dadra Dadra 203 Bangla Bangla 204 Bhajan Bhajan 205 Keherwa 1 Keherwa 2 207 Dholki Dholki 208 Ghazal 209 Aasamee Aasamee                                                                                                    | 184  | Party Polka     | PtyPolka |  |  |
| 187 US March 188 Musette 189 French Musette 190 Mazurka  WORLD 191 Enka Ballad 192 Laendler 193 Hawaiian 194 Sirtake 195 Dangdut 196 6/8 Flipper 197 New Age 198 Tarantella 199 Scottish 200 Norteno  INDIA 201 Dep/Rupak 202 Dadra 203 Bangla 204 Bhajan 205 Keherwa 1 206 Keherwa 2 207 Dholki 208 Ghazal 209 Aasamee  Mazurka Musette 1Musette 1Musetu | 185  | -               | ArmMarch |  |  |
| 188 Musette Musette FMusette 190 Mazurka Mazurka  WORLD  191 Enka Ballad EnkaBald 192 Laendler Laendler 193 Hawaiian Hawaiian 194 Sirtake Sirtake 195 Dangdut Dangdut 196 6/8 Flipper 6/8Flipp 197 New Age NewAge 198 Tarantella Tarantel 199 Scottish Scottish 200 Norteno Norteno  INDIA  201 Dep/Rupak Dep/Rupk 202 Dadra Dadra 203 Bangla Bangla 204 Bhajan Bhajan 205 Keherwa 1 Keherwa2 207 Dholki Dholki 208 Ghazal 209 Aasamee Aasamee                                                                                                    | 186  | March           | March    |  |  |
| 189French MusetteFMusette190MazurkaMazurkaWORLD191Enka BalladEnkaBald192LaendlerLaendler193HawaiianHawaiian194SirtakeSirtake195DangdutDangdut1966/8 Flipper6/8 Flipp197New AgeNewAge198TarantellaTarantel199ScottishScottish200NortenoNortenoINDIADep/Rupk201Dep/RupakDep/Rupk202DadraDadra203BanglaBangla204BhajanBhajan205Keherwa 1Keherwa 1206Keherwa 2Keherwa 2207DholkiDholki208GhazalGhazal209AasameeAasamee                                                                                                    | 187  | US March        | USMarch  |  |  |
| 190 Mazurka Mazurka WORLD  191 Enka Ballad EnkaBald 192 Laendler Laendler 193 Hawaiian Hawaiian 194 Sirtake Sirtake 195 Dangdut Dangdut 196 6/8 Flipper 6/8Flipp 197 New Age NewAge 198 Tarantella Tarantel 199 Scottish Scottish 200 Norteno Norteno INDIA 201 Dep/Rupak Dep/Rupk 202 Dadra Dadra 203 Bangla Bangla 204 Bhajan Bhajan 205 Keherwa 1 Keherwa 2 207 Dholki Dholki 208 Ghazal 209 Aasamee Aasamee                                                                                                    | 188  | Musette         | Musette  |  |  |
| WORLD  191 Enka Ballad EnkaBald  192 Laendler Laendler  193 Hawaiian Hawaiian  194 Sirtake Sirtake  195 Dangdut Dangdut  196 6/8 Flipper 6/8Flipp  197 New Age NewAge  198 Tarantella Tarantel  199 Scottish Scottish  200 Norteno Norteno  INDIA  201 Dep/Rupak Dep/Rupk  202 Dadra Dadra  203 Bangla Bangla  204 Bhajan Bhajan  205 Keherwa 1 Keherwa 1  206 Ghazal  207 Dholki Dholki  208 Ghazal  209 Aasamee Aasamee                                                                                                    | 189  | French Musette  | FMusette |  |  |
| 191 Enka Ballad EnkaBald 192 Laendler Laendler 193 Hawaiian Hawaiian 194 Sirtake Sirtake 195 Dangdut Dangdut 196 6/8 Flipper 6/8Flipp 197 New Age NewAge 198 Tarantella Tarantel 199 Scottish Scottish 200 Norteno Norteno INDIA 201 Dep/Rupak Dep/Rupk 202 Dadra Dadra 203 Bangla Bangla 204 Bhajan Bhajan 205 Keherwa 1 Keherwa1 206 Ghazal 207 Dholki Dholki 208 Ghazal 209 Aasamee Assamee                                                                                                    | 190  | Mazurka         | Mazurka  |  |  |
| 192 Laendler Laendler 193 Hawaiian Hawaiian 194 Sirtake Sirtake 195 Dangdut Dangdut 196 6/8 Flipper 6/8 Flipp 197 New Age NewAge 198 Tarantella Tarantel 199 Scottish Scottish 200 Norteno Norteno INDIA 201 Dep/Rupak Dep/Rupk 202 Dadra Dadra 203 Bangla Bangla 204 Bhajan Bhajan 205 Keherwa 1 Keherwa1 206 Keherwa 2 Keherwa2 207 Dholki Dholki 208 Ghazal 209 Aasamee Assamee                                                                                                    | WO   | RLD             |          |  |  |
| 193 Hawaiian Hawaiian 194 Sirtake Sirtake 195 Dangdut Dangdut 196 6/8 Flipper 6/8 Flipp 197 New Age NewAge 198 Tarantella Tarantel 199 Scottish Scottish 200 Norteno Norteno INDIA 201 Dep/Rupak Dep/Rupk 202 Dadra Dadra 203 Bangla Bangla 204 Bhajan Bhajan 205 Keherwa 1 Keherwa 1 206 Keherwa 2 207 Dholki Dholki 208 Ghazal 209 Aasamee Assamee                                                                                                    | 191  | Enka Ballad     | EnkaBald |  |  |
| 194 Sirtake Sirtake 195 Dangdut Dangdut 196 6/8 Flipper 6/8 Flipp 197 New Age NewAge 198 Tarantella Tarantel 199 Scottish Scottish 200 Norteno Norteno INDIA 201 Dep/Rupak Dep/Rupk 202 Dadra Dadra 203 Bangla Bangla 204 Bhajan Bhajan 205 Keherwa 1 Keherwa 1 206 Keherwa 2 Keherwa 2 207 Dholki Dadra Ghazal 208 Ghazal 209 Aasamee Assamee                                                                                                    | 192  | Laendler        | Laendler |  |  |
| 195 Dangdut Dangdut 196 6/8 Flipper 6/8Flipp 197 New Age NewAge 198 Tarantella Tarantel 199 Scottish Scottish 200 Norteno Norteno INDIA 201 Dep/Rupak Dep/Rupk 202 Dadra Dadra 203 Bangla Bangla 204 Bhajan Bhajan 205 Keherwa 1 Keherwa 1 206 Keherwa 2 Keherwa 2 207 Dholki Dholki 208 Ghazal 209 Aasamee Asamee                                                                                                    | 193  | Hawaiian        | Hawaiian |  |  |
| 196         6/8 Flipper         6/8Flipp           197         New Age         NewAge           198         Tarantella         Tarantel           199         Scottish         Scottish           200         Norteno         Norteno           INDIA           201         Dep/Rupak         Dep/Rupk           202         Dadra         Dadra           203         Bangla         Bangla           204         Bhajan         Bhajan           205         Keherwa 1         Keherwa1           206         Keherwa 2         Keherwa2           207         Dholki         Dholki           208         Ghazal         Ghazal           209         Aasamee         Aasamee                                                                                                    | 194  | Sirtake         | Sirtake  |  |  |
| 197         New Age         NewAge           198         Tarantella         Tarantel           199         Scottish         Scottish           200         Norteno         Norteno           INDIA           201         Dep/Rupak         Dep/Rupk           202         Dadra         Dadra           203         Bangla         Bangla           204         Bhajan         Bhajan           205         Keherwa 1         Keherwa1           206         Keherwa 2         Keherwa2           207         Dholki         Dholki           208         Ghazal         Ghazal           209         Aasamee         Aasamee                                                                                                    | 195  | Dangdut         | Dangdut  |  |  |
| 198         Tarantella         Tarantel           199         Scottish         Scottish           200         Norteno         Norteno           INDIA           201         Dep/Rupak         Dep/Rupk           202         Dadra         Dadra           203         Bangla         Bangla           204         Bhajan         Bhajan           205         Keherwa 1         Keherwa1           206         Keherwa 2         Keherwa2           207         Dholki         Dholki           208         Ghazal         Ghazal           209         Aasamee         Aasamee                                                                                                    | 196  | 6/8 Flipper     | 6/8Flipp |  |  |
| 199 Scottish Scottish 200 Norteno Norteno INDIA 201 Dep/Rupak Dep/Rupk 202 Dadra Dadra 203 Bangla Bangla 204 Bhajan Bhajan 205 Keherwa 1 Keherwa 1 206 Keherwa 2 Keherwa 2 207 Dholki Dholki 208 Ghazal 209 Aasamee Aasamee                                                                                                    | 197  | New Age         | NewAge   |  |  |
| 200NortenoNortenoINDIA201Dep/RupakDep/Rupk202DadraDadra203BanglaBangla204BhajanBhajan205Keherwa 1Keherwa1206Keherwa 2Keherwa2207DholkiDholki208GhazalGhazal209AasameeAasamee                                                                                                    | 198  | Tarantella      | Tarantel |  |  |
| INDIA  201 Dep/Rupak Dep/Rupk  202 Dadra Dadra  203 Bangla Bangla  204 Bhajan Bhajan  205 Keherwa 1 Keherwa 1  206 Keherwa 2 Keherwa 2  207 Dholki Dholki  208 Ghazal  209 Aasamee Aasamee                                                                                                    | 199  | Scottish        | Scottish |  |  |
| 201         Dep/Rupak         Dep/Rupk           202         Dadra         Dadra           203         Bangla         Bangla           204         Bhajan         Bhajan           205         Keherwa 1         Keherwa1           206         Keherwa 2         Keherwa2           207         Dholki         Dholki           208         Ghazal         Ghazal           209         Aasamee         Aasamee                                                                                                    | 200  | Norteno         | Norteno  |  |  |
| 202         Dadra         Dadra           203         Bangla         Bangla           204         Bhajan         Bhajan           205         Keherwa 1         Keherwa1           206         Keherwa 2         Keherwa2           207         Dholki         Dholki           208         Ghazal         Ghazal           209         Aasamee         Aasamee                                                                                                    | INDI |                 |          |  |  |
| 203BanglaBangla204BhajanBhajan205Keherwa 1Keherwa1206Keherwa 2Keherwa2207DholkiDholki208GhazalGhazal209AasameeAasamee                                                                                                    | 201  | Dep/Rupak       | Dep/Rupk |  |  |
| 204BhajanBhajan205Keherwa 1Keherwa 1206Keherwa 2Keherwa 2207DholkiDholki208GhazalGhazal209AasameeAasamee                                                                                                    | 202  | Dadra           | Dadra    |  |  |
| 205         Keherwa 1         Keherwa 1           206         Keherwa 2         Keherwa 2           207         Dholki         Dholki           208         Ghazal         Ghazal           209         Aasamee         Aasamee                                                                                                    | 203  | Bangla          | Bangla   |  |  |
| 206         Keherwa 2         Keherwa2           207         Dholki         Dholki           208         Ghazal         Ghazal           209         Aasamee         Aasamee                                                                                                    | 204  | Bhajan          | Bhajan   |  |  |
| 207DholkiDholki208GhazalGhazal209AasameeAasamee                                                                                                    | 205  | Keherwa 1       | Keherwa1 |  |  |
| 208GhazalGhazal209AasameeAasamee                                                                                                    | 206  | Keherwa 2       | Keherwa2 |  |  |
| 209 Aasamee Aasamee                                                                                                    | 207  | Dholki          | Dholki   |  |  |
|                                                                                                    | 208  | Ghazal          | Ghazal   |  |  |
| 210 Koli Pattern KoliPtn                                                                                                    | 209  | Aasamee         | Aasamee  |  |  |
|                                                                                                    | 210  | Koli Pattern    | KoliPtn  |  |  |

| 212         South Pattern 1         SouthPt1           213         South Pattern 2         SouthPt2           214         Pramad NM         PramadNM           215         Keral         Keral           216         Dhamaal         Dhamaal           217         DesiRock         DesiRock           218         Sufi         Sufi           219         Filmy Masti 1         FilmyMs2           219         Filmy Masti 2         FilmyMs2           211         In Masti 1         InMasti1           220         In Masti 2         InMasti2           221         In Masti 2         InMasti2           221         In Masti 2         InMasti2           221         In Masti 2         InMasti2           222         In Masti 2         InMasti2           221         In Masti 2         InMasti2           222         In Masti 2         InMasti2           223         Punjabi         Bhangra1           224         Bhangra 1         Bhangra1           225         Bhangra 2         Bhangra1           226         Garba 1         Garba1           227         Garba 2         Garba2                                                                                                    | 211  | Lavani     | Lavani   |
|----------------------------------------------------------------------------------------------------|------|------------|----------|
| 213         South Pattern 2         SouthPt2           214         Pramad NM         PramadNM           215         Keral         Keral           216         Dhamaal         Dhamaal           217         DesiRock         DesiRock           218         Sufi         Sufi           219         Filmy Masti 1         FilmyMs2           219         Filmy Masti 2         FilmyMs2           211         In Masti 1         InMasti 1           222         In Masti 2         InMasti 2           21         In Masti 2         InMasti 2           221         In Masti 2         InMasti 2           222         In Masti 2         InMasti 2           221         In Masti 2         Punjabi           222         In Masti 2         Punjabi           224         Bhangra 1         Bhangra 1           225         Bhangra 2         Bhangra 1           226         Garba 1         Garba 1           227         Garba 2         Garba 1           228         Qawaali         Qawaali           229         Raja Bha         RajaBha           230         Sun Belia         SunBelia                                                                                                    |      |            |          |
| 214         Pramad NM         PramadNM           215         Keral         Keral           216         Dhamaal         Dhamaal           217         DesiRock         DesiRock           218         Sufi         Sufi           219         Filmy Masti 1         FilmyMs1           220         Filmy Masti 2         FilmyMs2           221         In Masti 1         InMasti2           222         In Masti 2         InMasti2           221         In Masti 1         InMasti2           222         In Masti 2         InMasti2           221         In Masti 1         InMasti2           222         In Masti 2         InMasti2           223         Punjabi         Punjabi           224         Bhangra 1         Bhangra 1           225         Bhangra 2         Bhangra 2           26         Garba 1         Garba1           227         Garba 2         Garba1           227         Garba 2         Garba2           228         Qawaali         Qawaali           229         Raja Bha         RajaBha           230         Sun Belia         SunBelia           23                                                                                                    |      |            |          |
| 215         Keral         Keral           216         Dhamaal         Dhamaal           217         DesiRock         DesiRock           218         Sufi         Sufi           219         Filmy Masti 1         FilmyMs1           220         Filmy Masti 2         FilmyMs2           221         In Masti 1         InMasti 1           222         In Masti 2         InMasti 2           221         In Masti 2         InMasti 2           223         Punjabi         Punjabi           224         Bhangra 1         Bhangra 1           225         Bhangra 2         Bhangra 2           226         Garba 1         Garba 1           227         Garba 2         Garba 2           228         Qawaali         Qawaali           229         Raja Bha         RajaBha           230         Sun Belia         SunBelia           231         Rajasthan         Rajsthan           232         Goa Masti         GoaMasti           233         Congo         Congo           PIANIST           234         Pianist 1         Pianist 1           235         Pianist 2                                                                                                    |      |            |          |
| 216         Dhamaal         Dhamaal           217         DesiRock         DesiRock           218         Sufi         Sufi           219         Filmy Masti 1         FilmyMs1           220         Filmy Masti 2         FilmyMs2           221         In Masti 1         InMasti 1           222         In Masti 2         InMasti 2           221         In Masti 2         InMasti 2           222         In Masti 2         InMasti 2           221         In Masti 2         InMasti 2           222         In Masti 2         InMasti 2           222         In Masti 2         InMasti 2           223         Punjabi         Punjabi           224         Bhangra 1         Bhangra 1           225         Bhangra 2         Bhangra 2           26         Garba 1         Garba 1           226         Garba 1         Garba 1           227         Garba 2         Garba 2           28         Qawaali         Qawaali           229         Raja Bha         RajaBha           230         Sun Belia         SunBelia           231         RajaBha         RajaBha                                                                                                    |      |            |          |
| 217         DesiRock         DesiRock           218         Sufi         Sufi           219         Filmy Masti 1         FilmyMs1           220         Filmy Masti 2         FilmyMs2           221         In Masti 1         InMasti1           222         In Masti 2         InMasti2           221         In Masti 2         InMasti2           222         In Masti 2         InMasti2           222         In Masti 2         InMasti2           222         In Masti 2         InMasti2           223         Punjabi         Punjabi           224         Bhangra 1         Bhangra 1           225         Bhangra 2         Bhangra 2           26         Garba 1         Garba 1           225         Bhangra 2         Bhangra 2           26         Garba 1         Garba 1           227         Garba 2         Garba 1           228         Qawaali         Qawaali           229         Raja Bha         RajaBha           230         Sun Belia         SunBelia           231         Rajasthan         Rajsthan           232         Garba 2         Garba 2                                                                                                    |      |            |          |
| 218         Sufi         Sufi           219         Filmy Masti 1         FilmyMs1           220         Filmy Masti 2         FilmyMs2           221         In Masti 1         InMasti 1           222         In Masti 2         InMasti 2           223         Punjabi         Punjabi           224         Bhangra 1         Bhangra 1           225         Bhangra 2         Bhangra 2           226         Garba 1         Garba 1           227         Garba 2         Garba 2           228         Qawaali         Qawaali           229         Raja Bha         RajaBha           230         Sun Belia         SunBelia           231         Rajasthan         Rajsthan           232         Goa Masti         GoaMasti           233         Congo         Congo           PIANIST           234         Pianist 1         Pianist 1           235         Pianist 2         Pianist 2           236         Pianist 3         Pianist 3           237         Jazz 1         Jazz 2           238         Jazz 2 Pub         Jazz Pub           240         Piano Rock                                                                                                    |      |            |          |
| 219         Filmy Masti 1         FilmyMs2           220         Filmy Masti 2         FilmyMs2           221         In Masti 1         InMasti 1           222         In Masti 2         InMasti 2           223         Punjabi         Punjabi           224         Bhangra 1         Bhangra 1           225         Bhangra 2         Bhangra 2           226         Garba 1         Garba 1           227         Garba 2         Garba 2           228         Qawaali         Qawaali           229         Raja Bha         RajaBha           230         Sun Belia         SunBelia           231         Rajasthan         Rajsthan           232         Goa Masti         GoaMasti           233         Congo         Congo           PIANIST           234         Pianist 1         Pianist 1           235         Pianist 2         Pianist 2           236         Pianist 3         Pianist 3           237         Jazz 1         Jazz 1           238         Jazz 2         Jazz Pub           240         Piano Rock         PianoRk           241         Pop B                                                                                                    |      |            |          |
| 220         Filmy Masti 2         FilmyMs2           221         In Masti 1         InMasti1           222         In Masti 2         InMasti2           223         Punjabi         Punjabi           224         Bhangra 1         Bhangra1           225         Bhangra 2         Bhangra2           226         Garba 1         Garba1           227         Garba 2         Garba2           228         Qawaali         Qawaali           229         Raja Bha         RajaBha           230         Sun Belia         SunBelia           231         Rajasthan         Rajsthan           232         Goa Masti         GoaMasti           233         Congo         Congo           PIANIST           234         Pianist 1         Pianist1           235         Pianist 2         Pianist2           236         Pianist 3         Pianist3           237         Jazz 1         Jazz 1           238         Jazz 2         Jazz 2           239         Jazz Pub         Jazz Pub           240         Piano Rock         PianoRk           241         Pop Bossa                                                                                                    |      | · · ·      |          |
| 221         In Masti 1         InMasti 1           222         In Masti 2         InMasti 2           223         Punjabi         Punjabi           224         Bhangra 1         Bhangra 1           225         Bhangra 2         Bhangra 2           226         Garba 1         Garba 1           227         Garba 2         Garba 2           228         Qawaali         Qawaali           229         Raja Bha         RajaBha           230         Sun Belia         SunBelia           231         Rajasthan         Rajsthan           232         Goa Masti         GoaMasti           233         Congo         Congo           PIANIST           234         Pianist 1         Pianist 1           235         Pianist 2         Pianist 2           236         Pianist 3         Pianist 3           237         Jazz 1         Jazz 1           238         Jazz 2         Jazz 2           239         Jazz Pub         Jazz Pub           240         Piano Rock         PianoRk           241         Pop Bossa         PopBossa           242         March 2                                                                                                    |      |            | -        |
| 222                                                                                                    |      |            | •        |
| 223         Punjabi         Punjabi           224         Bhangra 1         Bhangra1           225         Bhangra 2         Bhangra2           226         Garba 1         Garba1           227         Garba 2         Garba2           228         Qawaali         Qawaali           229         Raja Bha         RajaBha           230         Sun Belia         SunBelia           231         Rajasthan         Rajsthan           232         Goa Masti         GoaMasti           233         Congo         Congo           PIANIST           234         Pianist 1         Pianist1           235         Pianist 2         Pianist2           236         Pianist 3         Pianist3           237         Jazz 1         Jazz1           238         Jazz 2         Jazz2           239         Jazz Pub         JazzPub           240         Piano Rock         PianoRk           241         Pop Bossa         PopBossa           242         March 1         March1           243         March 2         March2           244         Piano Bar         PianoBar <td></td> <td></td> <td></td>                                                                                                    |      |            |          |
| 224         Bhangra 1         Bhangra1           225         Bhangra 2         Bhangra2           226         Garba 1         Garba1           227         Garba 2         Garba2           228         Qawaali         Qawaali           229         Raja Bha         RajaBha           230         Sun Belia         SunBelia           231         Rajasthan         Rajsthan           232         Goa Masti         GoaMasti           233         Congo         Congo           PIANIST           234         Pianist 1         Pianist1           235         Pianist 2         Pianist2           236         Pianist 3         Pianist3           237         Jazz 1         Jazz1           238         Jazz 2         Jazz2           239         Jazz Pub         JazzPub           240         Piano Rock         PianoRk           241         Pop Bossa         PopBossa           242         March 1         March1           243         March 2         March2           244         Piano Beat         PianoBar           245         Piano Bar         PianoBa                                                                                                    |      |            |          |
| 225         Bhangra 2         Bhangra2           226         Garba 1         Garba1           227         Garba 2         Garba2           228         Qawaali         Qawaali           229         Raja Bha         RajaBha           230         Sun Belia         SunBelia           231         Rajasthan         Rajsthan           232         Goa Masti         GoaMasti           233         Congo         Congo           PIANIST           234         Pianist 1         Pianist1           235         Pianist 2         Pianist2           236         Pianist 3         Pianist3           237         Jazz 1         Jazz1           238         Jazz 2         Jazz2           239         Jazz Pub         JazzPub           240         Piano Rock         PianoRk           241         Pop Bossa         PopBossa           242         March 1         March1           243         March 2         March2           244         Piano Beat         PianoBar           245         Piano Bar         PianoBar           246         Blues         Blues                                                                                                    |      | <u> </u>   |          |
| 226         Garba 1         Garba2           227         Garba 2         Garba2           228         Qawaali         Qawaali           229         Raja Bha         RajaBha           230         Sun Belia         SunBelia           231         Rajasthan         Rajsthan           232         Goa Masti         GoaMasti           233         Congo         Congo           PIANIST           234         Pianist 1         Pianist 1           235         Pianist 2         Pianist 2           236         Pianist 3         Pianist 3           237         Jazz 1         Jazz 1           238         Jazz 2         Jazz 2           239         Jazz Pub         Jazz Pub           240         Piano Rock         PianoRk           241         Pop Bossa         PopBossa           242         March 1         March 1           243         March 2         March 2           244         Piano Beat         PianoBar           245         Piano Bar         PianoBar           246         Blues         Blues           247         Pop Waltz         SlowWi                                                                                                    |      |            |          |
| 227         Garba 2         Garba2           228         Qawaali         Qawaali           229         Raja Bha         RajaBha           230         Sun Belia         SunBelia           231         Rajasthan         Rajsthan           232         Goa Masti         GoaMasti           233         Congo         Congo           PIANIST           234         Pianist 1         Pianist 1           235         Pianist 2         Pianist 2           236         Pianist 3         Pianist 3           237         Jazz 1         Jazz 1           238         Jazz 2         Jazz 2           239         Jazz Pub         Jazz Pub           240         Piano Rock         PianoRk           241         Pop Bossa         PopBossa           242         March 1         March1           243         March 2         March2           244         Piano Beat         PianoBar           245         Piano Bar         PianoBar           246         Blues         Blues           247         Pop Waltz         SlowWitz           248         Slow Waltz         Slo                                                                                                    |      |            |          |
| 228 Qawaali 229 Raja Bha 230 Sun Belia 231 Rajasthan 232 Goa Masti 233 Congo  PIANIST 234 Pianist 1 235 Pianist 2 236 Pianist 3 237 Jazz 1 238 Jazz 2 239 Jazz Pub 240 Piano Rock 241 Pop Bossa 242 March 1 243 March 2 244 Piano Beat 245 Piano Bar 246 Blues 247 Pop Waltz 248 Slow Waltz 249 Ballad 1 250 Ballad 2 251 6/8 Ballad 252 Pop 1  SunBelia SunBelia |      |            |          |
| 229         Raja Bha         RajaBha           230         Sun Belia         SunBelia           231         Rajasthan         Rajsthan           232         Goa Masti         GoaMasti           233         Congo         Congo           PIANIST           234         Pianist 1         Pianist1           235         Pianist 2         Pianist2           236         Pianist 3         Pianist3           237         Jazz 1         Jazz1           238         Jazz 2         Jazz2           239         Jazz Pub         JazzPub           240         Piano Rock         PianoRk           241         Pop Bossa         PopBossa           242         March 1         March1           243         March 2         March2           244         Piano Beat         PianoBt           245         Piano Bar         PianoBar           246         Blues         Blues           247         Pop Waltz         PopWaltz           248         Slow Waltz         SlowWltz           249         Ballad 1         Ballad 2           251         6/8 Ballad         6/8                                                                                                    |      |            |          |
| 230         Sun Belia         SunBelia           231         Rajasthan         Rajsthan           232         Goa Masti         GoaMasti           233         Congo         Congo           PIANIST           234         Pianist 1         Pianist1           235         Pianist 2         Pianist2           236         Pianist 3         Pianist3           237         Jazz 1         Jazz1           238         Jazz 2         Jazz2           239         Jazz Pub         JazzPub           240         Piano Rock         PianoRk           241         Pop Bossa         PopBossa           242         March 1         March1           243         March 2         March2           244         Piano Beat         PianoBt           245         Piano Bar         PianoBar           246         Blues         Blues           247         Pop Waltz         PopWaltz           248         Slow Waltz         SlowWltz           249         Ballad 1         Ballad 1           250         Ballad 2         Ballad 2           251         6/8 Ballad         6/                                                                                                    |      |            |          |
| 231         Rajasthan         Rajsthan           232         Goa Masti         GoaMasti           233         Congo         Congo           PIANIST           234         Pianist 1         Pianist1           235         Pianist 2         Pianist2           236         Pianist 3         Pianist3           237         Jazz 1         Jazz1           238         Jazz 2         JazzPub           240         Piano Rock         PianoRk           241         Pop Bossa         PopBossa           242         March 1         March1           243         March 2         March2           244         Piano Beat         PianoBt           245         Piano Bar         PianoBar           246         Blues         Blues           247         Pop Waltz         PopWaltz           248         Slow Waltz         SlowWltz           249         Ballad 1         Ballad 1           250         Ballad 2         Ballad 2           251         6/8         Ballad 6/8Bald           252         Pop 1         Pop1                                                                                                    |      | -          | ,        |
| 232         Goa Masti         GoaMasti           233         Congo         Congo           PIANIST           234         Pianist 1         Pianist1           235         Pianist 2         Pianist2           236         Pianist 3         Pianist3           237         Jazz 1         Jazz1           238         Jazz 2         JazzPub           240         Piano Rock         PianoRk           241         Pop Bossa         PopBossa           242         March 1         March1           243         March 2         March2           244         Piano Beat         PianoBt           245         Piano Bar         PianoBar           246         Blues         Blues           247         Pop Waltz         PopWaltz           248         Slow Waltz         SlowWltz           249         Ballad 1         Ballad 1           250         Ballad 2         Ballad 2           251         6/8         Ballad 6/8Bald           252         Pop 1         Pop1                                                                                                    |      |            |          |
| 233         Congo         Congo           PIANIST           234         Pianist 1         Pianist1           235         Pianist 2         Pianist2           236         Pianist 3         Pianist3           237         Jazz 1         Jazz1           238         Jazz 2         JazzPub           240         Piano Rock         PianoRk           241         Pop Bossa         PopBossa           242         March 1         March1           243         March 2         March2           244         Piano Beat         PianoBt           245         Piano Bar         PianoBar           246         Blues         Blues           247         Pop Waltz         PopWaltz           248         Slow Waltz         SlowWltz           249         Ballad 1         Ballad 1           250         Ballad 2         Ballad 2           251         6/8 Ballad         6/8Bald           252         Pop 1         Pop1                                                                                                    |      | ·          | -        |
| PIANIST           234         Pianist 1         Pianist1           235         Pianist 2         Pianist2           236         Pianist 3         Pianist3           237         Jazz 1         Jazz1           238         Jazz 2         JazzPub           240         Piano Rock         PianoRk           241         Pop Bossa         PopBossa           242         March 1         March1           243         March 2         March2           244         Piano Beat         PianoBt           245         Piano Bar         PianoBar           246         Blues         Blues           247         Pop Waltz         PopWaltz           248         Slow Waltz         SlowWltz           249         Ballad 1         Ballad 1           250         Ballad 2         Ballad 2           251         6/8         Ballad 6/8Bald           252         Pop 1         Pop1                                                                                                    |      |            |          |
| 234         Pianist 1         Pianist1           235         Pianist 2         Pianist2           236         Pianist 3         Pianist3           237         Jazz 1         Jazz1           238         Jazz 2         Jazz2           239         Jazz Pub         JazzPub           240         Piano Rock         PianoRk           241         Pop Bossa         PopBossa           242         March 1         March1           243         March 2         March2           244         Piano Beat         PianoBt           245         Piano Bar         PianoBar           246         Blues         Blues           247         Pop Waltz         PopWaltz           248         Slow Waltz         SlowWltz           249         Ballad 1         Ballad 1           250         Ballad 2         Ballad 2           251         6/8 Ballad         6/8Bald           252         Pop 1         Pop1                                                                                                    |      | _          | Congo    |
| 235         Pianist 2         Pianist2           236         Pianist 3         Pianist3           237         Jazz 1         Jazz1           238         Jazz 2         Jazz2           239         Jazz Pub         JazzPub           240         Piano Rock         PianoRk           241         Pop Bossa         PopBossa           242         March 1         March1           243         March 2         March2           244         Piano Beat         PianoBt           245         Piano Bar         PianoBar           246         Blues         Blues           247         Pop Waltz         PopWaltz           248         Slow Waltz         SlowWltz           249         Ballad 1         Ballad 1           250         Ballad 2         Ballad 2           251         6/8 Ballad         6/8Bald           252         Pop 1         Pop1                                                                                                    | PIAN | IIST       |          |
| 236       Pianist 3       Pianist3         237       Jazz 1       Jazz1         238       Jazz 2       Jazz2         239       Jazz Pub       JazzPub         240       Piano Rock       PianoRk         241       Pop Bossa       PopBossa         242       March 1       March1         243       March 2       March2         244       Piano Beat       PianoBt         245       Piano Bar       PianoBar         246       Blues       Blues         247       Pop Waltz       PopWaltz         248       Slow Waltz       SlowWltz         249       Ballad 1       Ballad 1         250       Ballad 2       Ballad 2         251       6/8 Ballad       6/8Bald         252       Pop 1       Pop1                                                                                                    |      |            | Pianist1 |
| 237       Jazz 1       Jazz 2         238       Jazz 2       Jazz Pub         240       Piano Rock       PianoRk         241       Pop Bossa       PopBossa         242       March 1       March1         243       March 2       March2         244       Piano Beat       PianoBt         245       Piano Bar       PianoBar         246       Blues       Blues         247       Pop Waltz       PopWaltz         248       Slow Waltz       SlowWltz         249       Ballad 1       Ballad1         250       Ballad 2       Ballad2         251       6/8 Ballad       6/8Bald         252       Pop 1       Pop1                                                                                                    | 235  | Pianist 2  | Pianist2 |
| 238       Jazz 2         239       Jazz Pub         240       Piano Rock         241       Pop Bossa         242       March 1         243       March 2         244       Piano Beat         245       Piano Bar         246       Blues         247       Pop Waltz         248       Slow Waltz         249       Ballad 1         250       Ballad 2         251       6/8 Ballad         252       Pop 1                                                                                                    |      |            | Pianist3 |
| 239       Jazz Pub         240       Piano Rock       PianoRk         241       Pop Bossa       PopBossa         242       March 1       March1         243       March 2       March2         244       Piano Beat       PianoBt         245       Piano Bar       PianoBar         246       Blues       Blues         247       Pop Waltz       PopWaltz         248       Slow Waltz       SlowWltz         249       Ballad 1       Ballad1         250       Ballad 2       Ballad2         251       6/8 Ballad       6/8Bald         252       Pop 1       Pop1                                                                                                    | 237  | Jazz 1     | Jazz1    |
| 240       Piano Rock       PianoRk         241       Pop Bossa       PopBossa         242       March 1       March1         243       March 2       March2         244       Piano Beat       PianoBt         245       Piano Bar       PianoBar         246       Blues       Blues         247       Pop Waltz       PopWaltz         248       Slow Waltz       SlowWltz         249       Ballad 1       Ballad1         250       Ballad 2       Ballad2         251       6/8 Ballad       6/8Bald         252       Pop 1       Pop1                                                                                                    | 238  | Jazz 2     | Jazz2    |
| 241       Pop Bossa       PopBossa         242       March 1       March1         243       March 2       March2         244       Piano Beat       PianoBt         245       Piano Bar       PianoBar         246       Blues       Blues         247       Pop Waltz       PopWaltz         248       Slow Waltz       SlowWltz         249       Ballad 1       Ballad1         250       Ballad 2       Ballad2         251       6/8 Ballad       6/8Bald         252       Pop 1       Pop1                                                                                                    | 239  | Jazz Pub   | JazzPub  |
| 242       March 1       March1         243       March 2       March2         244       Piano Beat       PianoBt         245       Piano Bar       PianoBar         246       Blues       Blues         247       Pop Waltz       PopWaltz         248       Slow Waltz       SlowWltz         249       Ballad 1       Ballad1         250       Ballad 2       Ballad2         251       6/8 Ballad       6/8Bald         252       Pop 1       Pop1                                                                                                    | 240  | Piano Rock | PianoRk  |
| 243       March 2       March2         244       Piano Beat       PianoBt         245       Piano Bar       PianoBar         246       Blues       Blues         247       Pop Waltz       PopWaltz         248       Slow Waltz       SlowWltz         249       Ballad 1       Ballad1         250       Ballad 2       Ballad2         251       6/8 Ballad       6/8Bald         252       Pop 1       Pop1                                                                                                    |      |            | PopBossa |
| 244       Piano Beat       PianoBt         245       Piano Bar       PianoBar         246       Blues       Blues         247       Pop Waltz       PopWaltz         248       Slow Waltz       SlowWltz         249       Ballad 1       Ballad1         250       Ballad 2       Ballad2         251       6/8 Ballad       6/8Bald         252       Pop 1       Pop1                                                                                                    | 242  | March 1    | March1   |
| 245       Piano Bar       PianoBar         246       Blues       Blues         247       Pop Waltz       PopWaltz         248       Slow Waltz       SlowWltz         249       Ballad 1       Ballad1         250       Ballad 2       Ballad2         251       6/8 Ballad       6/8Bald         252       Pop 1       Pop1                                                                                                    | 243  | March 2    | March2   |
| 246       Blues       Blues         247       Pop Waltz       PopWaltz         248       Slow Waltz       SlowWltz         249       Ballad 1       Ballad1         250       Ballad 2       Ballad2         251       6/8 Ballad       6/8Bald         252       Pop 1       Pop1                                                                                                    | 244  | Piano Beat | PianoBt  |
| 247         Pop Waltz         PopWaltz           248         Slow Waltz         SlowWltz           249         Ballad 1         Ballad1           250         Ballad 2         Ballad2           251         6/8 Ballad         6/8Bald           252         Pop 1         Pop1                                                                                                    | 245  | Piano Bar  | PianoBar |
| 248         Slow Waltz         SlowWltz           249         Ballad 1         Ballad1           250         Ballad 2         Ballad2           251         6/8 Ballad         6/8Bald           252         Pop 1         Pop1                                                                                                    | 246  | Blues      | Blues    |
| 249     Ballad 1     Ballad1       250     Ballad 2     Ballad2       251     6/8 Ballad     6/8Bald       252     Pop 1     Pop1                                                                                                    | 247  | Pop Waltz  | PopWaltz |
| 250     Ballad 2     Ballad2       251     6/8 Ballad     6/8Bald       252     Pop 1     Pop1                                                                                                    | 248  | Slow Waltz | SlowWltz |
| 251         6/8 Ballad         6/8Bald           252         Pop 1         Pop1                                                                                                    | 249  | Ballad 1   | Ballad1  |
| 251         6/8 Ballad         6/8Bald           252         Pop 1         Pop1                                                                                                    | 250  | Ballad 2   | Ballad2  |
| · ·                                                                                                    |      |            | 6/8Bald  |
| 253 Pop 2 Pop2                                                                                                    | 252  | Pop 1      | Pop1     |
|                                                                                                    | 253  | Pop 2      | Pop2     |

# **Song List**

| No.                  | English Name                                         | LCD Name             |
|----------------------|------------------------------------------------------|----------------------|
| FOL                  | K & COUNTRY                                          |                      |
| 1                    | Toccata                                              | Toccata              |
| 2                    | Carry Me Back To Old Virginny                        | Virginny             |
| 3                    | Wedding March                                        | Wedding              |
| 4                    | Traumerei                                            | Traumere             |
| 5                    | Greensleeves                                         | Sleeves              |
| 6                    | Home Sweet Home                                      | SwetHome             |
| 7                    | Aloha Oe                                             | AlohaOe              |
| 8                    | Long Long Ago                                        | LongAgo              |
| 9                    | Heidenroslein                                        | Heidenro             |
| 10                   | Die Lorelei                                          | Lorelei              |
| 11                   | My Darling Clementine                                | Clemtine             |
| 12                   | Over The Waves                                       | OverWave             |
| 13                   | Gwine To Run All Night                               | Gwine                |
| 14                   | Oh! Susanna                                          | Susanna              |
| 15                   | Turkey In The Straw                                  | TukyStaw             |
| 16                   | Symphony No.6 "Pathetic"                             | Sympony6             |
| 17                   | Prelude Op.28 No.15                                  | Prelude              |
| 18                   | The House Of The Rising Sun                          | RiseSun              |
| 19                   | My Old Kentucky Home                                 | Kentucky             |
| 20                   | Home On The Range                                    | HomeRnge             |
| 21                   | Her Bright Smile Haunts Me Still                     | HerSmile             |
| 22                   | The Blue-Bells Of Scotland                           | BlueBell             |
| 23                   | Old Black Joe                                        | BlackJoe             |
| 24                   | Old Dog Tray                                         | DogTray              |
| 25                   | Menuet                                               | Menuet               |
|                      | LDEN & POP                                           | INICITUEL            |
| 26                   | Valse Des Fleurs                                     | Fleurs               |
| 27                   | Fruhlingsstimmen                                     | Fruhling             |
| 28                   | Frohlicher Landmann                                  | Landmann             |
| 29                   | Toy Symphony                                         | ToySymph             |
| 30                   | Auld Lang Syne                                       | LangSyne             |
| 31                   | Ave Maria                                            | AveMaria             |
| 32                   | Tales Of Hoffman                                     | Hoffman              |
| 33                   | La Donne Mobile                                      | DoneMble             |
|                      |                                                      |                      |
| 34                   | Bridal March                                         | Bridal               |
| 35                   | Ich Liebe Dich                                       | LieDich              |
| 36                   | Chanson Du Toreador                                  | Toreador             |
| 37                   | Wiegenlied 2                                         | Wieglid2             |
| 38                   | Spanish Serenade                                     | Serenade             |
| 39                   | Piano Concerto                                       | Concerto             |
| 40                   | Piano Concerto 2                                     | Concrto2             |
| 41                   | Invitation To The Dance                              | ToDance              |
| 42                   | Wiegenlied 3                                         | Wieglid3             |
| 43                   | My Bonnie                                            | MyBonnie             |
| 44                   | Jingle Bells                                         | JingBell             |
| 45                   | Joy To The World                                     | JoyWorld             |
| 46                   | La Paloma                                            | LaPaloma             |
|                      | La Cucaracha                                         | Cucarach             |
| 47                   | L D : D O !                                          | 0.1                  |
| 47<br>48             | La Reine De Saba                                     | Saba                 |
| 47<br>48<br>49       | Battle Hymne Of The Republic                         | BatlHyme             |
| 47<br>48<br>49<br>50 | Battle Hymne Of The Republic<br>Yellow Rose Of Texas | BatlHyme<br>YellRose |
| 47<br>48<br>49       | Battle Hymne Of The Republic                         | BatlHyme             |

|      | Anada I anada                              | A        |
|------|--------------------------------------------|----------|
| 53   | Annie Laurie                               | AnnieLa  |
| 54   | An Die Musik                               | Musik    |
| 55   | Lieder Ohne Worte Op.62 No.6               | Lieder   |
| _56_ | Die Forelle                                | Forelle  |
| 57   | Red River Valley                           | RedRiver |
| 58   | Symphony No. 94 "Suprise"                  | No. 94   |
| 59   | Polonaise                                  | Polonais |
| 60   | Rondeau                                    | Rondeau  |
| 61   | Moments Musicaux                           | Musicaux |
| 62   | Moldau                                     | Moldau   |
| 63   | Silent Night                               | SltNight |
| 64   | Dreaming Of Home And Mother                | Dreaming |
| 65   | Ring Ring De Banjo                         | DeBanjo  |
| 66   | Der Lindenbaum                             | DerLinde |
| 67   | Zigeunerweisen                             | Zigeuner |
| 68   | The Maiden's Prayer                        | Prayer   |
| 69   | Fur Elise                                  | FurElise |
| 70   | Moon Light Sonata                          | Sonata   |
| 71   | Heidenroslein                              | Heidenro |
| 72   | Symphony No.5                              | Symphony |
| 73   | Anitra's Dance                             | Anitra   |
| 74   | Sadko-Chanson Indoue                       | Chanson  |
| 75   | Orpheus                                    | Orpheus  |
| 76   | William Tell Overture                      | Overture |
| CLA  | ASSICAL                                    |          |
| 77   | Der Freischutz                             | DerFreis |
| 78   | A Lover's Concerto                         | Concerto |
| 79   | Air For The G-String                       | G-String |
| 80   | An Der Shonen Blauen Donau                 | Donau    |
| 81   | Auf Flugeln Des Gesanges                   | Gesanges |
| 82   | Beautiful Dreamer                          | Dreamer  |
| 83   | Dance Des Mirlitons                        | Mirliton |
| 84   | Etude Op.10 No.3                           | Etude3   |
| 85   | Gavotte                                    | Gavotte  |
| 86   | Whispering Hope                            | Whisper  |
| 87   | Hungarian Dances No.5                      | Hungaian |
| 88   | From The New World                         | NewWorld |
| 89   | Triumphal March                            | Trimphal |
| 90   | The Skaters Waltz                          | Skaters  |
| 91   | Jeanie With The Light Brown Hair           | Jeanie   |
| 92   | Waves Of The Danube                        | Danube   |
| 93   | Santa Lucia                                | SantaLuc |
| 94   | Solveig's Song                             | Solveig  |
| 95   | Piano Sonatan No.8 In C Minor (Pathetique) | Patheque |
| 96   | Brahms Waltz                               | BrmsWltz |
| 96   | Aida                                       | Aida     |
|      | Carmen-Prelude                             | +        |
| 98   |                                            | Carmen   |
| 99   | L'Arlesienne                               | L'Arlesi |
|      | Uungarische Tanz                           | Uungaris |
|      | Mazurka                                    | Mazurka  |
|      | Pizzicato Polka                            | Polka    |
|      | Menuett                                    | Menuett  |
|      | Rigoletto                                  | Rigoleto |
| 105  | Serenade                                   | Serenade |

| 106  | Song Without Words                              | SongNoWd |
|------|-------------------------------------------------|----------|
| 107  | Swan                                            | Swan     |
| 108  | The Dying Swan                                  | DyingSwn |
| 109  | Swan Lake Valse                                 | SwnWalse |
| 110  | The Happy Farmer                                | HpFarmer |
| PIAN | 10                                              |          |
| 111  | Hanon Piano Fingering 1                         | Hanon1   |
| 112  | Hanon Piano Fingering 2                         | Hanon2   |
| 113  | Hanon Piano Fingering 3                         | Hanon3   |
| 114  | Hanon Piano Fingering 4                         | Hanon4   |
| 115  | Hanon Piano Fingering 5                         | Hanon5   |
| 116  | Basic Tutorial Beyer Piano 12                   | Beyer12  |
| 117  | Basic Tutorial Beyer Piano 13                   | Beyer13  |
| 118  | Basic Tutorial Beyer Piano 14                   | Beyer14  |
| 119  | Basic Tutorial Beyer Piano 15                   | Beyer15  |
| 120  | Basic Tutorial Beyer Piano 18                   | Beyer18  |
| 121  | Cuckoo                                          | Cuckoo   |
| 122  | Basic Tutorial Beyer Piano 21                   | Beyer21  |
| 123  | Basic Tutorial Beyer Piano 29                   | Beyer29  |
| 124  | Butterfly                                       | Buterfly |
| 125  | Basic Tutorial Beyer Piano 45                   | Beyer45  |
| 126  | Christmas Eve                                   | XmasEve  |
| 127  | Basic Tutorial Beyer Piano 50                   | Beyer50  |
| 128  | Basic Tutorial Beyer Piano 52                   | Beyer52  |
| 129  | Basic Tutorial Beyer Piano 55                   | Beyer55  |
| 130  | Basic Tutorial Beyer Piano 59                   | Beyer59  |
| 131  | Beyer Eight Degrees Jump Etude                  | BeyrJump |
| 132  | Basic Tutorial Beyer Piano The Scale Of C Major | BeyerC   |
| 133  | Basic Tutorial Beyer Piano 65                   | Beyer65  |
| 134  | Basic Tutorial Beyer Piano 66                   | Beyer66  |
| 135  | Old Folks At Home (Piano)                       | OldFolk2 |
| 136  | Basic Tutorial Beyer Piano The Scale Of G Major | BeyerG   |
| 137  | Basic Tutorial Beyer Piano 70                   | Beyer70  |
| 138  | Basic Tutorial Beyer Piano 72                   | Beyer72  |
| 139  | Basic Tutorial Beyer Piano 73                   | Beyer73  |
| 140  | Basic Tutorial Beyer Piano 74                   | Beyer74  |

# **Demo List**

| No. | English Name | LCD Name |
|-----|--------------|----------|
| 1   | Demo         | Demo     |
| 2   | Bossa Nova   | BosaNova |
| 3   | Fusion       | Fusion   |
| 4   | Jazz         | Jazz     |
| 5   | Funk         | Funk     |
| 6   | Ballad       | Ballad   |
| 7   | Modern R&B   | ModerR&B |
| 8   | Electric     | Electric |

# **MIDI** Implementation Chart

| Function   |               | Transmitted   | Recognized              | Remarks               |
|------------|---------------|---------------|-------------------------|-----------------------|
| Basic      | Default       | 1             | 1–16                    |                       |
| Channel    | Changed       | 1–16          | 1–16                    |                       |
|            | Default       | ×             | 3                       |                       |
| Mode       | Messages      | ×             | ×                       |                       |
|            | Altered       | ******        | ×                       |                       |
| Note       | Note          | 0–127         | 0–127                   |                       |
| Number     | :True voice   | ******        | 0–127                   |                       |
| Velocity   | Note on       | ○ 9nH,V=1–127 | ∘ 9nH,V=1–127           |                       |
|            | Note off      | × (9nH,V=0)   | ○(9nH,V=0; 8nH,V=0−127) |                       |
| After      | key's         | ×             | ×                       |                       |
| Touch      | Ch's          | ×             | ×                       |                       |
| Pitch Bend |               | ×             | 0                       |                       |
| Control    | 0             | 0             | 0                       | Bank Select           |
| Change     | 1             | 0             | 0                       | Modulation            |
| l Griange  | 5             | ×             | 0                       | Portamento Time       |
|            | 6             | 0             | 0                       | Data Entry            |
|            | 7             | 0             | 0                       | Volume                |
|            | 10            | ×             | 0                       | Pan                   |
|            | 11            | ×             | 0                       | Expression            |
|            | 64            | 0             | 0                       | Sustain Pedal         |
|            | 65            | ×             | 0                       | Portamento ON/OFF     |
|            | 66            | 0             | 0                       | Sostenuto Pedal       |
|            | 67            | 0             | 0                       | Soft Pedal            |
|            | 80            | ×             | 0                       | Reverb Program        |
|            | 81            | ×             | 0                       | Chorus Program        |
|            | 91            | 0             | 0                       | Reverb Level          |
|            | 93            | 0             | 0                       | Chorus Level          |
|            | 120           | 0             | 0                       | All Sound Off         |
|            | 121           | ×             | ×                       | Reset All Controllers |
|            | 123           | ,<br>,        | 0                       | All Notes Off         |
| Program    |               | 0             | 0                       | 7 III NOIGS OII       |
| Change     | :true         | ******        | 0–127                   |                       |
| System Exc |               | ×             | 0                       |                       |
| System     | :SongPosition | ×             | ×                       |                       |
| Common     | :Song Select  | ×             | ×                       |                       |
|            | :Tune         | ×             | ×                       |                       |
| System     | :Clock        | 0             | ×                       |                       |
| Real Time  | :Commands     | ×*1           | ×                       |                       |
| Aux        | :LOCAL ON/OFF | ×             | ×                       |                       |
| Messages   | :Active sense | ×             | 0                       |                       |
|            | :Reset        | ×             | ×                       |                       |
| Notes: *   | 1             |               |                         |                       |

Notes: \*

When the accompaniment is started, an FAH message is transmitted. When the accompaniment is stopped, an FCH message is transmitted.

Mode 1: OMNI ON, POLYMode 2: OMNI ON MONO

• Mode 3: OMNI OFF, POLY

×: NO ○: YES

• Mode 4: OMNI OFF, MONO